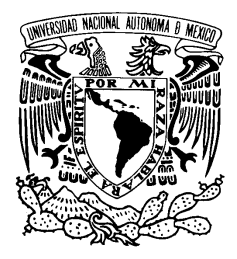

Universidad Nacional Autónoma de México

Facultad de Ciencias Efectos del desorden controlado en sistemas finitos periódicos T E S I S QUE PARA OBTENER EL TÍTULO DE: FÍSICO

P R E S E N T A :

ADÁN GONZÁLEZ SALAZAR

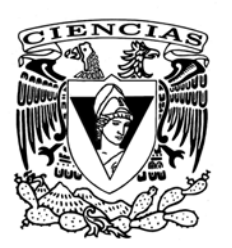

TUTOR: DR. MAURICIO FORTES BESPROSVANI

2010

### Hoja de datos del jurado

1. Datos del alumno González Salazar Adán (596) 9242168 Universidad Nacional Autónoma de México Facultad de Ciencias Física 403062302 2. Datos del tutor Dr. Mauricio Fortes Besprosvani 3. Datos del sinodal 1 Dr. Manuel de Llano de la Garza 4. Datos del sinodal 2 Dr. Jacques Soullard Saintrais 5. Datos del sinodal 3 Dr. Miguel Ángel Solís Atala 6. Datos del sinodal 4 Dra. Marcela Dolores Grether González 7. Datos de la tesis Efectos del desorden controlado en sistemas finitos periódicos 126 p. 2010

A mi madre Catalina y a mi hermana Minerva

# Agradecimientos

Con esta tesis finalizo una etapa muy importante de mi vida, una etapa que me ha ayudado a crecer como ser humano.

Por tal motivo, quiero agradecer a la UNAM por haberme dado a todos aquellos profesores que contribuyeron en mi formación durante este tiempo.

Agradezco al Dr. Mauricio Fortes Besprosvani por haber aceptado dirigir esta tesis. Agradezco al Dr. Miguel Ángel Solís Atala, al Dr. Francisco Javier Sevilla Pérez y a la M. C. Patricia Salas Casales, pues con sus sugerencias ayudaron a enriquecer este trabajo.

También, al realizar esta tesis, agradezco el apoyo económico recibido a través del PAPIIT.

Agradezco muy especialmente a mis padres por haberme dedicado su vida en mis primeros años, por todo su cariño, apoyo y comprensión y por haberme dado también la libertad de hacer de mi vida lo que he querido.

Agradezco a mi hermana Minerva por todo su apoyo incondicional durante todos estos largos años, me he sentido contagiado con su ejemplo de superación. Agradezco a mis demás hermanos por haber contribuido en mí de una u otra forma.

Y agradezco también a todas esas personas que no menciono aquí pero que han estado conmigo en los momentos alegres y difíciles de mi vida.

Adán González Salazar

# Índice general

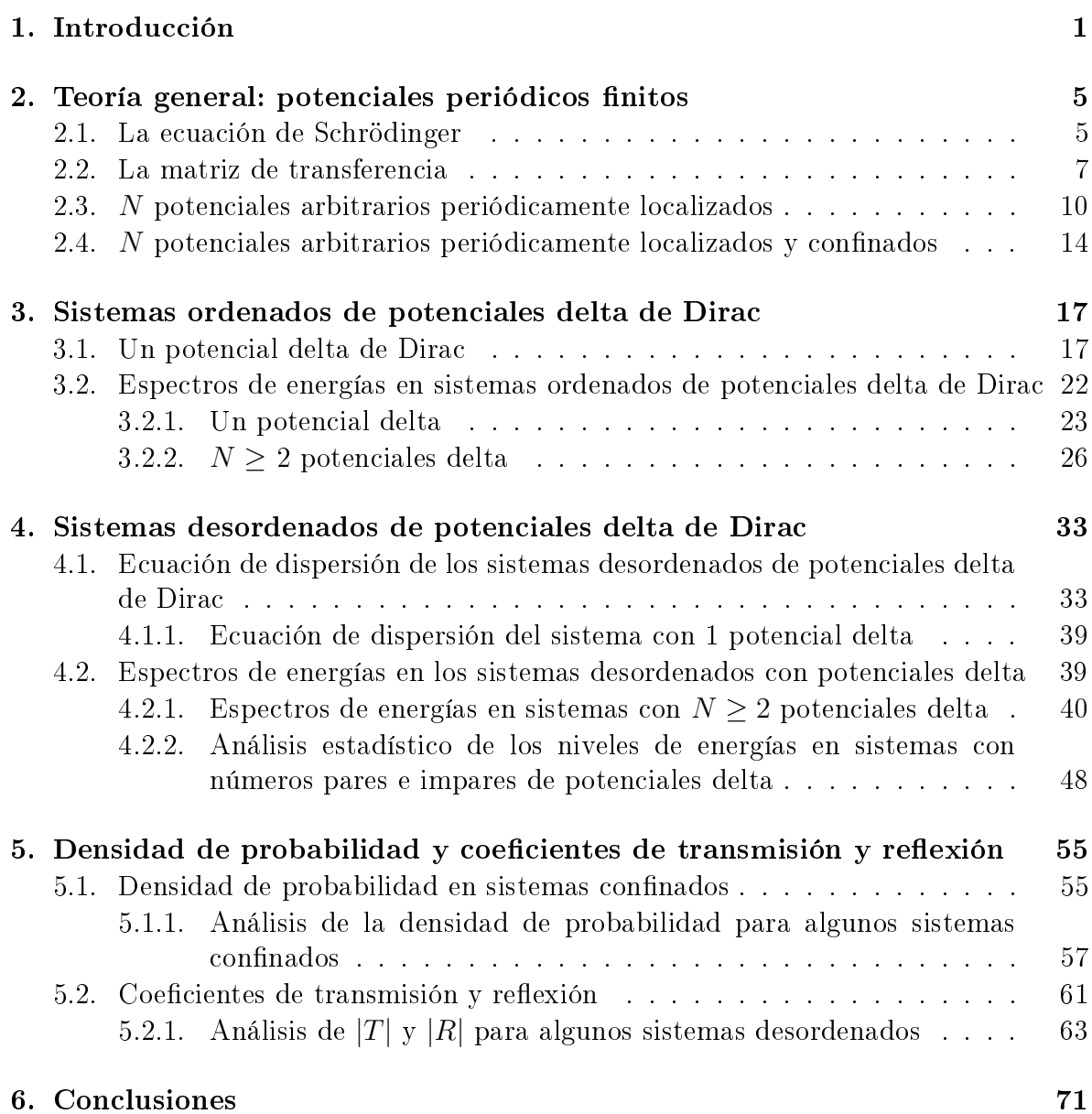

IX

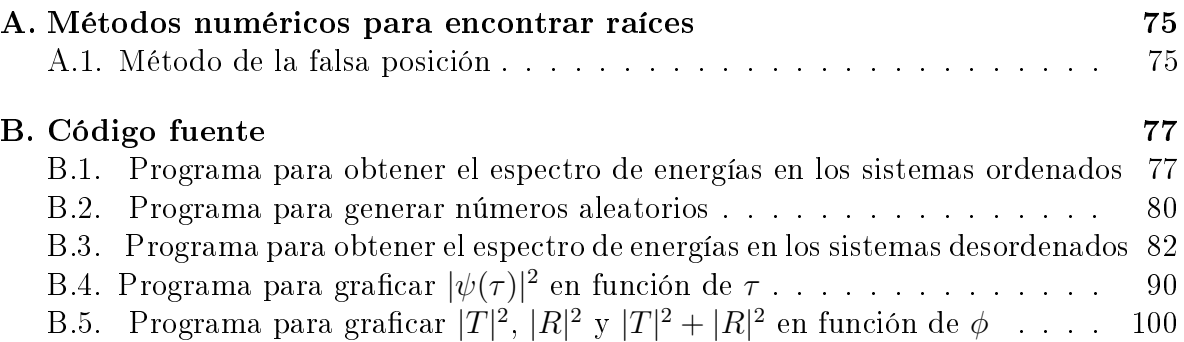

# Índice de figuras

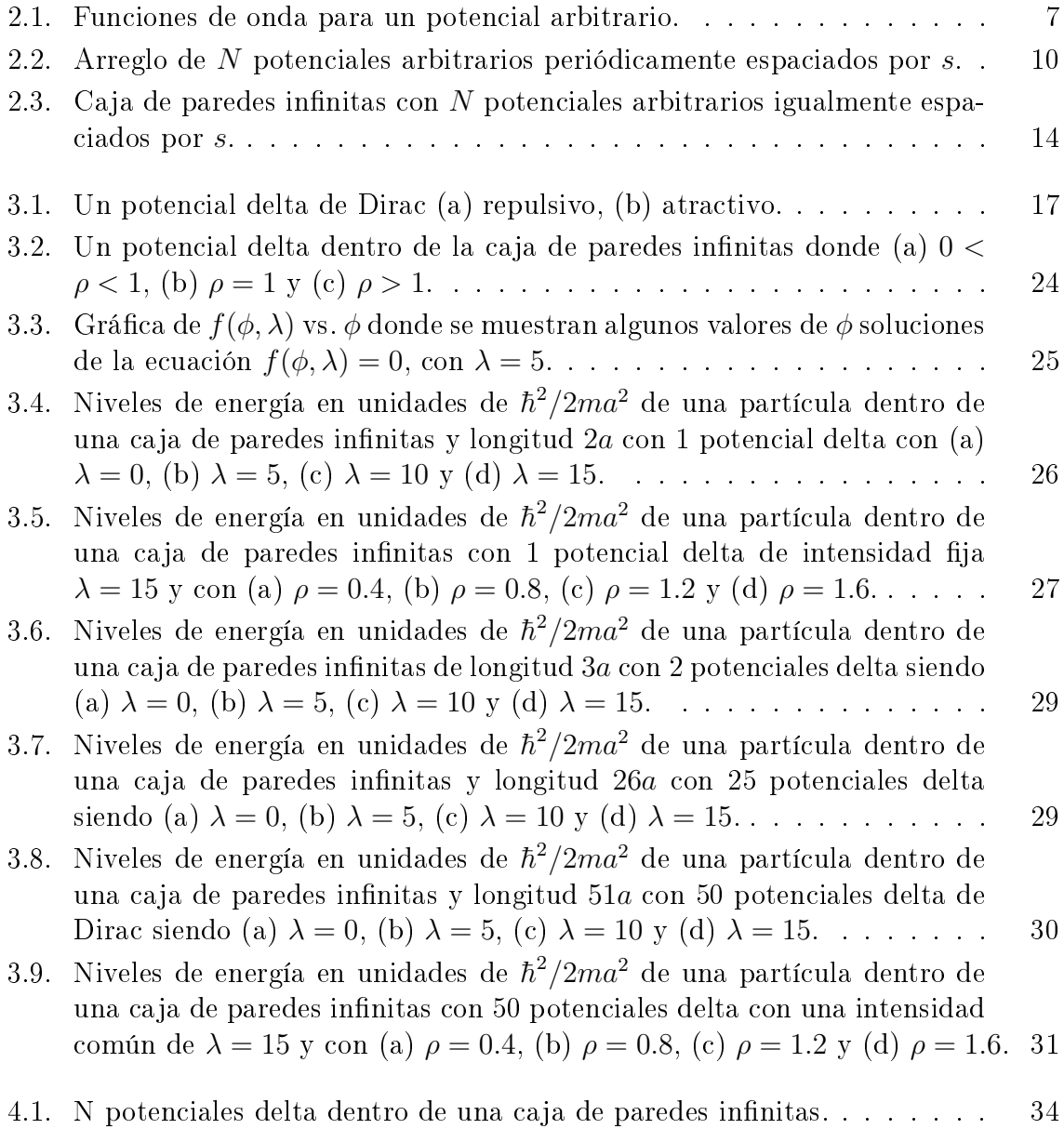

### ÍNDICE DE FIGURAS

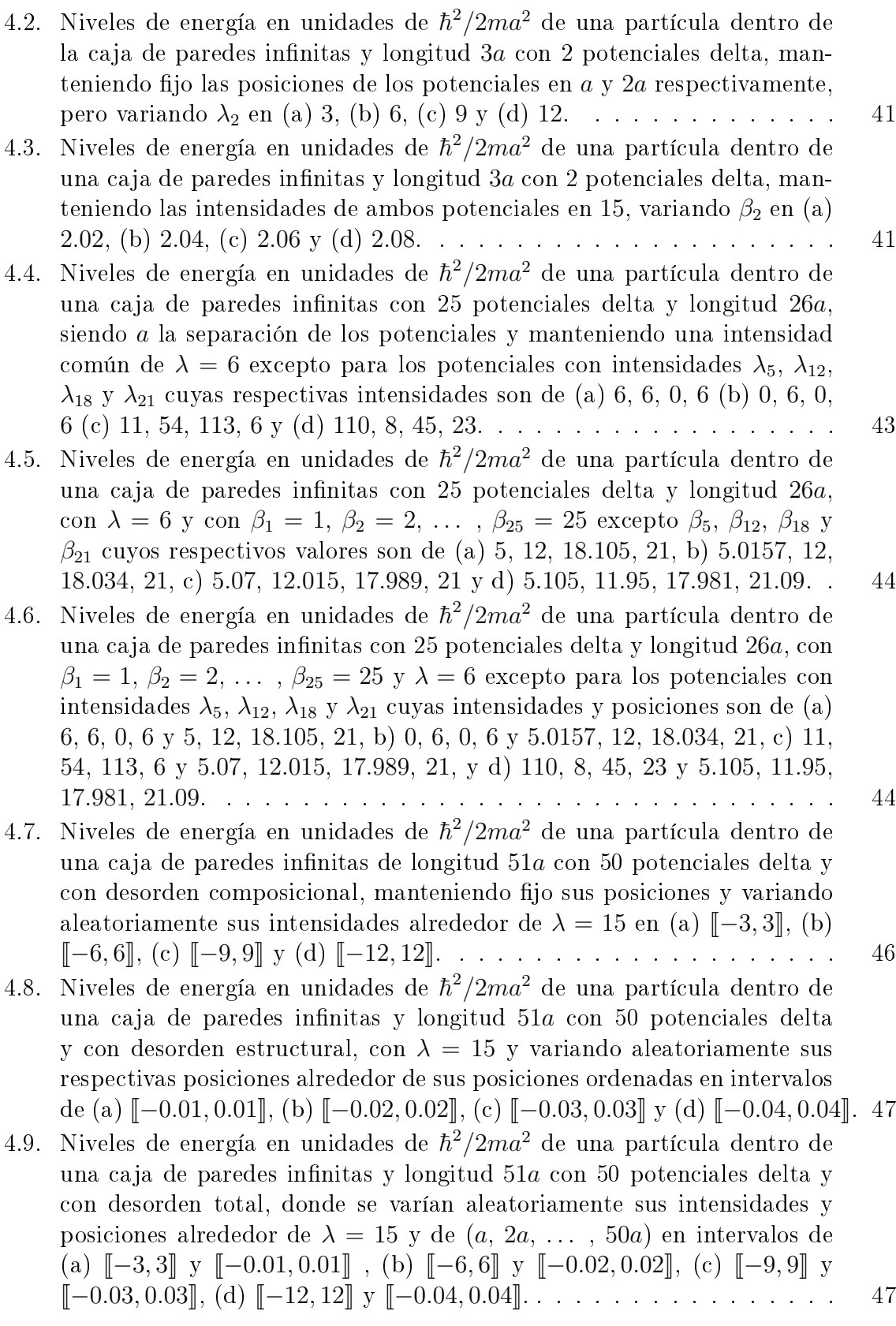

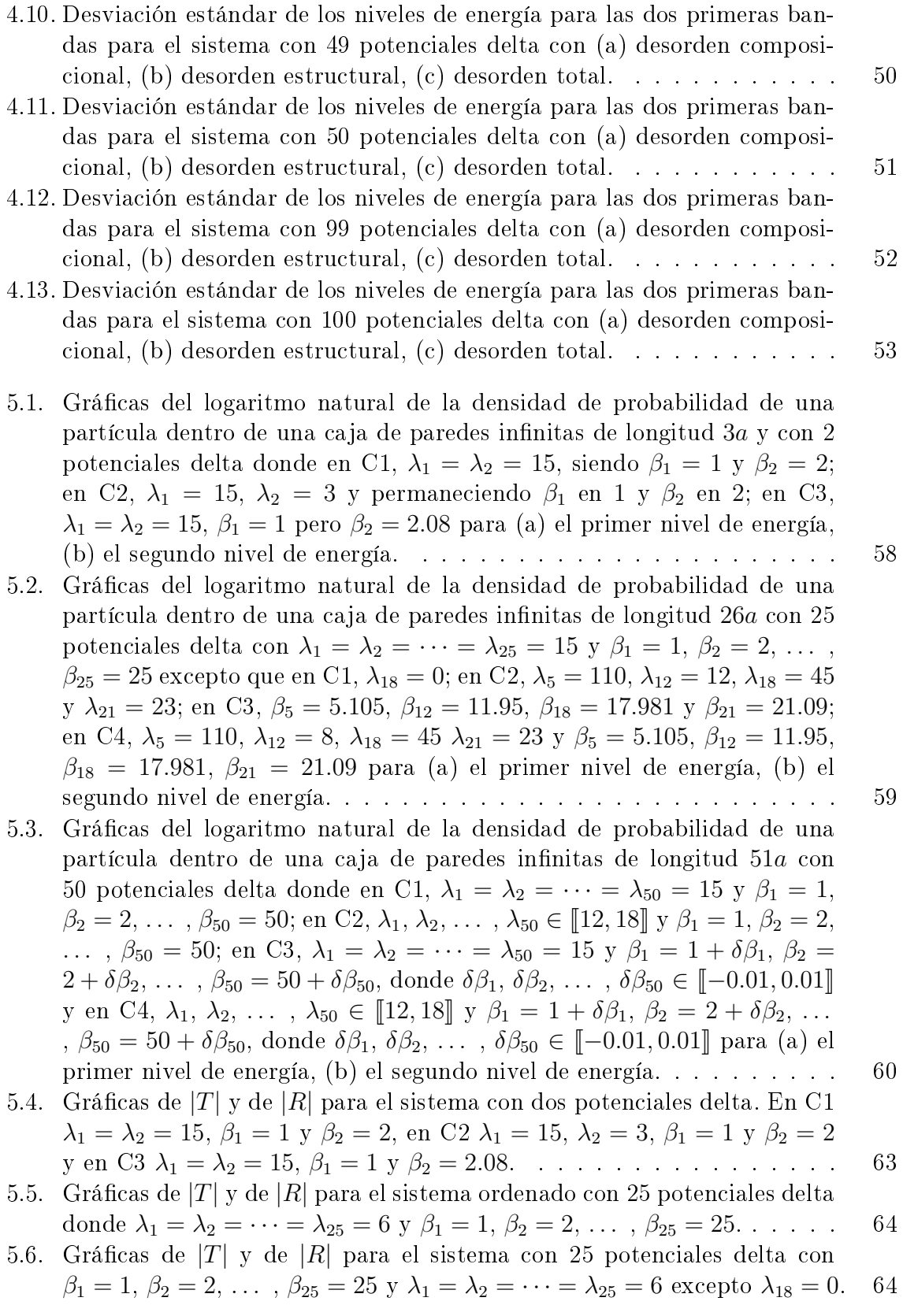

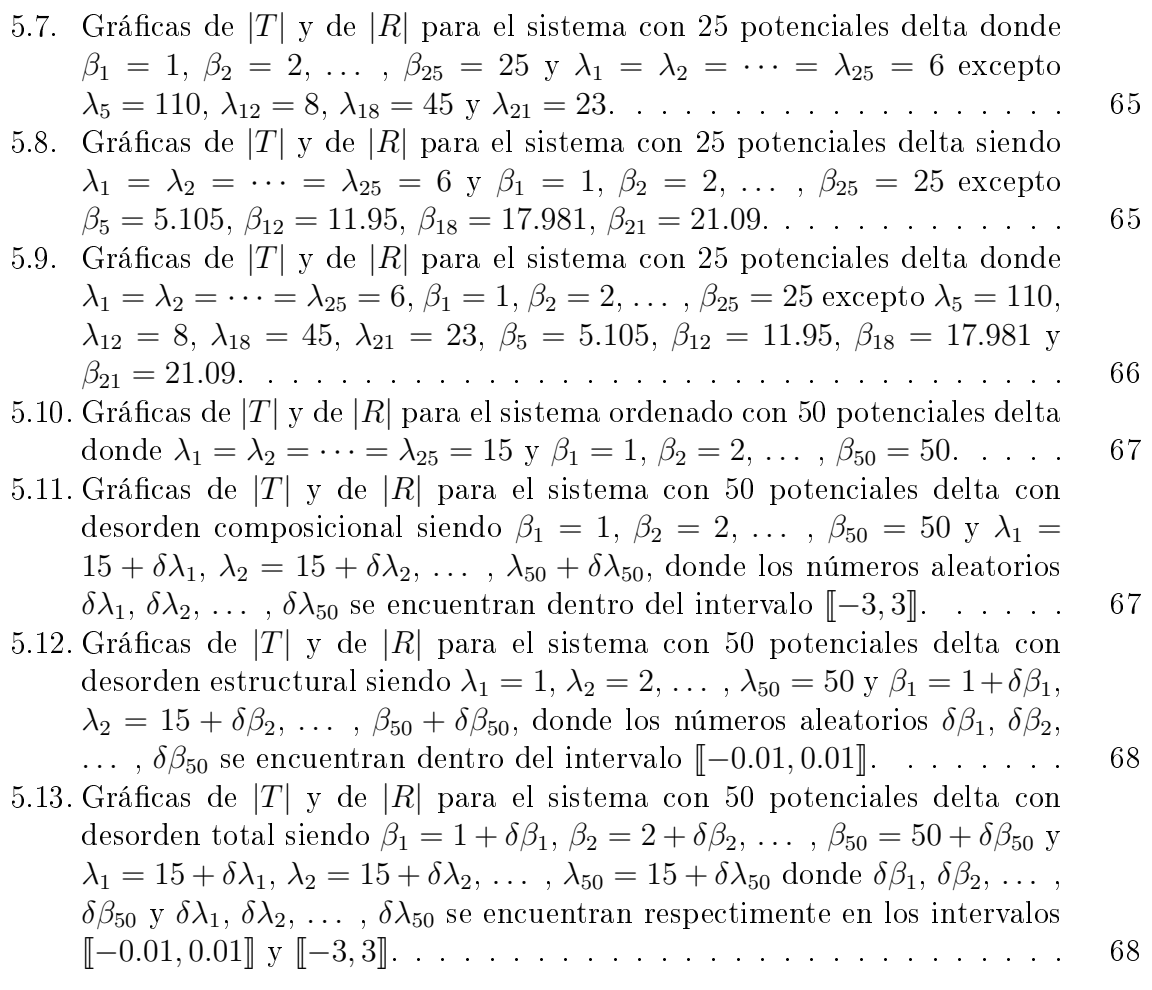

## Resumen

En esta tesis se estudian los sistemas finitos unidimensionales usando un tipo particular del potencial de Kronig-Penney: el potencial delta de Dirac. Con éste se modela cada centro dispersor (átomo o molécula) de tales sistemas.

Exite una infinidad de formas para configurar un sistema en particular con  $N$ centros dispersores, sin embargo, en esta tesis se escogen las más representativas y resultan cuando

- 1. Se da el mismo espaciamiento entre las posiciones de los potenciales delta y se asigna una intensidad común a todos ellos, con esta conguración representamos al sistema ordenado.
- 2. A partir del sistema ordenado, se eliminan y/o agregan potenciales delta en sitios fuera de la red.
- 3. Se modifican ligeramente de forma aleatoria las posiciones  $y/\sigma$  las intensidades ordenadas de todos los potenciales delta.

Así, se analizan sistemas con 1, 2, 25 y 50 potenciales delta atendiendo algunas configuraciones anteriores. En tal análisis se estudian

- 1. La estructura de bandas en los espectros de energías de estos sistemas.
- 2. Las propiedades generales de la densidad de probabilidad de la partícula como función del desorden.
- 3. Los efectos del desorden en los coeficientes de transmisión y reflexión.

Para realizar estos análisis, debido a la complejidad de manipular las ecuaciones de dispersión para los sistemas con 25 y 50 potenciales delta, se implementan algortimos en el lenguaje Mathematica, los cuales aparecen en el Apéndice de esta tesis.

## <span id="page-11-0"></span>Capítulo 1

### Introducción

En la ciencia moderna, la física del estado sólido juega un papel muy importante. Gracias a ello han sido posibles enormes avances en la creación de nuevos materiales con propiedades únicas, en la electrónica, la nanotecnología, etc.

Los sólidos se caracterizan principalmente porque oponen resistencia a cambios de forma y de volumen y pueden clasificarse como cristalinos y amorfos [\[1\]](#page-120-0). En los sólidos cristalinos existe una repetición perenne de los mismos elementos (átomos, grupos de átomos, moléculas) en su estructura y pueden modelarse usando el potencial de Kronig-Penney (KP) [\[2\]](#page-120-1). En éste, una partícula se mueve bajo la influencia de una cadena lineal infinita de potenciales rectangulares igualmente espaciados [\[3\]](#page-120-2). Además, en este modelo se considera al sólido de longitud innita y se considera que el potencial asociado a cada elemento ocupa un cierto intervalo de distancia. Al resolver la ecuación de Schrödinger unidimensional e independiente del tiempo para este potencial periódico, se pueden obtener características de interés del sistema.

Considerando el importante avance de la nanociencia en los últimos años, en donde se estudian sistemas de unos pocos nanómetros (como los fullerenos, los nanotubos [\[4,](#page-120-3) [5\]](#page-120-4), los superconductores de alta temperatura crítica [\[6\]](#page-120-5), etc.), en esta tesis se estudiarán los sistemas finitos restringidos al caso unidimensional de longitud  $L$  y con  $N$  elementos. Se estudiarán sistemas con un máximo de 100 elementos. Se puede seguir utilizando el potencial de KP para simular cada elemento del sólido confinandolos dentro de una caja de potencial de paredes innitas para modelar sus extremos, sin embargo, en el límite del potencial de KP, cuando la longitud de la barrera del potencial tiende a cero y su altura a infinito, se obtiene un potencial particularmente interesante: el potencial delta de Dirac [\[7\]](#page-120-6). Con este potencial, cada elemento del sólido tiene un alcance puntual.

En esta tesis usaremos potenciales delta de Dirac para modelar cada elemento de los sistemas nitos unidimensionales. Si mantenemos todos los potenciales delta a la misma intensidad configuramos un *sistema ordenado* y modelamos un sistema monoatómico. Sin embargo, se puede introducir desorden a dicho sistema ya sea variando las intensidades de algunos potenciales delta o variando en una cantidad  $\epsilon$  pequeña sus respectivas posiciones ordenadas, modificando así su periodicidad. Si anulamos las

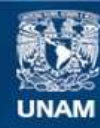

Universidad Nacional Autónoma de México

**UNAM – Dirección General de Bibliotecas Tesis Digitales Restricciones de uso**

### **DERECHOS RESERVADOS © PROHIBIDA SU REPRODUCCIÓN TOTAL O PARCIAL**

Todo el material contenido en esta tesis esta protegido por la Ley Federal del Derecho de Autor (LFDA) de los Estados Unidos Mexicanos (México).

**Biblioteca Central** 

Dirección General de Bibliotecas de la UNAM

El uso de imágenes, fragmentos de videos, y demás material que sea objeto de protección de los derechos de autor, será exclusivamente para fines educativos e informativos y deberá citar la fuente donde la obtuvo mencionando el autor o autores. Cualquier uso distinto como el lucro, reproducción, edición o modificación, será perseguido y sancionado por el respectivo titular de los Derechos de Autor.

intensidades de algunos de estos potenciales, entonces simulamos vacancias en el arreglo. Si introducimos potenciales delta entre los intersticios de los potenciales periódicos, entonces tendremos imperfecciones en el sistema. Si introducimos potenciales delta con instensidades distintas a las del resto, simulamos impurezas en el sistema [\[1\]](#page-120-0). Generalizando, podemos configurar un *sistema con desorden composicional*, que lo definiremos como aquel sistema en el cual se varían aleatoriamente las intensidades de todos los potenciales delta manteniendo sus respectivas posiciones periódicas. Podemos congurar también un sistema con desorden estructural que puede denirse como aquel sistema en el cual se varían aleatoriamente en cantidades  $\epsilon$  pequeñas alrededor de sus respectivas posiciones periódicas manteniendo una intensidad común y constante todos los potenciales delta. Más aún, podemos congurar un sistema con desorden total, resultado de combinar los dos tipos de desorden anteriores [\[8\]](#page-120-7). Aquí cabe mencionar que para todos los sistemas que construiremos y analizaremos, sus respectivas dimensiones variarán de acuerdo al número de potenciales delta presentes, manteniendo así una densidad de potenciales delta constante en todos los sistemas. En buena parte de esta tesis encontraremos los niveles de energía de una partícula para algunos sistemas con vacancias, impurezas, desorden composicional, desorden estructural y desorden total. Compararemos estos niveles con el del sistema ordenado para averiguar así el efecto de introducir desorden sobre el sistema ordenado. Encontraremos que conforme se incrementa el número de potenciales delta, aparece la estructura de bandas, es decir, los niveles de energía se agrupan formando bandas de energía con  $N+1$  niveles en cada banda, alternados con las bandas prohibidas, bandas donde no se encuentra ningún nivel de energía [\[1\]](#page-120-0). Se obtendrá que el ancho de las bandas de energía depende de las intensidades de los potenciales delta y del espaciamiento entre ellos. Manteniendo jo este espaciamiento, se obtendrá que conforme se aumentan las intensidades de los potenciales delta, las bandas de energía comienzan a adelgazarse, aumentando así el ancho de las bandas prohibidas.

Asimismo, tomando algunos sistemas con números pares e impares de potenciales delta y construyendo varias conguraciones distintas con desorden estructural, composicional y total para cada sistema, se hará un análisis estadístico de sus niveles de energías y se obtendrán algunas propiedades interesantes tanto para los sistemas pares como para los impares. Así por ejemplo, a grandes rasgos, se obtendrá que para los sistemas impares con desorden estructural, los niveles de energías centrales de cada banda permanecen prácticamente estables, mientras que para los sistemas pares con el mismo desorden estructural no se observa ese efecto.

Siguiendo con el análisis, se obtendrá la densidad de probabilidad en función de la posición para algunos sistemas con N potenciales delta. Si el sistema es ordenado, se obtendrá que la función de onda para el estado base toma su valor máximo a la mitad del sistema decayendo simétricamente en sus extremos y la densidad de probabilidad también presenta esta simetría. Si el sistema presenta desorden composicional entonces se obtendrá que la función de onda para el estado base se localiza en alguna región (no necesariamente a la mitad de la longitud total del sistema) y en consecuencia la densidad de probabilidad en esta región es mucho mayor que en el resto. Se obtendrá que para el sistema con desorden estructural la densidad de probabilidad también alcanza un máximo en alguna región desplazada del centro del sistema, sin embargo aquí, este máximo sobresale poco. Si el sistema presenta desorden total, se obtendrá que la densidad de probabilidad también alcanza su máximo en alguna región del sistema desplazada de su centro. Así, generalizando, en los sistemas con desorden composicional, estructural y total, las funciones de onda tienden a localizarse en alguna región desplazada de la mitad del sistema y en consecuencia en esa región también hay localización en su densidad de probabilidad, se llega así al fenómeno conocido como localización de Anderson  $|9|$ .

Por último, se estudiará al sistema cuando eliminamos la restricción de la partícula a moverse dentro de la caja de paredes infinitas, suponiendo ahora que pueda incidir desde el infinito hasta encontrarse con los potenciales delta de nuestro sistema, existiendo la posibilidad de que traspase el arreglo dependiendo de su conguración especíca y de la energía de la partícula. Aquí, se estudiarán algunos parámetros de interés como los coeficientes de transmisión y de reflexión  $[10]$ , los cuales al graficarlos en función de la energía nos ayudarán a entender el comportamiento del sistema cuando presenta desorden estructural, composicional y total. Por ejemplo, para un sistema en especí fico con un considerable número de potenciales delta, se obtendrá que el coeficiente de transmisión toma valores distintos de cero para algunos intervalos de energía, anulándose para el resto. Se obtendrá también que para los sistemas con imperfecciones e impurezas, los coeficientes de transmisión alcanzan valores muy pequeños (toman el valor de uno cuando el haz se transmite completamente y cero cuando no hay transmisión).

Ahora bien, para un sistema confinado con  $N$  elementos, se puede asociar cada elemento con una matriz de transferencia [\[12\]](#page-120-10). Haciendo el producto de todas las matrices de transferencia y aplicando las condiciones de frontera, se obtiene la ecuación de dispersión de tal sistema. Cuando el sistema consta de un gran número de potenciales delta, su ecuación de dispersión resulta difícil manipularla y resolverla en función de la energía debido al gran número de términos que contiene. Y resolverla es imprescindible ya que nos dará los posibles niveles de energía de la partícula dentro del sistema. Por ello, se desarrollarán algoritmos en el lenguaje Mathematica, que no sólo resuelven la ecuación de dispersión de cualquier sistema que interese, sino que además grafican los niveles de energía y promedian estos niveles cuando se tienen varias conguraciones (ya sea con desorden estructural, composicional o total) del mismo sistema. Se implementará también un algoritmo para graficar sus funciones de onda y las densidades de probabilidad cuando interese analizar estas cuestiones.

Cuando el sistema no está confinado, también podemos asociar sus elementos con matrices de transferencia y hacer el producto de todas ellas para obtener su respectiva ecuación de dispersión, sin embargo, aquí impondremos otras condiciones de frontera considerando la naturaleza del mismo sistema. Como en estos sistemas nos interesará estudiar los coeficientes de transmisión y de reflexión, también se desarrollará un algoritmo que calcula y grafica estos coeficientes en función de la energía de la partícula.

Cabe mencionarse que en general, estos algoritmos se diseñarán para cualquier cantidad de potenciales delta que interese analizar y sólo se tendrá como limitante la eficiencia computacional. Por último, todos estos algoritmos se encuentran en el apéndice y se hará referencia a ellos cuando se les utilice en el transcurso de los capítulos.

### <span id="page-16-0"></span>Capítulo 2

# Teoría general: potenciales periódicos finitos

### <span id="page-16-1"></span>2.1. La ecuación de Schrödinger

En la mecánica cuántica, la función de onda  $\Psi(x, t)$  proporciona toda la información del estado dinámico de una partícula. Tal función de onda es solución de la ecuación de Schrödinger unidimensional dependiente del tiempo

<span id="page-16-2"></span>
$$
i\hbar \frac{\partial \Psi(x,t)}{\partial t} = -\frac{\hbar^2}{2m} \frac{\partial^2 \Psi(x,t)}{\partial x^2} + V(x)\Psi(x,t),\tag{2.1}
$$

donde  $V(x)$  es la energía potencial de la partícula de masa m.

Max Born dio la interpretación estadística de la función de onda  $\Psi(x,t)$  [\[11\]](#page-120-11), la cual nos dice que  $|\Psi(x,t)|^2$  es la probabilidad de encontrar a la partícula en el punto x al tiempo t, o más precisamente

$$
P(x,t)dx = |\Psi(x,t)|^2 dx, \qquad (2.2)
$$

define la probabilidad de que la partícula descrita por la función de onda  $\Psi(x,t)$  pueda ser encontrada entre x y  $x + dx$  al tiempo t. Con esta interpretación, se requiere que

$$
\int_{-\infty}^{\infty} P(x,t)dx = 1,
$$
\n(2.3)

dado que la partícula debe de estar en algún lugar. La función de onda  $\Psi(x,t)$  puede ser compleja, pero  $|\Psi(x,t)|^2 = \Psi(x,t)\Psi^*(x,t)$ , (donde  $\Psi^*(x,t)$  es el complejo conjugado de  $\Psi(x,t)$  es un número real y no negativo.

Suponiendo  $\Psi(x,t)$  puede separarse en una parte espacial y otra temporal, es decir, suponiendo que

<span id="page-16-3"></span>
$$
\Psi(x,t) = \psi(x)\phi(t),\tag{2.4}
$$

podemos reescribir la Ec. [\(2.1\)](#page-16-2) como

$$
i\hbar\psi(x)\frac{d\phi(t)}{dt} = \phi(t)\{-\frac{\hbar^2}{2m}\frac{d^2\psi(x)}{dx^2} + V(x)\psi(x)\},\tag{2.5}
$$

dividiendo ambos miembros de la ecuación anterior por  $\psi(x)\phi(t)$  tenemos

<span id="page-17-1"></span>
$$
i\hbar \frac{1}{\phi(t)} \frac{d\phi(t)}{dt} = \frac{1}{\psi(x)} \{-\frac{\hbar^2}{2m} \frac{d^2\psi(x)}{dx^2} + V(x)\psi(x)\}.
$$
 (2.6)

El lado izquierdo de la ecuación anterior sólo depende de t y el lado derecho sólo depende de x, esto se satisface sólo si ambos lados de la ecuación son iguales a una constante, digamos C. Así, podemos escribir el lado izquierdo de la Ec. [\(2.6\)](#page-17-1) como

$$
i\hbar \frac{1}{\phi(t)} \frac{d\phi(t)}{dt} = C,\tag{2.7}
$$

integrando con respecto al tiempo, tenemos

$$
i\hbar \int \frac{1}{\phi(t)} \frac{d\phi(t)}{dt} dt = C \int dt,
$$
\n(2.8)

o bien

$$
i\hbar \ln(\phi(t)) = Ct,\tag{2.9}
$$

aplicando la exponencial a ambos miembros de la ecuación anterior para despejar  $\phi(t)$ obtenemos

$$
\phi(t) = e^{-iCt/\hbar},\tag{2.10}
$$

la constante  $C$  se identifica como la energía  $E$  del sistema, por lo tanto

$$
\phi(t) = e^{-iEt/\hbar},\tag{2.11}
$$

así, podemos reescribir la Ec. [\(2.4\)](#page-16-3) como

<span id="page-17-2"></span>
$$
\Psi(x,t) = \psi(x)e^{-iEt/\hbar},\tag{2.12}
$$

y por lo tanto, la función  $\psi(x)$  satisface la ecuación

<span id="page-17-3"></span>
$$
-\frac{\hbar^2}{2m}\frac{d^2\psi(x)}{dx^2} + V(x)\psi(x) = E\psi(x).
$$
 (2.13)

<span id="page-17-0"></span>La ecuación anterior es conocida como la ecuación de Schrödinger independiente del tiempo.

#### 2.2. La matriz de transferencia

Determinemos la función de onda para una partícula que se mueve en una región donde la energía potencial  $V(x)$  está distribuida como se muestra en la Fig. [2.1.](#page-18-0) Si la energía E de la partícula es mayor que cero, la solución general de la ecuación de Schrödinger independiente del tiempo está dado por

<span id="page-18-2"></span>
$$
\psi(x) = \begin{cases}\nA_0 e^{ikx} + B_0 e^{-ikx} & \text{si } x < a \\
\psi_{ab}(x) & \text{si } a < x < b \\
A_1 e^{ikx} + B_1 e^{-ikx} & \text{si } x > b\n\end{cases}
$$
\n(2.14)

donde definimos

<span id="page-18-4"></span>
$$
k \equiv \sqrt{2mE}/\hbar,\tag{2.15}
$$

que es un número real y positivo dado que  $E > 0$ .

Si consideramos la Ec. [\(2.12\)](#page-17-2), es decir, si incluimos el factor tiempo, entonces  $A_0e^{ikx}$  y  $A_1e^{ikx}$  representan ondas propagándose a la derecha, mientras que  $B_0e^{-ikx}$  y  $B_1e^{-ikx}$  representan ondas propagándose a la izquierda, como se muestra en la misma la Fig. [2.1.](#page-18-0)

La expresión para  $\psi_{ab}(x)$  depende de la forma específica del potencial en el intervalo  $(a, b)$ . Considerando las condiciones de frontera en a y b (tal como la continuidad de  $\psi(x)$  y de su derivada), se pueden obtener dos relaciones lineales entre los coeficientes  $A_0$ ,  $B_0$ ,  $A_1$  y  $B_1$ , estas relaciones pueden expresarse como

<span id="page-18-1"></span>
$$
\left(\begin{array}{c} A_0 \\ B_0 \end{array}\right) = \mathbf{M} \left(\begin{array}{c} A_1 \\ B_1 \end{array}\right), \quad (2.16)
$$

<span id="page-18-0"></span>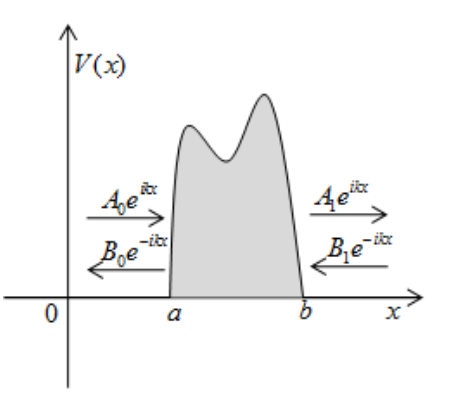

donde

$$
\mathbf{M} = \left(\begin{array}{cc} M_{11} & M_{12} \\ M_{21} & M_{22} \end{array}\right). \tag{2.17}
$$

Figura 2.1: Funciones de onda para un potencial arbitrario.

La matriz M es conocida como matriz de transferencia [\[12\]](#page-120-10). Por otra parte, tomando el complejo conjugado de la Ec. [\(2.1\)](#page-16-2) e invirtiendo el sentido en el que trascurre el tiempo, es decir poniendo  $-t$  en vez de t y asumiendo que  $V(x)$  es real, se tiene

$$
i\hbar \frac{\partial \Psi^*(x, -t)}{\partial t} = -\frac{\hbar^2}{2m} \frac{\partial^2 \Psi^*(x, -t)}{\partial x^2} + V(x)\Psi^*(x, -t),\tag{2.18}
$$

si  $\Psi(x,t)$  es una solución de la ecuación de Schrödinger, entonces  $\Psi^*(x,-t)$  es también solución, por lo tanto, podemos expresar  $\psi^*(x)$  para nuestro potencial como

<span id="page-18-3"></span>
$$
\psi^*(x) = \begin{cases} A_0^* e^{-ikx} + B_0^* e^{ikx} & \text{si } x < a \\ \psi_{ab}^*(x) & \text{si } a < x < b \\ A_1^* e^{-ikx} + B_1^* e^{ikx} & \text{si } x > b \end{cases}
$$
 (2.19)

en analogía con la Ec. [\(2.16\)](#page-18-1), podemos expresar las relaciones entre los coeficientes  $A_0^*$ ,  $B_0^*$ ,  $A_1^*$ , y  $B_1^*$ , como

$$
\begin{pmatrix} B_0^* \\ A_0^* \end{pmatrix} = \begin{pmatrix} M_{11} & M_{12} \\ M_{21} & M_{22} \end{pmatrix} \begin{pmatrix} B_1^* \\ A_1^* \end{pmatrix},
$$
\n(2.20)

hallando el complejo conjugado de cada término de la ecuación anterior e intercambiando filas (también columnas en la matriz de transferencia), se obtiene

<span id="page-19-0"></span>
$$
\begin{pmatrix} A_0 \\ B_0 \end{pmatrix} = \begin{pmatrix} M_{22}^* & M_{21}^* \\ M_{12}^* & M_{11}^* \end{pmatrix} \begin{pmatrix} A_1 \\ B_1 \end{pmatrix},
$$
\n(2.21)

y al comparar las Ecs. [\(2.16\)](#page-18-1) y [\(2.21\)](#page-19-0) vemos que

<span id="page-19-4"></span>
$$
M_{11} = M_{22}^*,\tag{2.22}
$$

y

<span id="page-19-5"></span>
$$
M_{21} = M_{12}^*.\t\t(2.23)
$$

Por otra parte, la corriente de probabilidad en una dimensión está dada por [\[13\]](#page-121-0)

<span id="page-19-1"></span>
$$
j \equiv \frac{\hbar}{2mi} (\psi^*(x) \frac{d\psi(x)}{dx} - \frac{d\psi^*(x)}{dx} \psi(x)), \tag{2.24}
$$

en nuestro caso, como no hay una dirección preferencial de la partícula incidente (Fig. [2.1\)](#page-18-0), entonces debe satisfacerse que

<span id="page-19-2"></span>
$$
j|_{xb}, \t\t(2.25)
$$

la ecuación anterior expresa la conservación de la probabilidad en el sistema. Usando las Ecs. [\(2.14\)](#page-18-2) y [\(2.19\)](#page-18-3), así como la Ec. [\(2.24\)](#page-19-1) para  $x < a$ , y luego de simplificar obtenemos

$$
j|_{x
$$

para x > b obtenemos

$$
j|_{x>b} = \frac{\hbar k}{m}(|A_1|^2 - |B_1|^2),\tag{2.27}
$$

y de acuerdo con la Ec. [\(2.25\)](#page-19-2) se tiene

$$
|A_0|^2 - |B_0|^2 = |A_1|^2 - |B_1|^2,\tag{2.28}
$$

podemos reescribir la ecuación anterior como

<span id="page-19-3"></span>
$$
\begin{pmatrix} A_0 & B_0 \end{pmatrix} \begin{pmatrix} 1 & 0 \\ 0 & -1 \end{pmatrix} \begin{pmatrix} A_0^* \\ B_0^* \end{pmatrix} = \begin{pmatrix} A_1 & B_1 \end{pmatrix} \begin{pmatrix} 1 & 0 \\ 0 & -1 \end{pmatrix} \begin{pmatrix} A_1^* \\ B_1^* \end{pmatrix}; \qquad (2.29)
$$

por otra parte, el complejo conjugado de la Ec. [\(2.16\)](#page-18-1) puede expresarse como

$$
\begin{pmatrix} A_0^* \\ B_0^* \end{pmatrix} = \mathbf{M}^* \begin{pmatrix} A_1^* \\ B_1^* \end{pmatrix} = \begin{pmatrix} M_{11}^* & M_{12}^* \\ M_{21}^* & M_{22}^* \end{pmatrix} \begin{pmatrix} A_1^* \\ B_1^* \end{pmatrix},
$$
(2.30)

también, podemos escribir la misma Ec. [\(2.16\)](#page-18-1) en términos de su transpuesta como

$$
(A_0 \ B_0) = (A_1 \ B_1) \mathbf{M}^t = (A_1 \ B_1) \begin{pmatrix} M_{11} & M_{21} \\ M_{12} & M_{22} \end{pmatrix},
$$
 (2.31)

donde  $\mathbf{M^{t}}$  es la matriz transpuesta de  $\mathbf{M}.$  Usando las dos ecuaciones anteriores, podemos reescribir la Ec. [\(2.29\)](#page-19-3) como

$$
\begin{pmatrix} A_1 & B_1 \end{pmatrix} \mathbf{M}^t \begin{pmatrix} 1 & 0 \\ 0 & -1 \end{pmatrix} \mathbf{M}^* \begin{pmatrix} A_1^* \\ B_1^* \end{pmatrix} = \begin{pmatrix} A_1 & B_1 \end{pmatrix} \begin{pmatrix} 1 & 0 \\ 0 & -1 \end{pmatrix} \begin{pmatrix} A_1^* \\ B_1^* \end{pmatrix}, (2.32)
$$

para satisfacer la ecuación anterior se requiere que

$$
\mathbf{M}^{t}\begin{pmatrix} 1 & 0\\ 0 & -1 \end{pmatrix} \mathbf{M}^{*} = \begin{pmatrix} 1 & 0\\ 0 & -1 \end{pmatrix},
$$
\n(2.33)

haciendo el producto de las matrices del lado izquierdo de la ecuación anterior se tiene

$$
\begin{pmatrix} |M_{11}|^2 - |M_{21}|^2 & M_{11}M_{12}^* - M_{21}M_{22}^* \\ M_{12}M_{11}^* - M_{22}M_{21}^* & |M_{12}|^2 - |M_{22}|^2 \end{pmatrix} = \begin{pmatrix} 1 & 0 \\ 0 & -1 \end{pmatrix},
$$
 (2.34)

es decir

<span id="page-20-1"></span>
$$
|M_{11}|^2 - |M_{21}|^2 = 1, \t |M_{22}|^2 - |M_{12}|^2 = 1,
$$
\t(2.35)

y

$$
M_{11}M_{12}^* - M_{21}M_{22}^* = 0, \qquad M_{12}M_{11}^* - M_{22}M_{21}^* = 0; \tag{2.36}
$$

usando las Ecs. [\(2.22\)](#page-19-4) y [\(2.23\)](#page-19-5), podemos reescribir las Ecs. [\(2.35\)](#page-20-1) como

$$
M_{11}M_{11}^* - M_{21}M_{21}^* = M_{11}M_{11}^* - M_{12}^*(M_{12}^*)^* = |M_{11}|^2 - |M_{12}|^2 = 1,
$$
\n(2.37)

y

$$
M_{22}M_{22}^* - M_{12}M_{12}^* = M_{11}^*M_{11} - M_{12}M_{12}^* = |M_{11}|^2 - |M_{12}|^2 = 1,
$$
\n(2.38)

haciendo  $w = M_{11}$  y  $z = M_{12}$  y volviendo a usar las Ecs. [\(2.22\)](#page-19-4) y [\(2.23\)](#page-19-5), la matriz de transferencia M puede expresarse como

<span id="page-20-2"></span>
$$
\mathbf{M} = \begin{pmatrix} w & z \\ z^* & w^* \end{pmatrix},\tag{2.39}
$$

<span id="page-20-0"></span>y se satisface

<span id="page-20-3"></span>
$$
\det \mathbf{M} = |w|^2 - |z|^2 = 1.
$$
 (2.40)

#### 2.3. N potenciales arbitrarios periódicamente localizados

Supongamos que replicamos N veces, a intervalos regulares, el potencial mostrado en la Fig. [2.1,](#page-18-0) tal como se muestra en la Fig. [2.2.](#page-21-0) La separación entre los potenciales es de  $s > b - a$ . Si  $N \to \infty$ , el periodo de los potenciales es de  $\zeta = a + s$ , usando el teorema de Bloch [\[10\]](#page-120-9), podemos saber cuál es la forma de la función de onda entre los potenciales periódicos, ya que este teorema establece que la función de onda  $\psi(x)$  en el espacio entre los potenciales periódicos puede expresarse como

$$
\psi(x) = e^{ikx} u(x),\tag{2.41}
$$

donde u(x) = u(x + ζ), es decir, u(x) es una función periódica con periodo ζ. Podemos seguir analizando el caso para cuando  $N \to \infty$ , sin embargo, nuestro interés es analizar el caso en el que N es finito. Así, construiremos la matriz de transferencia para N finito.

<span id="page-21-0"></span>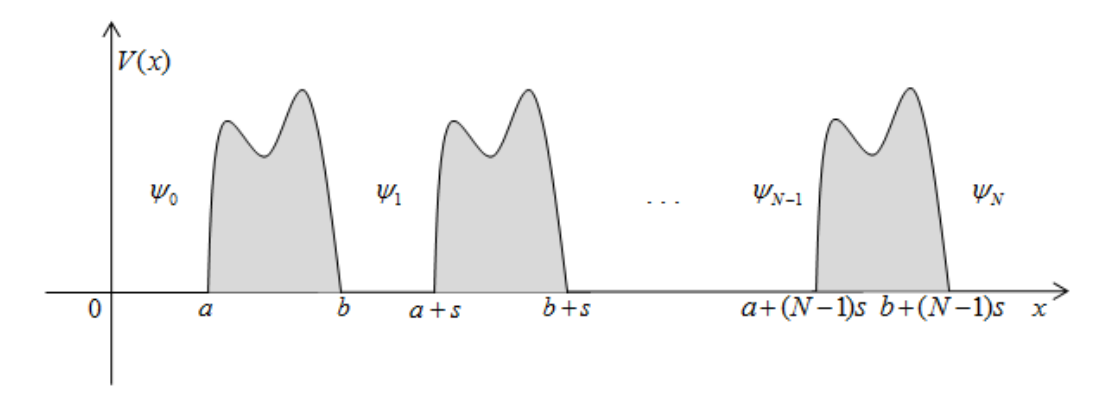

Figura 2.2: Arreglo de N potenciales arbitrarios periódicamente espaciados por s.

Para el caso finito, podemos escribir las funciones de onda entre los potenciales como [\[12\]](#page-120-10)

<span id="page-21-1"></span>
$$
\psi_n(x) = A_n e^{ik(x - ns)} + B_n e^{-ik(x - ns)},\tag{2.42}
$$

donde  $b + (n-1)s < x < a + ns$ , con  $n = 1, 2, \dots, N-1$ . Por extensión, suponemos que  $\psi_0(x) = A_0 e^{ikx} + B_0 e^{-ikx}$  para  $x < a$  y  $\psi_N(x) = A_N e^{ik(x - Ns)} + B_N e^{-ik(x - Ns)}$  para  $x > b + (N-1)s$ . Cabe resaltar que hemos puesto a cada  $\psi_n(x)$  en un sistema de coordenadas local cuyo origen se encuentra en ns. Si cambiamos n por  $n + 1$  en la Ec. [\(2.42\)](#page-21-1), obtenemos

$$
\psi_{n+1}(x) = A_{n+1}e^{ik(x-ns)}e^{-iks} + B_{n+1}e^{-ik(x-ns)}e^{iks};\tag{2.43}
$$

como se mostró en la sección anterior, se pueden establecer dos relaciones lineales entre los coeficientes  $A_n$ ,  $B_n$ ,  $A_{n+1}$  y  $B_{n+1}$ , dichas relaciones pueden expresarse (usando la matriz de transferencia dado por la Ec. [\(2.39\)](#page-20-2)) como

$$
\begin{pmatrix} A_n \\ B_n \end{pmatrix} = \mathbf{M} \begin{pmatrix} A_{n+1}e^{-iks} \\ B_{n+1}e^{iks} \end{pmatrix},
$$
\n(2.44)

o bien

<span id="page-22-0"></span>
$$
\begin{pmatrix} A_n \\ B_n \end{pmatrix} = \mathbf{Q} \begin{pmatrix} A_{n+1} \\ B_{n+1} \end{pmatrix}, \qquad (2.45)
$$

donde

<span id="page-22-4"></span>
$$
\mathbf{Q} = \mathbf{M} \begin{pmatrix} e^{-iks} & 0 \\ 0 & e^{iks} \end{pmatrix} = \begin{pmatrix} we^{-iks} & ze^{iks} \\ z^* e^{-iks} & w^* e^{iks} \end{pmatrix}.
$$
 (2.46)

Por extensión, para  $n = 0$  tenemos de la Ec. [\(2.45\)](#page-22-0)

<span id="page-22-2"></span>
$$
\left(\begin{array}{c} A_0 \\ B_0 \end{array}\right) = \mathbf{Q} \left(\begin{array}{c} A_1 \\ B_1 \end{array}\right),\tag{2.47}
$$

con  $n = 1$  tenemos

<span id="page-22-1"></span>
$$
\begin{pmatrix} A_1 \\ B_1 \end{pmatrix} = \mathbf{Q} \begin{pmatrix} A_2 \\ B_2 \end{pmatrix}, \qquad (2.48)
$$

para  $n = 2$  se tiene

<span id="page-22-3"></span>
$$
\left(\begin{array}{c} A_2 \\ B_2 \end{array}\right) = \mathbf{Q} \left(\begin{array}{c} A_3 \\ B_3 \end{array}\right),\tag{2.49}
$$

continuando con este proceso, cuando  $n = N - 1$ , obtenemos las dos relaciones lineales entre los coeficientes de las funciones de onda  $\psi_{N-1}(x)$  y  $\psi_N(x)$ , es decir

$$
\left(\begin{array}{c} A_{N-1} \\ B_{N-1} \end{array}\right) = \mathbf{Q} \left(\begin{array}{c} A_N \\ B_N \end{array}\right). \tag{2.50}
$$

Al sustituir la Ec. [\(2.48\)](#page-22-1) en la Ec. [\(2.47\)](#page-22-2) obtenemos las dos relaciones lineales entre los coeficientes de  $\psi_0(x)$  y  $\psi_2(x)$ , a su vez, sustituyendo la Ec. [\(2.49\)](#page-22-3) en la expresión matricial obtenida que relaciona los coeficientes  $A_0$  y  $B_0$  con los coeficientes  $A_2$  y  $B_2$ , obtenemos la relación entre los coeficientes de  $\psi_0(x)$  y  $\psi_3(x)$ ; si continuamos con este proceso recursivo, podemos establecer las relaciones entre los coeficientes de las funciones de onda  $\psi_0(x)$  y  $\psi_N(x)$ . Esta relación puede expresarse como

$$
\begin{pmatrix} A_0 \\ B_0 \end{pmatrix} = \mathbf{Q} \cdot \mathbf{Q} \cdot \ldots \cdot \mathbf{Q} \begin{pmatrix} A_N \\ B_N \end{pmatrix},
$$
 (2.51)

o bien

$$
\begin{pmatrix} A_0 \\ B_0 \end{pmatrix} = \mathbf{Q}^N \begin{pmatrix} A_N \\ B_N \end{pmatrix},
$$
\n(2.52)

así, para hallar las relaciones entre los coeficientes de  $\psi_0(x)$  y  $\psi_N(x)$ ; nuestro problema se reduce a calcular  $\mathbf{Q}^N$ . Por otra parte, la ecuación característica de la matriz  $\mathbf{Q}$  es

<span id="page-23-0"></span>
$$
\det(\mathbf{Q} - l\mathbf{I}) = 0,\tag{2.53}
$$

siendo I la matriz identidad de  $2x2 y l$  un escalar, eigenvalor de Q. Más explícitamente, podemos reescribir la Ec. [\(2.53\)](#page-23-0) como

$$
\det \begin{pmatrix} we^{-iks} - l & ze^{iks} \\ z^* e^{-iks} & w^* e^{iks} - l \end{pmatrix} = 0, \qquad (2.54)
$$

o bien

<span id="page-23-1"></span>
$$
l^2 - l(we^{-iks} + w^*e^{iks}) + |w|^2 - |z|^2 = 0,
$$
\n(2.55)

pero, podemos identificar a  $we^{-iks} + w^*e^{iks}$  como la traza de la matriz Q, y de la Ec.  $(2.40), |w|^2 - |z|^2 = 1$  $(2.40), |w|^2 - |z|^2 = 1$ ; por lo que podemos reescribir la Ec.  $(2.55)$  en la forma

<span id="page-23-2"></span>
$$
l^2 - 2l\eta + 1 = 0,\t(2.56)
$$

donde  $\eta \equiv \frac{1}{2}$  $\frac{1}{2} \text{tr}(\mathbf{Q})$ . Más aún, dado que  $w = \text{Re}(w) + i \text{Im}(w)$ ,  $w^* = \text{Re}(w) - i \text{Im}(w)$ ,  $e^{iks} = \cos(ks) + i \operatorname{sen}(ks)$  y  $e^{-iks} = \cos(ks) - i \operatorname{sen}(ks)$  podemos expresar  $\eta$  como

<span id="page-23-4"></span>
$$
\eta = \text{Re}(w)\cos(ks) + \text{Im}(w)\sin(ks). \tag{2.57}
$$

Usando el teorema de Cayley - Hamilton, el cual establece que toda matriz cuadrada satisface su propia ecuación característica [\[14\]](#page-121-1), de la Ec. [\(2.56\)](#page-23-2) se tiene

$$
\mathbf{Q}^2 - 2\mathbf{Q}\eta + \mathbf{I} = 0,\tag{2.58}
$$

o bien, despejando  $\mathbf{Q}^2$ 

<span id="page-23-3"></span>
$$
\mathbf{Q}^2 = 2\mathbf{Q}\eta - \mathbf{I},\tag{2.59}
$$

multiplicando por Q ambos miembros de la ecuación anterior se obtiene

$$
\mathbf{Q}^3 = 2\mathbf{Q}^2\eta - \mathbf{Q},\tag{2.60}
$$

y sustituyendo la Ec. [\(2.59\)](#page-23-3) en la ecuación anterior obtenemos

$$
\mathbf{Q}^3 = \mathbf{Q}(4\eta^2 - 1) - 2\eta \mathbf{I};\tag{2.61}
$$

si multiplicamos la ecuación anterior por Q se obtiene

$$
Q^4 = Q^2(4\eta^2 - 1) - 2\eta Q,
$$
\n(2.62)

análogamente, sustituyendo la Ec. [\(2.59\)](#page-23-3) en la ecuación anterior tenemos

$$
\mathbf{Q}^4 = \mathbf{Q}(8\eta^3 - 4\eta) - \mathbf{I}(4\eta^2 - 1),\tag{2.63}
$$

continuando con este proceso, se puede llegar a  $\mathbf{Q}^N$ ; la forma general de esta matriz es

<span id="page-24-1"></span>
$$
\mathbf{Q}^N = \mathbf{Q} U_{N-1}(\eta) - \mathbf{I} U_{N-2}(\eta),\tag{2.64}
$$

donde  $U_{N-1}(\eta)$  y  $U_{N-2}(\eta)$  son polinomios en  $\eta$  de grados  $N-1$  y  $N-2$  respectivamente. Si multiplicamos por Q esta última ecuación, se obtiene

$$
\mathbf{Q}^{N+1} = \mathbf{Q}^2 U_{N-1}(\eta) - \mathbf{Q} U_{N-2}(\eta),
$$
\n(2.65)

pero, sustituyendo  $\mathbf{Q}^2$  en la ecuación anterior, obtenemos

$$
\mathbf{Q}^{N+1} = \mathbf{Q}(2\eta U_{N-1}(\eta) - U_{N-2}(\eta)) - \mathbf{I}U_{N-1}(\eta). \tag{2.66}
$$

Por otra parte, renombrando N por  $N + 1$  en la Ec. [\(2.64\)](#page-24-1)

$$
\mathbf{Q}^{N+1} = \mathbf{Q} U_N(\eta) - \mathbf{I} U_{N-1}(\eta),\tag{2.67}
$$

o bien, igualando estas dos últimas ecuaciones y luego de agrupar términos, se llega a

$$
\mathbf{Q}(U_{N-2}(\eta) - 2\eta U_{N-1}(\eta) + U_N(\eta)) = \mathbf{0},\tag{2.68}
$$

como los elementos de la matriz Q no son cero, se sigue que

$$
U_{N-2}(\eta) - 2\eta U_{N-1}(\eta) + U_N(\eta) = 0, \qquad (2.69)
$$

renombrando N por  $N + 2$  se llega finalmente a

$$
U_{N+2}(\eta) - 2\eta U_{N+1}(\eta) + U_N(\eta) = 0; \qquad (2.70)
$$

la ecuación anterior es la relación de recursión de los polinomios de Chebyshev [\[15\]](#page-121-2).

Poniendo  $N = 2$  en la Ec. [\(2.64\)](#page-24-1) se tiene

<span id="page-24-2"></span>
$$
\mathbf{Q}^2 = \mathbf{Q}U_1(\eta) - \mathbf{I}U_0(\eta),\tag{2.71}
$$

y si comparamos las Ecs. [\(2.59\)](#page-23-3) y [\(2.71\)](#page-24-2) vemos que  $U_0(\eta) = 1$  y  $U_1(\eta) = 2\eta$ , es decir,  $U_N$ es el enésimo polinomio de Chebyshev de segundo tipo. Los polinomios de Chebyshev de segundo tipo pueden expresarse en términos de funciones trigonométricas como

$$
U_N(\eta) = \frac{\text{sen}((N+1)\theta)}{\text{sen}(\theta)},\tag{2.72}
$$

donde

$$
\theta = \arccos(\eta). \tag{2.73}
$$

Usando las Ecs.[\(2.46\)](#page-22-4) y [\(2.64\)](#page-24-1), la matriz  $\mathbf{Q}^{\mathbf{N}}$  puede reescribirse como

<span id="page-24-3"></span>
$$
\mathbf{Q}^{N} = \begin{pmatrix} we^{-iks}U_{N-1}(\eta) - U_{N-2}(\eta) & ze^{iks}U_{N-1}(\eta) \\ z^* e^{-iks}U_{N-1}(\eta) & w^* e^{iks}U_{N-1}(\eta) - U_{N-2}(\eta) \end{pmatrix},
$$
(2.74)

<span id="page-24-0"></span>con ayuda de la matriz anterior podemos establecer las dos relaciones lineales de entre los coeficientes de las funciones de onda  $\psi_0(x)$  y  $\psi_N(x)$ .

### 2.4. N potenciales arbitrarios periódicamente localizados y con finados

Ahora, supongamos que el arreglo de  $N$  potenciales está confinado por una caja de paredes infinitas como se muestra en la Fig. [2.3.](#page-25-0)

<span id="page-25-0"></span>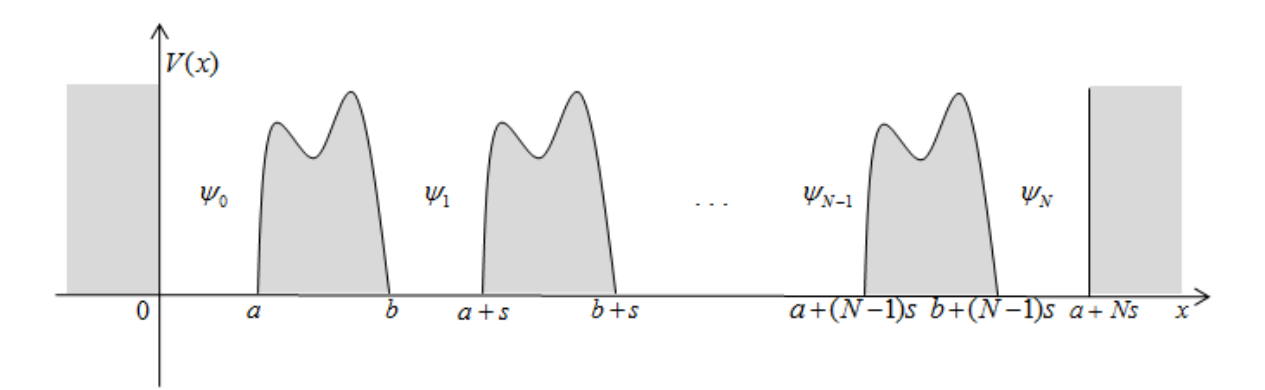

Figura 2.3: Caja de paredes infinitas con  $N$  potenciales arbitrarios igualmente espaciados por s.

Como las paredes de la caja tienen una altura infinita, las funciones de onda  $\psi_0(x)$ y  $\psi_N(x)$  tienden a cero en los extremos de la caja, esto es, en  $x = 0$ ,  $\psi_0(0) = 0$ , o bien

<span id="page-25-2"></span>
$$
A_0 + B_0 = 0,\t(2.75)
$$

y en  $x = a + Ns$ ,  $\psi_N(a + Ns) = 0$ , o bien

<span id="page-25-1"></span>
$$
A_N e^{ika} + B_N e^{-ika} = 0.
$$
 (2.76)

Ahora bien, de la Ec. [\(2.74\)](#page-24-3) podemos obtener las dos relaciones lineales entre los coeficientes  $A_0$ ,  $B_0$ ,  $A_N$  y  $B_N$ , las cuales son

$$
A_0 = (we^{-iks}U_{N-1}(\eta) - U_{N-2}(\eta))A_N + ze^{iks}U_{N-1}(\eta)B_N, \qquad (2.77)
$$

y

$$
B_0 = z^* e^{-iks} U_{N-1}(\eta) A_N + (w^* e^{iks} U_{N-1}(\eta) - U_{N-2}(\eta)) B_N; \qquad (2.78)
$$

si sumamos estas dos últimas ecuaciones obtenemos

<span id="page-25-4"></span>
$$
A_0 + B_0 = [(w + z^*)e^{-iks}U_{N-1}(\eta) - U_{N-2}(\eta)]A_N + [(w^* + z)e^{iks}U_{N-1}(\eta) - U_{N-2}(\eta)]B_N.
$$
\n(2.79)

Por otro lado, despejando  $B_N$  de la Ec. [\(2.76\)](#page-25-1)

<span id="page-25-3"></span>
$$
B_N = -A_N e^{2ika},\tag{2.80}
$$

y sustituyendo las Ecs. [\(2.75\)](#page-25-2) y [\(2.80\)](#page-25-3) en la Ec. [\(2.79\)](#page-25-4) hallamos que

$$
A_N[((w+z^*)e^{-iks} - (w^*+z)e^{ik(2a+s)})U_{N-1}(\eta) + (e^{2ika} - 1)U_{N-2}(\eta)] = 0, \qquad (2.81)
$$

multiplicando ambos miembros de la ecuación anterior por  $e^{-ika}$  y dado que  $A_N \neq 0$ , se tiene

<span id="page-26-0"></span>
$$
[(w+z^*)e^{-ik(a+s)} - (w^*+z)e^{ik(a+s)}]U_{N-1}(\eta) + [e^{ika} - e^{-ika}]U_{N-2}(\eta) = 0, \qquad (2.82)
$$

pero  $e^{-ik(a+s)} = \cos(k(a+s)) - i \operatorname{sen}(k(a+s)),$   $e^{ik(a+s)} = \cos(k(a+s)) + i \operatorname{sen}(k(a+s))$ y  $e^{ika} - e^{-ika} = 2i \operatorname{sen}(ka)$ , además, por ser complejos,  $w = \operatorname{Re}(w) + i \operatorname{Im}(w)$ ,  $w^* =$  $\text{Re}(w) - i\text{Im}(w)$ ,  $z = \text{Re}(z) + i\text{Im}(z)$  y  $z^* = \text{Re}(z) - i\text{Im}(z)$ , así, con todo esto y luego de algunas simplicaciones, podemos reescribir la Ec. [\(2.82\)](#page-26-0) como

<span id="page-26-2"></span>
$$
[(\text{Re}(w) + \text{Re}(z))\,\text{sen}(k(a+s)) + (\text{Im}(z) - \text{Im}(w))\,\text{cos}(k(a+s))]U_{N-1}(\eta) = \text{sen}(ka)U_{N-2}(\eta). \tag{2.83}
$$

eligiendo a como nuestra unidad de longitud y haciendo  $\phi \equiv ka$  y  $\rho \equiv s/a$ , podemos reescribir la ecuación anterior como

<span id="page-26-1"></span>
$$
\text{sen}(\phi)U_{N-2}(\eta) = [(\text{Re}(w) + \text{Re}(z))\text{sen}(\phi(1+\rho))+ (\text{Im}(z) - \text{Im}(w))\cos(\phi(1+\rho))]U_{N-1}(\eta), \quad (2.84)
$$

y usando la Ec. [\(2.57\)](#page-23-4),  $\eta$  en términos de  $\phi$  y  $\rho$  puede reescribirse como

$$
\eta = \text{Re}(w)\cos(\rho\phi) + \text{Im}(w)\sin(\rho\phi). \tag{2.85}
$$

Así, la Ec. [\(2.84\)](#page-26-1) es una función implícita de la variable real φ (manteniendo fijo  $\rho$ ) y se le conoce como ecuación de dispersión para el sistema de N potenciales periódicos dentro de la caja de potencial de paredes infinitas. Esta ecuación sólo tiene soluciones para ciertos valores de φ, variable relacionada con la energía E de una partícula dentro del sistema (véase la Ec. [\(2.15\)](#page-18-4)). Conociendo w y z (que dependen de la forma del potencial), podemos resolver numéricamente esta ecuación de dispersión para los valores de  $\phi$ .

### <span id="page-28-0"></span>Capítulo 3

# Sistemas ordenados de potenciales delta de Dirac

En la Sección [2.2](#page-17-0) del capítulo anterior, encontramos la forma y las propiedades de la matriz de transferencia para un potencial arbitrario. En éste y en los siguientes capítulos, restringimos nuestro análisis a un tipo de potencial particular: el potencial delta de Dirac.

### <span id="page-28-1"></span>3.1. Un potencial delta de Dirac

Consideremos la Fig. [3.1,](#page-28-2) el potencial delta repulsivo puede expresarse como

$$
V(x) = c\delta(x - a),\tag{3.1}
$$

y el atractivo como

$$
V(x) = -c\delta(x - a),\tag{3.2}
$$

<span id="page-28-2"></span>donde c es alguna constante positiva con dimensiones de energía multiplicada por unidad de longitud. Tanto para  $x < a$  como para  $x > a$  el potencial  $V(x)$  es cero, en ambos casos

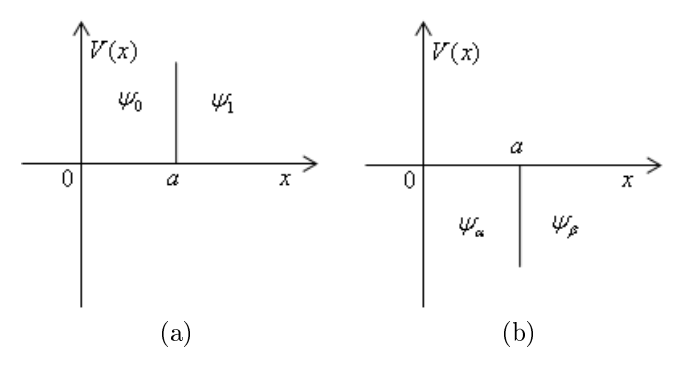

Figura 3.1: Un potencial delta de Dirac (a) repulsivo, (b) atractivo.

podemos reescribir la ecuación de Schrödinger independiente del tiempo (Ec. [\(2.13\)](#page-17-3)) como

<span id="page-29-0"></span>
$$
\frac{d^2\psi(x)}{dx^2} + \frac{2mE}{\hbar^2}\psi(x) = 0.
$$
\n(3.3)

Ahora bien, si  $E > 0$ , para  $x < a$  la solución más general de la ecuación anterior está dada por

<span id="page-29-2"></span>
$$
\psi_0(x) = A_0 e^{ikx} + B_0 e^{-ikx}, \qquad (3.4)
$$

y para  $x > a$  la solución más general de la ecuación [3.3](#page-29-0) es

<span id="page-29-3"></span>
$$
\psi_1(x) = A_1 e^{ikx} + B_1 e^{-ikx}, \qquad (3.5)
$$

donde en ambos casos  $k =$ √  $2mE/\hbar$ . Las expresiones para las derivadas de  $\psi_0(x)$  y  $\psi_1(x)$  están dadas por

<span id="page-29-4"></span>
$$
\frac{d\psi_0(x)}{dx} = ik(A_0e^{ikx} - B_0e^{-ikx}),
$$
\n(3.6)

y

<span id="page-29-5"></span>
$$
\frac{d\psi_1(x)}{dx} = ik(A_1e^{ikx} - B_1e^{-ikx}).
$$
\n(3.7)

Ahora bien, en  $x = a$ ;  $V(x) = c\delta(x - a)$ , introduciendo este potencial en la ecuación estacionaria de Schrödinger se tiene

$$
-\frac{\hbar^2}{2m}\frac{d^2\psi(x)}{dx^2} + c\delta(x-a)\psi(x) = E\psi(x),
$$
\n(3.8)

o bien

$$
\frac{d^2\psi(x)}{dx^2} - \frac{2mc}{\hbar^2}\delta(x-a)\psi(x) = -\frac{2mE}{\hbar^2}\psi(x);
$$
\n(3.9)

integrando ambos miembros de la ecuación anterior desde  $a - \epsilon$  hasta  $a + \epsilon$ , con  $\epsilon$  una cantidad muy pequeña, obtenemos

<span id="page-29-1"></span>
$$
\int_{a-\epsilon}^{a+\epsilon} \frac{d^2\psi(x)}{dx^2} dx - \frac{2mc}{\hbar^2} \int_{a-\epsilon}^{a+\epsilon} \delta(x-a)\psi(x) dx = -\frac{2mE}{\hbar^2} \int_{a-\epsilon}^{a+\epsilon} \psi(x) dx, \tag{3.10}
$$

pero

$$
\lim_{\epsilon \to 0} \int_{a_1 - \epsilon}^{a_1 + \epsilon} \psi(x) dx = 0,
$$
\n(3.11)

dado que la función de onda  $\psi(x)$  es continua. Así, podemos reescribir la Ec. [\(3.10\)](#page-29-1) como

$$
\int_{a_1-\epsilon}^{a_1+\epsilon} \frac{d^2\psi(x)}{dx^2} dx = \frac{2mc}{\hbar^2} \int_{a_1-\epsilon}^{a_1+\epsilon} \delta(x-a)\psi(x) dx; \tag{3.12}
$$

pero por otra parte

$$
\int_{a-\epsilon}^{a+\epsilon} \delta(x-a)\psi(x)dx = \psi(a),\tag{3.13}
$$

por lo que finalmente obtenemos

<span id="page-30-0"></span>
$$
\frac{2mc}{\hbar^2}\psi(a) = \frac{d\psi(x)}{dx}|_{a+\epsilon} - \frac{d\psi(x)}{dx}|_{a-\epsilon}.
$$
\n(3.14)

Por otra parte, como la función de onda  $\psi(x)$  es continua en  $x = a$  de las Ecs. [\(3.4\)](#page-29-2) y [\(3.5\)](#page-29-3) se tiene

<span id="page-30-1"></span>
$$
A_0 e^{ika} + B_0 e^{-ika} = A_1 e^{ika} + B_1 e^{-ika}, \qquad (3.15)
$$

también, vemos de la Ec. [\(3.14\)](#page-30-0) que hay una relación entre  $\psi(a)$  y  $d\psi(x)/dx$  evaluada en  $x = a - \epsilon$  y  $x = a + \epsilon$ . Si  $x = a - \epsilon$ , la derivada  $d\psi(x)/dx$  corresponde a la que se define para  $x < a$ , y para  $x = a + \epsilon$ , la derivada  $d\psi(x)/dx$  corresponde a la que se define para  $x > a$ , así, usando las Ecs. [\(3.6\)](#page-29-4) y [\(3.7\)](#page-29-5), en el límite cuando  $\epsilon \to 0$  obtenemos

$$
\frac{2mc}{\hbar^2}(A_1e^{ika} + B_1e^{-ika}) = ik(A_1e^{ika} - B_1e^{-ika}) - ik(A_0e^{ika} - B_0e^{-ika}), \tag{3.16}
$$

o bien, agrupando términos

<span id="page-30-2"></span>
$$
A_0 i k e^{ika} - B_0 i k e^{-ika} = A_1 \left(\frac{i\hbar^2 k - 2mc}{\hbar^2}\right) e^{ika} - B_1 \left(\frac{i\hbar^2 k + 2mc}{\hbar^2}\right) e^{-ika},\tag{3.17}
$$

podemos reescribir las Ecs. [\(3.15\)](#page-30-1) y [\(3.17\)](#page-30-2) en forma matricial como

<span id="page-30-3"></span>
$$
\begin{pmatrix} e^{ika} & e^{-ika} \ ike^{ika} & -ike^{-ika} \end{pmatrix} \begin{pmatrix} A_0 \ B_0 \end{pmatrix} = \begin{pmatrix} e^{ika} & e^{-ika} \ i\frac{\hbar^2 k - 2mc}{\hbar^2} e^{ika} & -(\frac{i\hbar^2 k + 2mc}{\hbar^2})e^{-ika} \end{pmatrix} \begin{pmatrix} A_1 \ B_1 \end{pmatrix},
$$
\n(3.18)

llamemos

$$
\mathbf{R} = \begin{pmatrix} e^{ika} & e^{-ika} \\ ike^{ika} & -ike^{-ika} \end{pmatrix}, \qquad \mathbf{S} = \begin{pmatrix} e^{ika} & e^{-ika} \\ \left(\frac{i\hbar^2k - 2mc}{\hbar^2}\right)e^{ika} & -\left(\frac{i\hbar^2k + 2mc}{\hbar^2}\right)e^{-ika} \end{pmatrix}, \tag{3.19}
$$

así, las matrices inversas de  $\bf R$  y  $\bf S$  son, respectivamente

$$
\mathbf{R}^{-1} = \begin{pmatrix} \frac{1}{2} e^{-ika} & -i\frac{1}{2k} e^{-ika} \\ \frac{1}{2} e^{ika} & i\frac{1}{2k} e^{ika} \end{pmatrix}, \qquad \mathbf{S}^{-1} = \begin{pmatrix} \left(\frac{\hbar^2 k - i2mc}{2\hbar^2 k}\right) e^{-ika} & -i\frac{1}{2k} e^{-ika} \\ \left(\frac{\hbar^2 k + i2mc}{2\hbar^2 k}\right) e^{ika} & i\frac{1}{2k} e^{ika} \end{pmatrix}, \tag{3.20}
$$

multiplicando ambos miembros de la Ec. [\(3.18\)](#page-30-3) por  $\mathbb{R}^{-1}$ 

$$
\begin{pmatrix} A_0 \\ B_0 \end{pmatrix} = \begin{pmatrix} \frac{1}{2} e^{-ika} & -i \frac{1}{2k} e^{-ika} \\ \frac{1}{2} e^{ika} & i \frac{1}{2k} e^{ka} \end{pmatrix} \begin{pmatrix} e^{ika} & e^{-ika} \\ (\frac{i\hbar^2 k - 2mc}{\hbar^2}) e^{ika} & -(\frac{i\hbar^2 k + 2mc}{\hbar^2}) e^{-ika} \end{pmatrix} \begin{pmatrix} A_1 \\ B_1 \end{pmatrix},
$$
\n(3.21)

haciendo el producto de las dos matrices de 2x2 del lado derecho de la ecuación anterior se obtiene

$$
\left(\begin{array}{c} A_0 \\ B_0 \end{array}\right) = \mathbf{M} \left(\begin{array}{c} A_1 \\ B_1 \end{array}\right), \tag{3.22}
$$

donde

$$
\mathbf{M} = \begin{pmatrix} 1 + i\frac{mc}{\hbar^2 k} & i\frac{mc}{\hbar^2 k} e^{-2ika} \\ -i\frac{mc}{\hbar^2 k} e^{2ika} & 1 - i\frac{mc}{\hbar^2 k} \end{pmatrix},
$$
(3.23)

así pues, hemos encontrado la forma de la matriz de transferencia para el potencial delta de Dirac. Multiplicando por  $a/a$  los términos  $mc/\hbar^2 k$ , tomando en cuenta que  $\phi = ka$ y definiendo el parámetro adimensional  $\lambda\,=\,mca/\hbar^2,$  podemos volver a reescribir la matriz de transferencia anterior como

<span id="page-31-0"></span>
$$
\mathbf{M} = \begin{pmatrix} 1 + i\frac{\lambda}{\phi} & i\frac{\lambda}{\phi}e^{-2i\phi} \\ -i\frac{\lambda}{\phi}e^{2i\phi} & 1 - i\frac{\lambda}{\phi} \end{pmatrix}.
$$
 (3.24)

Al comparar las Ecs. [\(2.39\)](#page-20-2) y [\(3.24\)](#page-31-0) vemos que

$$
w = 1 + i\frac{\lambda}{\phi}, \qquad z = i\frac{\lambda}{\phi}e^{-2i\phi} = \frac{\lambda}{\phi}\operatorname{sen}(2\phi) + i\frac{\lambda}{\phi}\cos(2\phi), \tag{3.25}
$$

y

$$
w^* = 1 - i\frac{\lambda}{\phi}, \qquad z^* = -i\frac{\lambda}{\phi}e^{2i\phi} = \frac{\lambda}{\phi}\operatorname{sen}(2\phi) - i\frac{\lambda}{\phi}\cos(2\phi). \tag{3.26}
$$

Al obtener el determinante de la matriz M, vemos que efectivamente, satisface la propiedad dada en la Ec. [2.40,](#page-20-3) es decir,

$$
\det \mathbf{M} = (1 + i\frac{\lambda}{\phi})(1 - i\frac{\lambda}{\phi}) - (i\frac{\lambda}{\phi}e^{-2i\phi})(-i\frac{\lambda}{\phi}e^{2i\phi}) = 1.
$$
 (3.27)

Ahora bien, supongamos que una partícula incide desde el infinito hasta el potencial delta repulsivo de izquierda a derecha y se transmite a la derecha luego de traspasar el potencial delta. Para la onda incidente tenemos de la Ec. [\(3.4\)](#page-29-2)

$$
\psi_0(x) = e^{ikx} + Re^{-ikx},\tag{3.28}
$$

donde hemos hecho  $A_0 = 1$  y  $B_0 = R$ ; y para la onda que se transmite, de la Ec. [\(3.5\)](#page-29-3) se tiene

$$
\psi_1(x) = Te^{ikx},\tag{3.29}
$$

donde hemos hecho  $A_1 = T$ . Usando la matríz de transferencia, tenemos

$$
\begin{pmatrix} 1 \\ R \end{pmatrix} = \begin{pmatrix} 1 + i\frac{mc}{\hbar^2 k} & i\frac{mc}{\hbar^2 k}e^{-2ika} \\ -i\frac{mc}{\hbar^2 k}e^{2ika} & 1 - i\frac{mc}{\hbar^2 k} \end{pmatrix} \begin{pmatrix} T \\ 0 \end{pmatrix},
$$
(3.30)

de la ecuación anterior se obtiene

$$
T = \frac{\hbar^2 k}{\hbar^2 k + imc}, \qquad R = -i\frac{mc}{\hbar^2 k} e^{2ika} T = \frac{-imc}{\hbar^2 k + imc} e^{2ika}, \tag{3.31}
$$

como  $|T|^2 = TT^*$  y  $|R|^2 = RR^*$ , de la ecuación anterior tenemos

$$
|T|^2 = \frac{\hbar^4 k^2}{\hbar^4 k^2 + m^2 c^2}, \qquad |R|^2 = \frac{m^2 c^2}{\hbar^4 k^2 + m^2 c^2}, \tag{3.32}
$$

o bien, usando el hecho de que  $k =$ √  $\overline{2mE}/\hbar,$  podemos reescribir  $|T|^2$  y  $|R|^2$  como

$$
|T|^2 = \frac{2mE\hbar^2}{2mE\hbar^2 + m^2c^2}
$$
\n(3.33)

y

$$
|R|^2 = \frac{m^2c^2}{2mE\hbar^2 + m^2c^2}.\tag{3.34}
$$

Así, en las dos ecuaciones anteriores se expresan los coeficientes de transmisión y de reflexión para una partícula en nuestro sistema de un potencial delta repulsivo.

Por otra parte, también podemos hacer el análisis si  $E < 0$ , en ese caso,  $E = -|E|$ y podemos reescribir la Ec. [3.3](#page-29-0) como

$$
\frac{d^2\psi(x)}{dx^2} - \frac{2m|E|}{\hbar^2}\psi(x) = 0,
$$
\n(3.35)

para  $x < a$  la solución más general de la Ec. [3.3](#page-29-0) es de la forma  $A_{\alpha}e^{-Kx} + B_{\alpha}e^{Kx}$ , y para  $x > a$  su solución más general es de la forma  $A_{\beta}e^{-Kx} + B_{\beta}e^{Kx}$ , donde en ambas ecuaciones  $K = \sqrt{2m|E|}/\hbar$ . Pero el término  $A_\alpha e^{-Kx}$  se indefine cuando  $x \to -\infty$ , por lo que debemos elegir  $A_\alpha=0;$  y el término  $B_\beta e^{Kx}$  también se indefine cuando  $x\to\infty,$ aquí debemos elegir $B_\beta=0.$  Así, para  $x < a$  tenemos finalmente

<span id="page-32-2"></span>
$$
\psi_{\alpha}(x) = B_{\alpha} e^{Kx},\tag{3.36}
$$

y para  $x > a$  se tiene

<span id="page-32-3"></span>
$$
\psi_{\beta}(x) = A_{\beta} e^{-Kx}.\tag{3.37}
$$

Las expresiones para las derivadas de  $\psi_{\alpha}(x)$  y  $\psi_{\beta}(x)$  son, respectivamente

<span id="page-32-0"></span>
$$
\frac{d\psi_{\alpha}(x)}{dx} = B_{\alpha} K e^{Kx},\tag{3.38}
$$

y

<span id="page-32-1"></span>
$$
\frac{d\psi_{\beta}(x)}{dx} = -A_{\beta}Ke^{-Kx}.\tag{3.39}
$$

21

Por otra parte, en  $x = a$  para el potencial atractivo  $V(x) = -c\delta(x - a)$ , sustituyendo este potencial en la ecuación estacionaria de Schrödinger (Ec. [2.13\)](#page-17-3) y análogamente a lo realizado de la Ec.  $(3.10)$  a la Ec.  $(3.14)$ , se llega finalmente a

$$
\frac{-2mc}{\hbar^2}\psi(a) = \frac{d\psi(x)}{dx}|_{a+\epsilon} - \frac{d\psi(x)}{dx}|_{a-\epsilon},\tag{3.40}
$$

en el límite cuando  $\epsilon \to 0$ , sustituyendo las Ecs. [\(3.38\)](#page-32-0) y [\(3.39\)](#page-32-1) en la ecuación anterior se tiene

<span id="page-33-1"></span>
$$
\frac{-2mc}{\hbar^2}B_{\alpha}e^{Ka} = -A_{\beta}Ke^{-Ka} - B_{\alpha}Ke^{Ka},\tag{3.41}
$$

donde para  $\psi(a)$  hemos elegido indistintamente la Ec. [\(3.36\)](#page-32-2). Por otra parte, como la función de onda es continua en  $a$ , de las Ecs. [\(3.36\)](#page-32-2) y [\(3.37\)](#page-32-3) tenemos

$$
B_{\alpha}e^{Ka} = A_{\beta}e^{-Ka},\tag{3.42}
$$

despejando  $A_\beta$  de esta última ecuación y al sustituirla en la Ec. [\(3.41\)](#page-33-1) y luego de algunas simplificaciones, se obtiene

$$
(\frac{-2mc}{\hbar^2} + 2K)B_{\alpha}e^{Ka} = 0,
$$
\n(3.43)

como en general  $B_{\alpha}e^{Ka} \neq 0$ , entonces

$$
\frac{-2mc}{\hbar^2} + 2K = 0,\t\t(3.44)
$$

o bien

$$
K = \frac{mc}{\hbar^2},\tag{3.45}
$$

como también  $K = \sqrt{2m|E|}/\hbar$ , entonces, al sustituirla en la ecuación anterior tenemos

$$
\frac{2m|E|}{\hbar} = \frac{mc}{\hbar^2},\tag{3.46}
$$

o bien, dado que  $E = -|E|$ 

$$
E = \frac{-mc^2}{2\hbar^2},\tag{3.47}
$$

<span id="page-33-0"></span>esta es la energía del único estado ligado para este potencial delta atractivo [\[16\]](#page-121-3).

### 3.2. Espectros de energías en sistemas ordenados de potenciales delta de Dirac

Cuando se tiene una distribución periódica en las posiciones de los potenciales dentro de una caja de paredes infinitas, es posible obtener el espectro de energías de una partícula dentro de tal sistema usando la ecuación de dispersión obtenida en la sección

[2.4,](#page-24-0) siempre y cuando se conozcan  $w$  y  $z$ , y por ende  $w^*$  y  $z^*$ , los elementos de la matriz de transferencia.

Así, siguiendo nuestro análisis, consideremos ahora los potenciales delta distribuidos de manera periódica dentro de una caja de paredes infinitas; determinaremos el espectro de energías de una partícula dentro de este sistema usando la ecuación de dispersión [\(2.83\)](#page-26-2), dado que ya conocemos los elementos de la matriz de trasferencia para estos potenciales. Al sustituir  $\text{Re}(w)$ ,  $\text{Re}(z)$ ,  $\text{Im}(w)$  y  $\text{Im}(z)$  en la ecuación de dispersión [\(2.84\)](#page-26-1) obtenemos

<span id="page-34-1"></span>
$$
\text{sen}(\phi)U_{N-2}(\eta) = \left[ (1 + \frac{\lambda}{\phi}\text{sen}(2\phi))\text{sen}(\phi(1+\rho)) \right.+ \frac{\lambda}{\phi}(\cos(2\phi) - 1)\cos(\phi(1+\rho))]U_{N-1}(\eta), \qquad (3.48)
$$

donde  $\lambda$  es proporcional a la intensidad c del potencial delta. Así, la ecuación anterior es la ecuación de dispersión para el sistema con N potenciales delta en posiciones periódicas dentro de una caja de potencial de paredes infinitas.

#### <span id="page-34-0"></span>3.2.1. Un potencial delta

Si se tiene un solo potencial delta dentro de la caja de paredes infinitas,  $N$  toma el valor de 1 y los polinomios de Chebyshev de segundo tipo  $U_{N-1}(\eta)$  y  $U_{N-2}(\eta)$  son, respectivamente  $U_0(\eta) = 1$  y  $U_{-1}(\eta) = 0$ , sustituyendo las dos ecuaciones anteriores en la ecuación de dispersión [\(3.48\)](#page-34-1), se obtiene

<span id="page-34-2"></span>
$$
f(\rho, \phi, \lambda) = [1 + \frac{\lambda}{\phi} \operatorname{sen}(2\phi)] \operatorname{sen}(\phi(1+\rho)) + \frac{\lambda}{\phi} [\cos(2\phi) - 1] \cos(\phi(1+\rho)) = 0, \quad (3.49)
$$

la ecuación anterior es la ecuación de dispersión para el sistema con un potencial delta dentro de una caja de paredes infinitas. Dando valores numéricos a  $\lambda$  y  $\rho$  elegimos la intensidad del potencial delta y la separación de este potencial con la pared derecha infinita del pozo de potencial, así, para una  $\lambda$  y una  $\rho$  específica, los valores de  $\phi$  para los cuales  $f(\rho, \phi, \lambda) = 0$ , son soluciones de la ecuación de dispersión anterior. Por otra parte, como  $\rho = s/a$  y la pared infinita derecha del pozo de potencial se localiza en  $x = a + s$  (dado que  $N = 1$ ), se sigue que la longitud total de esta caja de paredes infinitas es de  $L = (1 + \rho)a$ . Ahora bien, en cuanto a la elección del valor numérico de  $\rho$ , establezcamos los siguientes casos:  $0 < \rho < 1$ ,  $\rho = 1$  y  $\rho > 1$ .

Si  $\rho = 1$  como se muestra en la Fig. [3.2b,](#page-35-1) entonces el potencial delta está centrado dentro de la caja de paredes infinitas siendo  $2a$  la longitud total de esta caja y la Ec. [\(3.49\)](#page-34-2) puede simplicarse como

$$
f(\phi, \lambda) = \left[1 + \frac{\lambda}{\phi} \operatorname{sen}(2\phi)\right] \operatorname{sen}(2\phi) + \frac{\lambda}{\phi} [\cos(2\phi) - 1] \cos(2\phi) = 0,\tag{3.50}
$$

<span id="page-35-0"></span>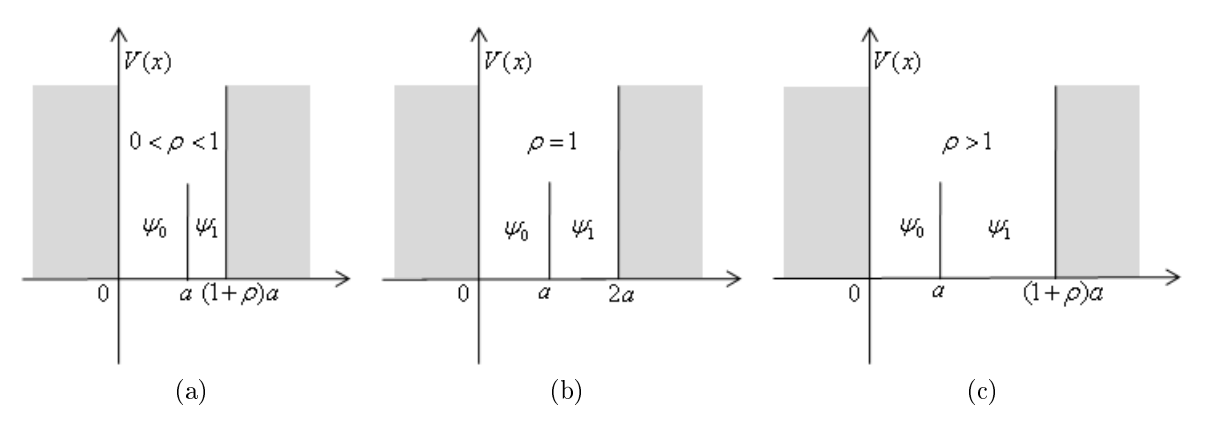

Figura 3.2: Un potencial delta dentro de la caja de paredes infinitas donde (a)  $0 < \rho < 1$ , (b)  $\rho = 1$  y (c)  $\rho > 1$ .

o bien

<span id="page-35-1"></span>
$$
f(\phi, \lambda) = \phi \operatorname{sen}(2\phi) + \lambda(1 - \cos(2\phi)) = 0.
$$
 (3.51)

Si  $\lambda = 0$ , la ecuación anterior se reduce a

$$
sen(2\phi) = 0,\t(3.52)
$$

la cual se satisface si  $2\phi = n\pi$ , o bien

<span id="page-35-2"></span>
$$
\phi = \frac{n\pi}{2},\tag{3.53}
$$

donde  $n = 1, 2, 3, \ldots$ , hemos descartado los enteros negativos pues  $\phi > 0$  ya que  $\phi = ka$  y según la Ec. [2.15,](#page-18-4)  $k > 0$  pues  $E > 0$ . Por otro lado, despejando E de la misma Ec. [2.15,](#page-18-4) se tiene

$$
E = \frac{\hbar^2}{2m}k^2,
$$
\n(3.54)

o bien, como  $k = \phi/a$ 

$$
E = \frac{\hbar^2}{2m} \frac{\phi^2}{a^2},\tag{3.55}
$$

sustituyendo la Ec. [\(3.53\)](#page-35-2) en la ecuación anterior tenemos

$$
E = \frac{\hbar^2}{2m} \frac{n^2 \pi^2}{4a^2} = \frac{n^2 \pi^2}{4} E_u,
$$
\n(3.56)

donde hemos hecho

$$
E_u \equiv \hbar^2 / 2ma^2,\tag{3.57}
$$

tomemos esta  $E_u$ como nuestra unidad natural de energía que será utilizada en todas las figuras. Así, dado que  $n = 1, 2, 3, \ldots$ , las energías de la partícula dentro de la caja de paredes infinitas están dadas por

$$
E = \frac{\pi^2}{4} E_u, \quad \pi^2 E_u, \quad \frac{9\pi^2}{4} E_u, \quad \cdots,
$$
 (3.58)
es decir, la partícula dentro de la caja no puede tener una energía arbitraria, sino solamente aquellos valores dados por la Ec. [\(3.56\)](#page-35-0).

Si  $\lambda \neq 0$ , entonces evaluando directamente la Ec. [\(3.51\)](#page-35-1) en un dominio  $D = \{\phi \in \mathbf{R} | 0 < \phi < \phi_f\}$ , encontraremos valores de  $\phi$  para los cuales  $f(\phi, \lambda) = 0$ , tales valores están relacionados con las energías que puede tomar la partícula dentro del sistema mediante la Ec. [\(3.55\)](#page-35-2), es decir

<span id="page-36-1"></span>
$$
E = \phi^2 E_u,\tag{3.59}
$$

y seguimos manteniendo nuestra unidad ecuación  $f(\phi, \lambda) = 0$ , con  $\lambda = 5$ . de energía dada por la Ec. [\(3.57\)](#page-35-3).

<span id="page-36-0"></span>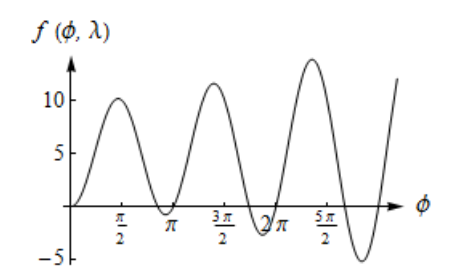

Figura 3.3: Gráfica de  $f(\phi, \lambda)$  vs.  $\phi$  donde se muestran algunos valores de  $\phi$  soluciones de la

En la Fig. [3.3](#page-36-0) graficamos  $f(\phi, \lambda)$  vs.  $\phi$  con  $\lambda = 5$ , las intersecciones de la curva con el eje  $\phi$  corresponden a los valores que satisfacen la Ec. [\(3.51\)](#page-35-1).

Para este sistema, así como para los sistemas con más de un potencial delta, podemos usar el algoritmo dado en el Apéndice [B.1](#page-88-0) para encontrar las soluciones de sus respectivas ecuaciones de dispersión (Ec. [\(3.59\)](#page-36-1) para este caso) y poder expresar así las energías permitidas de una partícula dentro de estos sistemas.

<span id="page-36-2"></span>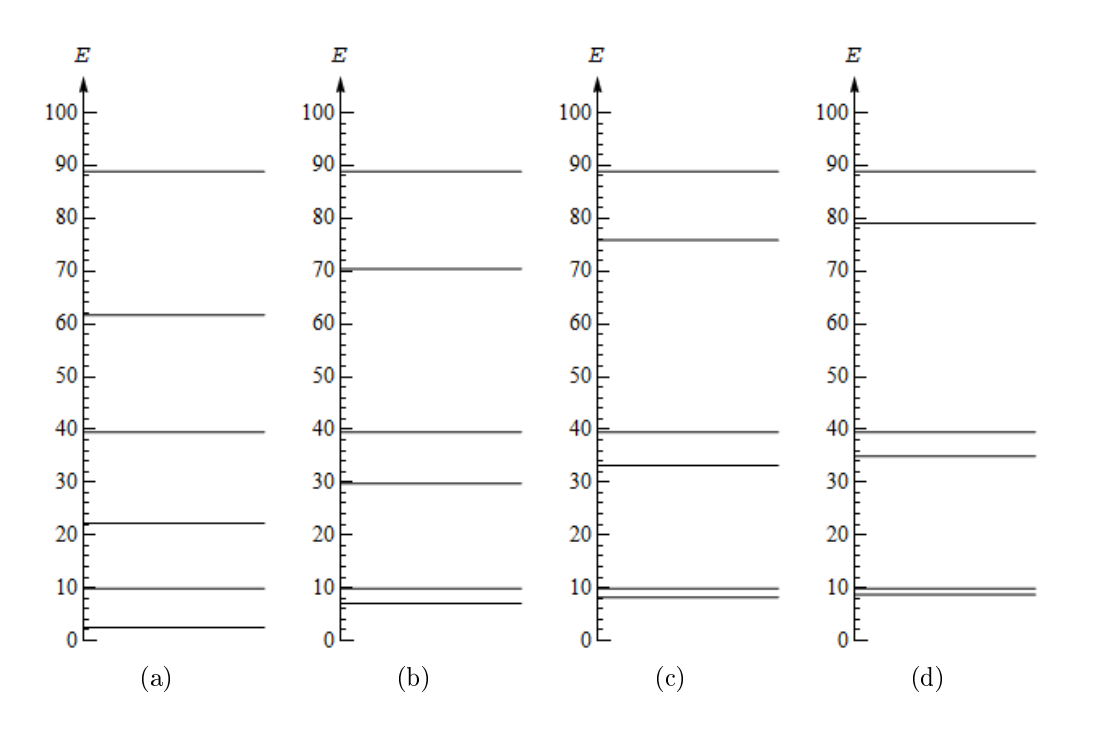

Figura 3.4: Niveles de energía en unidades de  $\hbar^2/2ma^2$  de una partícula dentro de una caja de paredes infinitas y longitud 2a con 1 potencial delta con (a)  $\lambda = 0$ , (b)  $\lambda = 5$ , (c)  $\lambda = 10$  y (d)  $\lambda = 15$ .

En la Fig. [3.4](#page-36-2) graficamos algunos niveles de energía de una partícula dentro de la caja de paredes infinitas de longitud  $2a$  conteniendo un potencial delta con intensidad de a)  $\lambda = 0$ , es decir, la caja de potencial vacía, b)  $\lambda = 5$ , c)  $\lambda = 10$  y d)  $\lambda = 15$ . Para la caja vacía  $\phi = n\pi/2$ , mientras que para las demás, sustituimos directamente los valores numéricos de  $\phi$  soluciones de la Ec. [\(3.51\)](#page-35-1), en la Ec. [\(3.59\)](#page-36-1).

Por otra parte, en los casos en que  $\rho \neq 1$ , es decir  $0 < \rho < 1$  (Fig. [3.2a\)](#page-35-4) o  $\rho > 1$ (Fig. [3.2c\)](#page-35-5), también podemos obtener el espectro de energías. Dando valores numéricos a  $\lambda$  y  $\rho$  en la ecuación de dispersión [\(3.49\)](#page-34-0), eligiendo un dominio D (recordando que  $D = \{\phi \in \mathbf{R} | 0 < \phi < \phi_f\}$ ) y utilizando el algoritmo [B.1,](#page-88-0) se pueden encontrar los valores de  $\phi$  soluciones de dicha ecuación de dispersión. En el caso particular en que  $\lambda = 0$ , la Ec. [\(3.49\)](#page-34-0) se reduce a

$$
\operatorname{sen}(\phi(1+\rho)) = 0,\tag{3.60}
$$

la cual se satisface si  $\phi(1+\rho)=n\pi$ , o bien

<span id="page-37-1"></span>
$$
\phi = \frac{n\pi}{1+\rho}.\tag{3.61}
$$

Como se ha mencionado anteriormente, ρ está relacionado con la longitud total de la caja de potencial ya que  $L = (1 + \rho)$ .

<span id="page-37-0"></span>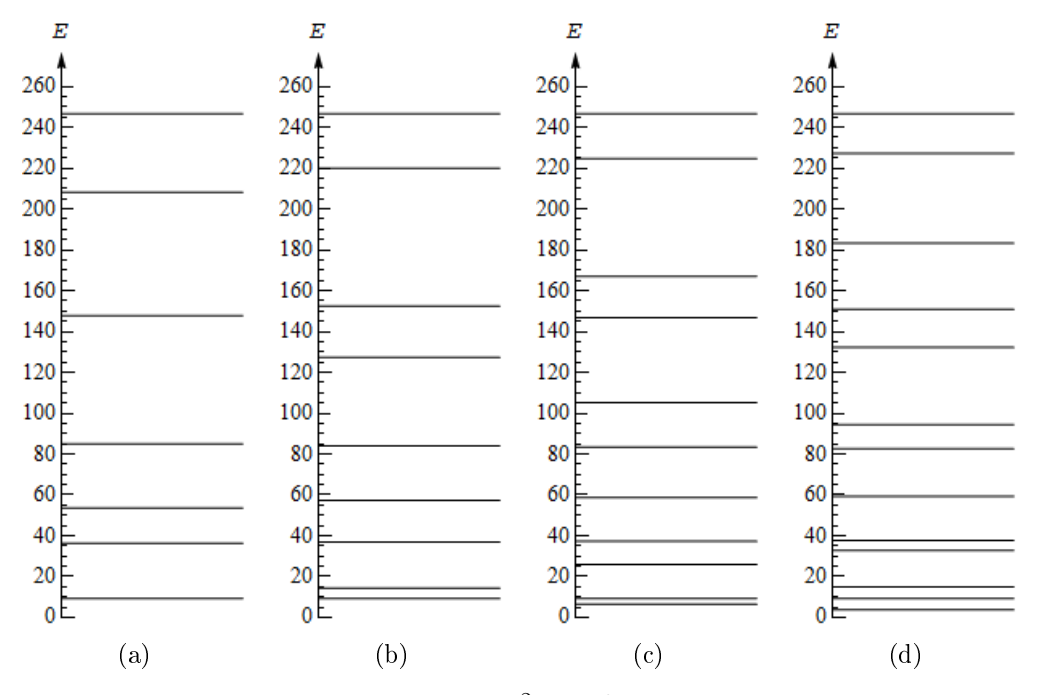

Figura 3.5: Niveles de energía en unidades de  $\hbar^2/2ma^2$  de una partícula dentro de una caja de paredes infinitas con 1 potencial delta de intensidad fija  $\lambda = 15$  y con (a)  $\rho = 0.4$ , (b)  $\rho = 0.8$ , (c)  $\rho = 1.2$  y (d)  $\rho = 1.6$ 

En la Fig. [3.5](#page-37-0) graficamos algunos niveles de energía de una partícula dentro de

la caja de paredes infinitas manteniendo  $\lambda = 15$  constante y haciendo a)  $\rho = 0.4$ , b)  $\rho = 0.8$ , c)  $\rho = 1.2$  y d)  $\rho = 1.6$ .

Al comparar las Figs. [3.4](#page-36-2) y [3.5](#page-37-0) vemos que cuando variamos la intensidad del potencial delta manteniendo fijo la longitud total de la caja de potencial, hay niveles de energía que se mantienen fijos, independientemente de la variación del potencial delta. esto también ocurre cuando variamos sólo la longitud total de la caja de potencial manteniendo fijo la intensidad del potencial delta. Al final de este capítulo se presenta un análisis detallado de estas interesantes características.

#### 3.2.2.  $N \geq 2$  potenciales delta

Usando la Ec. [\(3.48\)](#page-34-1) y los polinomios de Chebyshev de segundo tipo, también podemos obtener la ecuación de dispersión y el espectro de energías para los sistemas con más de un potencial delta. Como ejemplos, analizaremos los casos con 2, 25 y 50 potenciales delta dentro de la caja de paredes infinitas.

Para el primer caso, con  $N = 2$  el polinomio  $U_{N-1}(\eta)$  está dado por  $U_1(\eta) =$  $2\eta = 2(\cos(\rho\phi) + (\lambda/\phi)\sin(\rho\phi))$ , donde para esta última igualdad hemos usado las Ecs. [\(2.85\)](#page-26-0) y [\(3.25\)](#page-31-0), y  $U_{N-2}(\eta)$  es simplemente  $U_0(\eta) = 1$ . Así, sustituyendo  $U_1(\eta)$  y  $U_0(\eta)$ en la Ec. [\(3.48\)](#page-34-1), se tiene

$$
f(\rho, \phi, \lambda) = 2(\cos(\phi) + \frac{\lambda}{\phi}\sin(\phi))[(1 + \frac{\lambda}{\phi}\sin(2\phi))\sin(\phi(1 + \rho))
$$
  
+ 
$$
\frac{\lambda}{\phi}(\cos(2\phi) - 1)\cos(\phi(1 + \rho))] - \sin(\phi) = 0,
$$
 (3.62)

la ecuación anterior es la ecuación de dispersión para el sistema con dos potenciales delta. Para este sistema, así como para el sistema con 25 potenciales delta, fijemos  $\rho = 1$ (dejemos para el sistema con 50 potenciales delta el análisis más exhaustivo al variar también ρ, parámetro relacionado con la longitud total de la caja de potencial). Así, con  $N = 2$ , los potenciales delta se encuentran en las posiciones a y 2a respectivamente, y la caja de potencial tiene una longitud total de 3a.

En la Fig. [3.6](#page-39-0) graficamos los primeros niveles de energía de una partícula dentro de la caja de paredes infinitas de longitud  $3a$  con 2 potenciales delta igualmente espaciados y con intensidades de a)  $\lambda = 0$ , la caja vacía, b)  $\lambda = 5$ , c)  $\lambda = 10$  y d)  $\lambda = 15$ .

Análogamente a los sistemas con uno y con dos deltas, también podemos obtener los polinomios de Chebyshev  $U_{N-1}(\eta)$  y  $U_{N-2}(\eta)$  para los sistemas con  $N = 25$  y 50 deltas. Sustituyendo en la Ec. [\(3.48\)](#page-34-1) los pares de polinomios correspondientes a cada uno de estos sistemas, obtenemos sus respectivas ecuaciones de dispersión. Elijamos distintos valores numéricos para  $\lambda$  y mantengamos  $\rho = 1$  en la ecuación de dispersión para el sistemas con 25 deltas.

En la Fig. [3.7](#page-39-1) graficamos algunos niveles permitidos de energía de una partícula dentro de la caja de paredes infinitas de longitud  $26a$  con  $25$  potenciales delta igualmente espaciados y con intensidades de a)  $\lambda = 0$ , la caja vacía, b)  $\lambda = 5$ , c)  $\lambda = 10$  y d)  $\lambda = 15$ .

<span id="page-39-0"></span>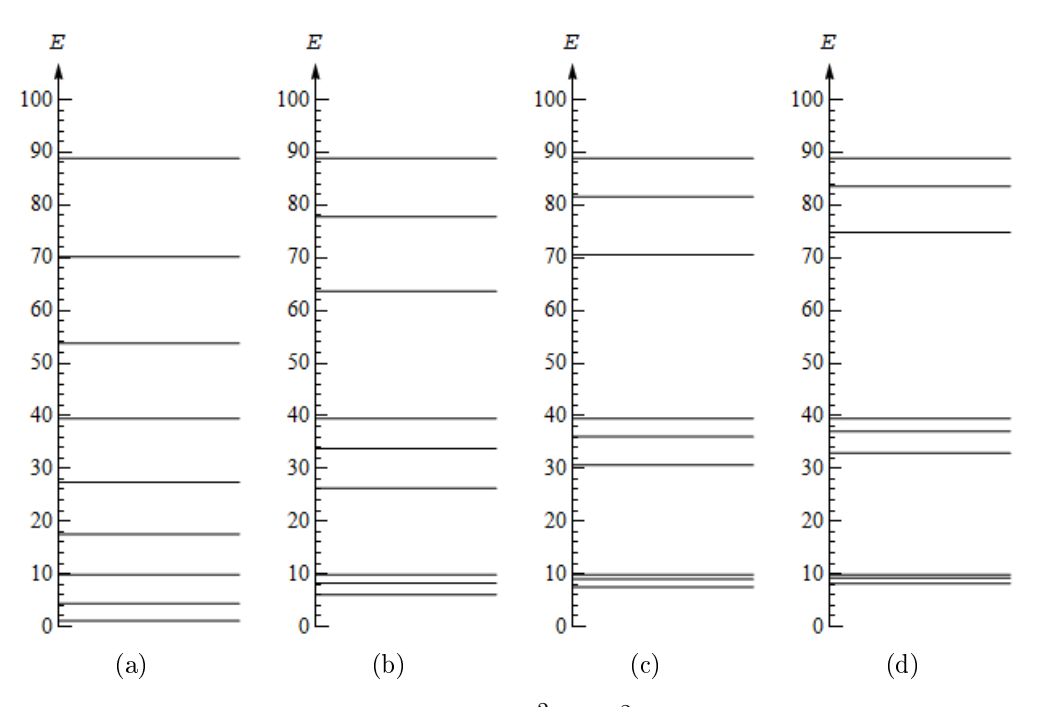

Figura 3.6: Niveles de energía en unidades de  $\hbar^2/2ma^2$  de una partícula dentro de una caja de paredes infinitas de longitud 3a con 2 potenciales delta siendo (a)  $\lambda = 0$ , (b)  $\lambda = 5$ , (c)  $\lambda = 10$  y (d)  $\lambda = 15$ .

<span id="page-39-2"></span><span id="page-39-1"></span>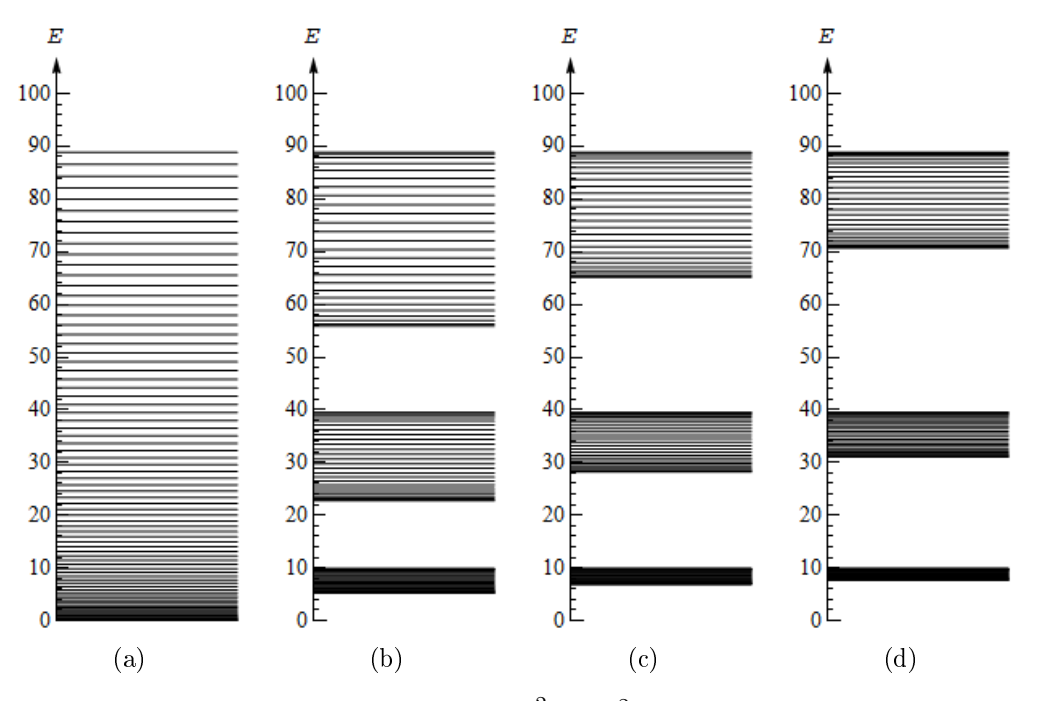

Figura 3.7: Niveles de energía en unidades de  $\hbar^2/2ma^2$  de una partícula dentro de una caja de paredes infinitas y longitud 26a con 25 potenciales delta siendo (a)  $\lambda = 0$ , (b)  $\lambda = 5$ , (c)  $\lambda = 10$  y (d)  $\lambda = 15$ .

Por último, para el sistema con 50 potenciales delta consideremos los casos cuando  $\rho = 1, 0 < \rho < 1$  y  $\rho > 1$ .

Si  $\rho = 1$ , la longitud total de la caja de paredes infinitas es de 51a y los potenciales delta se localizan en las posiciones a, 2a, . . . , 50a. Para este caso, elijamos distintos valores de  $\lambda$  y para cada valor, obtengamos los espectros de energías.

En los casos en que  $\rho \neq 1$ , la longitud total de la caja de paredes infinitas es de  $L = (1+50\rho)a$ , pues de acuerdo a la Fig. [2.3,](#page-25-0) para un sistema con N potenciales delta.  $L = (a + Ns) = a(1 + N\rho)$  ya que  $s = \rho a$ . En estos casos, los potenciales delta se localizan en las posiciones  $a, a + \rho a, \ldots, a + 50 \rho a$ . También, para estos casos hagamos  $\lambda = 15$  y variemos  $\rho$  en 0.4, 0.8, 1.2 y 1.6, así, para cada valor de  $\rho$ , la longitud total de la caja de potencial es de  $L = 41a$ , 81a, 121a y 161a, respectivamente.

En la Fig. [3.8](#page-40-0) graficamos algunos niveles de energía de una partícula dentro de la caja de paredes infinitas de longitud  $51a$  con 50 potenciales delta espaciados periódicamente con intensidades de a)  $\lambda = 0$ , b)  $\lambda = 5$ , c)  $\lambda = 10$  y d)  $\lambda = 15$ .

En la Fig. [3.9](#page-41-0) graficamos algunos niveles de energía de una partícula dentro de la caja de paredes infinitas conteniendo 50 potenciales delta, manteniendo fijo sus respectivas intensidades en  $\lambda = 15$  y haciendo a)  $\rho = 0.4$ , b)  $\rho = 0.8$ , c)  $\rho = 1.2$  y d)  $\rho = 1.6$ .

<span id="page-40-0"></span>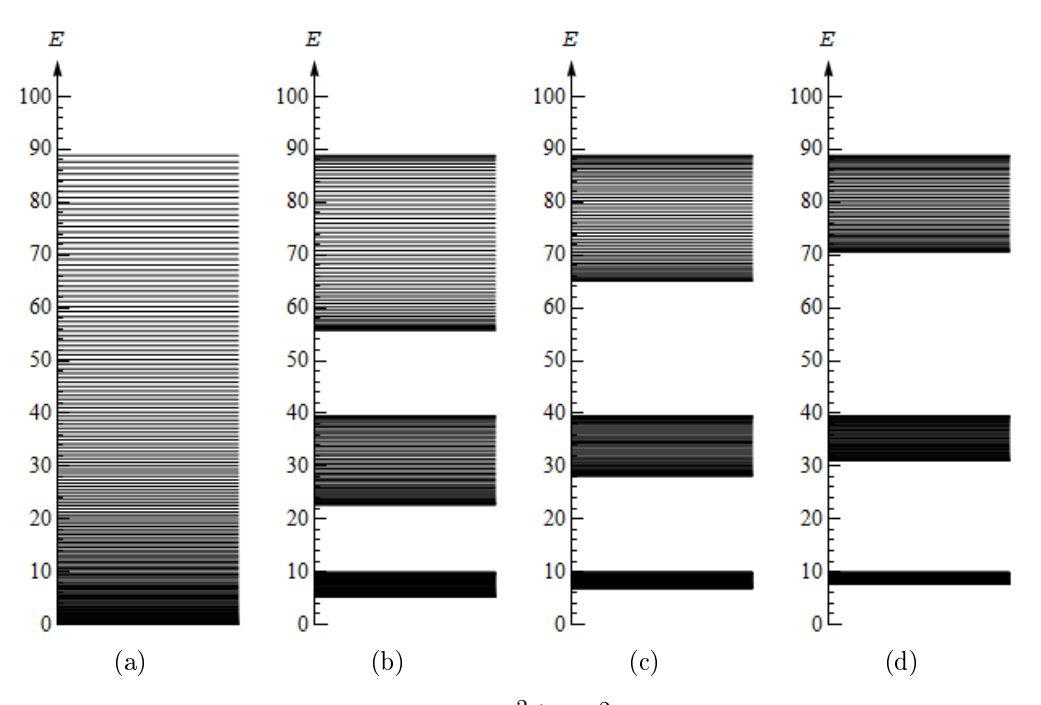

<span id="page-40-1"></span>Figura 3.8: Niveles de energía en unidades de  $\hbar^2/2ma^2$  de una partícula dentro de una caja de paredes infinitas y longitud 51a con 50 potenciales delta de Dirac siendo (a)  $\lambda = 0$ , (b)  $\lambda = 5$ , (c)  $\lambda = 10$  y (d)  $\lambda = 15$ .

<span id="page-41-0"></span>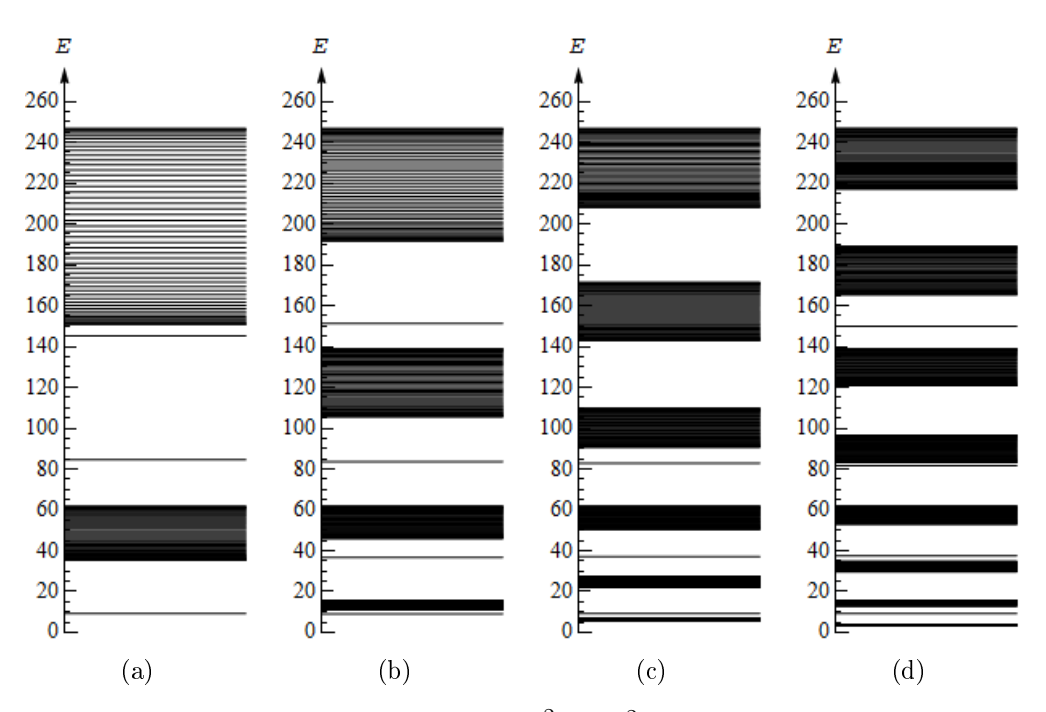

Figura 3.9: Niveles de energía en unidades de  $\hbar^2/2ma^2$  de una partícula dentro de una caja de paredes infinitas con 50 potenciales delta con una intensidad común de  $\lambda = 15$  y con (a)  $\rho = 0.4$ , (b)  $\rho = 0.8$ , (c)  $\rho = 1.2$  y (d)  $\rho = 1.6$ .

Analicemos las gráficas de los espectros de energías mostradas en esta sección, para ello, en general tomemos una caja de potencial de longitud  $L = a(1 + N\rho)$  conteniendo N potenciales delta.

Si  $\rho = 1$ , los potenciales delta están espaciados periódicamente dentro de la caja y se encuentran en las posiciones  $a, 2a, \ldots, Na$ , respectivamente; con esta configuración, analicemos los dos valores límites de  $\lambda$ . Si  $\lambda = 0$ , entonces tendremos solamente la caja de potencial vacía de longitud  $L = a(1 + N)$  y en base a las Ecs. [\(3.53\)](#page-35-6) y [\(3.61\)](#page-37-1), en general, para una caja de potencial de paredes infinitas y longitud  $L$ 

<span id="page-41-2"></span>
$$
\phi = \frac{n\pi a}{L},\tag{3.63}
$$

así, sustituyendo la ecuación anterior en la Ec. [\(3.55\)](#page-35-2), obtenemos la expresión de los niveles de energía para  $\lambda = 0$ 

<span id="page-41-1"></span>
$$
E_{\lambda=0} = \frac{n^2 \pi^2}{(1+N)^2} E_u,
$$
\n(3.64)

donde  $E_u$  se ha definido en la Ec. [3.57.](#page-35-3) En el otro límite, cuando  $\lambda \to \infty$ , tendremos  $N+1$  celdas de potencial dentro de la caja de paredes infinitas, siendo  $s = a$  la longitud de cada celda y en este caso  $L = a$ , por lo tanto,

<span id="page-41-3"></span>
$$
\phi = n\pi,\tag{3.65}
$$

y nuevamente, al sustituir la expresión anterior en la Ec. [\(3.55\)](#page-35-2) se obtiene

<span id="page-42-0"></span>
$$
E_{\lambda \to \infty} = n^2 \pi^2 E_u,\tag{3.66}
$$

en la ecuación anterior se expresan los niveles de energía permitidos para cada celda y dado que tenemos  $N + 1$  celdas de paredes infinitas dentro de la caja de potencial de paredes infinitas, tendremos  $N+1$  niveles de energías con el mismo valor numérico, es decir tenemos el caso de degeneración [\[13\]](#page-121-0). Así, cuando tenemos potenciales delta con intensidades  $0 < \lambda < \infty$  dentro de la caja de paredes infinitas, los niveles de energía  $E_{\lambda}$ debido a estos potenciales, se encuentran entre  $E_{\lambda=0} < E_{\lambda} < E_{\lambda \to \infty}$ . También, de las Figs. [3.4,](#page-36-2) [3.6,](#page-39-0) [3.7](#page-39-1) y [3.8](#page-40-0) podemos ver que para valores de  $\lambda \neq 0$ , los niveles de energía se agrupan formando bandas de energía alternadas por regiones vacías, bandas vacías que se acentúan conforme se incrementa el valor numérico de  $\lambda$ . Cabe mencionarse también que cada banda de energía está formado por  $N+1$  niveles de energía, permaneciendo constante su nivel de energía máximo independientemente del valor numérico de λ. Debido a que en los niveles de energía máximos para las primeras tres bandas de energía de cada configuración de las Figs. [3.4,](#page-36-2) [3.6,](#page-39-0) [3.7](#page-39-1) y [3.8,](#page-40-0) n corresponden a  $(N+1)$ ,  $2(N+1)$ ,  $3(N+1)$  y dado que los valores numéricos de estos niveles de energía son, respectivamente  $\pi^2 E_u$ ,  $4\pi^2 E_u$  y  $9\pi^2 E_u$ , podemos suponer que los niveles de energía máximos de cada banda satisfacen la Ec. [\(3.64\)](#page-41-1), aún cuando  $\lambda \neq 0$ .

Por otra parte, si  $0 < \rho < 1$  o  $\rho > 1$ , de acuerdo a la Fig. [2.3](#page-25-0) y dado que  $s = \rho a$ , los potenciales delta se encuentran en las posiciones  $a, a + \rho a, \ldots, a + (N-1)\rho a$ . Con  $\lambda = 0$  tendremos la caja de potencial vacía de longitud  $L = a(1 + N\rho)$ , sustituyendo L en la Ec. [\(3.63\)](#page-41-2) tenemos

$$
\phi = \frac{n\pi}{1 + N\rho},\tag{3.67}
$$

y por lo tanto, sustituyendo la ecuación anterior en la Ec. [\(3.55\)](#page-35-2), los niveles de energía para estos casos, están dados por

<span id="page-42-1"></span>
$$
E_{\lambda=0} = \frac{n^2 \pi^2}{(1+\rho N)^2} E_u.
$$
\n(3.68)

Si  $\lambda \to \infty$ , también tendremos  $N+1$  celdas de potencial dentro de la caja de paredes infinitas, pero ahora, tendremos una celda de potencial de longitud  $a$  (la primera celda de izquierda a derecha del sistema) y N celdas de longitud  $s = \rho a$ . Para la celda de longitud a,  $\phi$  y  $E_{\lambda\to\infty}$  están dadas por las Ecs. [\(3.65\)](#page-41-3) y [\(3.66\)](#page-42-0) respectivamente, mientras que para las N celdas de longitud  $\rho a$ , de acuerdo con la Ec. [\(3.63\)](#page-41-2)

$$
\phi = \frac{n\pi}{\rho} \tag{3.69}
$$

y en consecuencia

<span id="page-42-2"></span>
$$
E_{\lambda \to \infty} = \frac{n^2 \pi^2}{\rho^2} E_u.
$$
\n(3.70)

Análogamente al caso con  $\rho = 1$ , los niveles de energía  $E_{\lambda}$  debido a la intensidad  $\lambda \neq 0$  de los potenciales delta, se encuentran entre  $E_{\lambda=0} < E_{\lambda} < E_{\lambda \to \infty}$  donde  $E_{\lambda=0}$  y  $E_{\lambda \to \infty}$  están ahora dadas por las Ecs. [\(3.68\)](#page-42-1) y [\(3.70\)](#page-42-2), además, como puede verse en los espectros de energías de las configuraciones de las Figs. [3.5](#page-37-0) y [3.9,](#page-41-0) en un intervalo dado de energías, para una intensidad  $\lambda$  fija y conforme se incrementa la longitud total de la caja de potencial, los niveles de energías también forman bandas de energía conteniendo también  $N+1$  niveles de energías, sin embargo, ahora los máximos de cada banda no satisfacen la Ec. [\(3.64\)](#page-41-1) sino la Ec. [\(3.68\)](#page-42-1), es decir, los máximos de cada banda dependen de la longitud total de la caja de potencial y no de la intensidad de los potenciales delta.

## Capítulo 4

# Sistemas desordenados de potenciales delta de Dirac

En el capítulo anterior, calculamos la forma de  $w$  y de  $z$  para el potencial delta de Dirac y obtuvimos los posibles niveles de energía que puede tomar una partícula en el sistema de un conjunto de potenciales delta contenidos dentro de una caja de paredes infinitas. Sin embargo, en tal análisis, los potenciales delta están localizados periódicamente y todos tienen la misma intensidad. En este capítulo extendemos nuestro análisis, considerando ahora la posibilidad de que las posiciones de estos potenciales puedan no estar en forma periódica, ni tener todos la misma intensidad; con esta generalización, ya no podemos usar la matriz  $Q^N$  para obtener las dos relaciones lineales entre los coeficientes de  $\psi_0(x)$  y  $\psi_N(x)$ , pues como se sabe, Q<sup>N</sup> fue obtenido considerando la periodicidad en las posiciones de los potenciales delta y la misma intensidad para todos ellos. En este capítulo se derivará una nueva matriz de transferencia para este caso más general; se obtendrá la forma de la ecuación de dispersión y también se obtendrán los espectros de energías de una partícula dentro de algunos de estos sistemas más generales.

### <span id="page-44-0"></span>4.1. Ecuación de dispersión de los sistemas desordenados de potenciales delta de Dirac

Analicemos el caso general en el cual se tienen N potenciales delta dentro de una caja de potencial de paredes infinitas de longitud  $\beta_{N+1}a$  (véase la Fig. [4.1\)](#page-45-0). Supongamos que los potenciales delta se encuentran en las posiciones  $x = \beta_1 a, \beta_2 a, \ldots, \beta_{n-1} a, \beta_n a$ ,  $\beta_{n+1}a, \ldots, \beta_{N-1}a, \beta_Na$ , siendo  $c_1, c_2, \ldots, c_{n-1}, c_n, c_{n+1}, \ldots, c_{N-1}, c_N$  sus respectivas intensidades y con  $\beta_{n-1} < \beta_n < \beta_{n+1}$ .

En el intervalo  $\beta_n a < x < \beta_{n+1} a$  el potencial  $V(x) = 0$ , por lo que la ecuación de Schrödinger independiente del tiempo (Ec. [\(2.13\)](#page-17-0)) toma la forma análoga a la expresada por la Ec. [\(3.3\)](#page-29-0) del capítulo anterior, salvo que ahora tenemos  $\psi_n(x)$  en vez de  $\psi(x)$ , es

<span id="page-45-0"></span>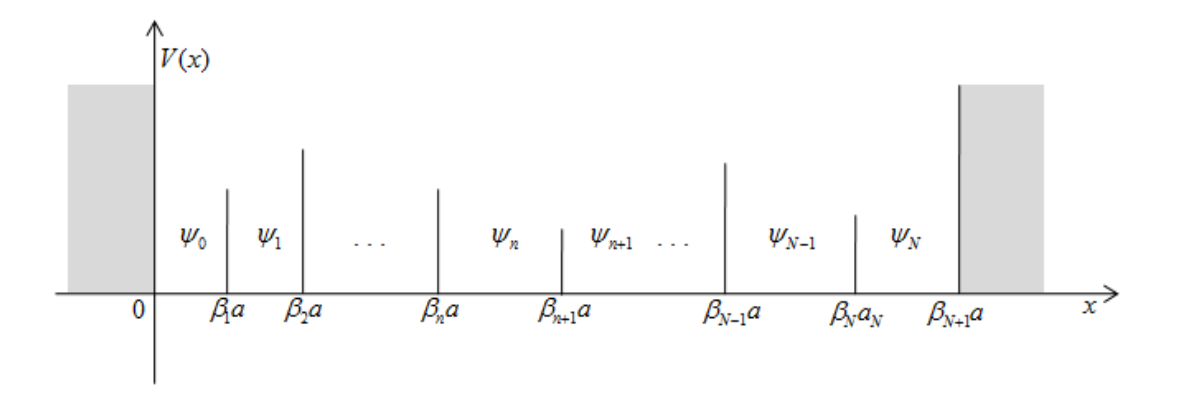

Figura 4.1: N potenciales delta dentro de una caja de paredes infinitas.

decir

<span id="page-45-1"></span>
$$
\frac{d^2\psi_n(x)}{dx^2} + \frac{2mE}{\hbar^2}\psi_n(x) = 0,
$$
\n(4.1)

la solución general de la ecuación anterior es de la forma

<span id="page-45-2"></span>
$$
\psi_n(x) = A_n e^{ikx} + B_n e^{-ikx} \qquad \beta_n a < x < \beta_{n+1} a,\tag{4.2}
$$

cambiando  $\psi_n(x)$  por  $\psi_{n+1}(x)$  en la Ec. [\(4.1\)](#page-45-1), se obtiene que su solución general es de la forma

<span id="page-45-3"></span>
$$
\psi_{n+1}(x) = A_{n+1}e^{ikx} + B_{n+1}e^{-ikx} \qquad \beta_{n+1}a < x < \beta_{n+2}a. \tag{4.3}
$$

Las expresiones para las derivadas de  $\psi_n(x)$  y  $\psi_{n+1}(x)$  son, respectivamente

$$
\frac{d\psi_n(x)}{dx} = ik(A_n e^{ikx} - B_n e^{-ikx}) \qquad \beta_n a < x < \beta_{n+1} a,\tag{4.4}
$$

y

$$
\frac{d\psi_{n+1}(x)}{dx} = ik(A_{n+1}e^{ikx} - B_{n+1}e^{-ikx}) \qquad \beta_{n+1}a < x < \beta_{n+2}a,\tag{4.5}
$$

aplicando la propiedad de continuidad de la función de onda en  $x = \beta_{n+1}a$ , de las Ecs.  $(4.2)$  y  $(4.3)$  obtenemos

$$
\psi_n(\beta_{n+1}a) = \psi_{n+1}(\beta_{n+1}a), \tag{4.6}
$$

o bien

<span id="page-45-4"></span>
$$
A_n e^{i\beta_{n+1}ka} + B_n e^{-i\beta_{n+1}ka} = A_{n+1} e^{i\beta_{n+1}ka} + B_{n+1} e^{-i\beta_{n+1}ka}.
$$
 (4.7)

Tal como se hizo en la sección [3.1](#page-28-0) del Capítulo [3,](#page-28-1) podemos establecer otra igualdad que relacione  $\psi_{n+1}(\beta_{n+1}a)$  con las derivadas de  $\psi_n(x)$  y  $\psi_{n+1}(x)$  evaluadas en  $\beta_{n+1}a - \epsilon$ y  $\beta_{n+1}a+\epsilon$  respectivamente, es decir, podemos establecer

$$
\frac{2mc_{n+1}}{\hbar^2}\psi_{n+1}(\beta_{n+1}a) = \frac{d\psi_{n+1}(x)}{dx}|_{\beta_{n+1}a+\epsilon} - \frac{d\psi_n(x)}{dx}|_{\beta_{n+1}a-\epsilon},
$$
(4.8)

o bien, en el límite cuando  $\epsilon \to 0$  se tiene

$$
\frac{2mc_{n+1}}{\hbar^2}(A_{n+1}e^{i\beta_{n+1}ka} + B_{n+1}e^{-i\beta_{n+1}ka}) = ik(A_{n+1}e^{i\beta_{n+1}ka} - B_{n+1}e^{-i\beta_{n+1}ka}) - ik(A_ne^{i\beta_{n+1}ka} - B_ne^{-i\beta_{n+1}ka}),
$$
\n(4.9)

luego de agrupar términos, la ecuación anterior puede reescribirse como

<span id="page-46-0"></span>
$$
A_nike^{i\beta_{n+1}ka} - B_nike^{-i\beta_{n+1}ka} = A_{n+1}(\frac{i\hbar^2k - 2mc_{n+1}}{\hbar^2})e^{i\beta_{n+1}ka}
$$

$$
- B_{n+1}(\frac{i\hbar^2k + 2mc_{n+1}}{\hbar^2})e^{-i\beta_{n+1}ka}.
$$
(4.10)

En forma matricial, las Ecs. [\(4.7\)](#page-45-4) y [\(4.10\)](#page-46-0) pueden reescribirse como

<span id="page-46-1"></span>
$$
\mathbf{T}\left(\begin{array}{c} A_n \\ B_n \end{array}\right) = \mathbf{U}\left(\begin{array}{c} A_{n+1} \\ B_{n+1} \end{array}\right),\tag{4.11}
$$

donde

$$
\mathbf{T} = \begin{pmatrix} e^{i\beta_{n+1}ka} & e^{-i\beta_{n+1}ka} \\ ike^{i\beta_{n+1}ka} & -ike^{-i\beta_{n+1}ka} \end{pmatrix},
$$
\n(4.12)

y

$$
\mathbf{U} = \begin{pmatrix} e^{i\beta_{n+1}ka} & e^{-i\beta_{n+1}ka} \\ \frac{(i\hbar^2k - 2mc_{n+1}}{\hbar^2})e^{i\beta_{n+1}ka} & -\frac{(i\hbar^2k + 2mc_{n+1}}{\hbar^2})e^{-i\beta_{n+1}ka} \end{pmatrix} . \tag{4.13}
$$

Por otra parte, la inversa de T está dada por

$$
\mathbf{T}^{-1} = \begin{pmatrix} \frac{1}{2} e^{-i\beta_{n+1}ka} & -i\frac{1}{2k} e^{-i\beta_{n+1}ka} \\ \frac{1}{2} e^{i\beta_{n+1}ka} & i\frac{1}{2k} e^{i\beta_{n+1}ka} \end{pmatrix},
$$
(4.14)

y la inversa de U es

$$
\mathbf{U}^{-1} = \begin{pmatrix} \frac{(\hbar^2 k - 2imc_{n+1})}{2\hbar^2 k} e^{-i\beta_{n+1}ka} & -i\frac{1}{2k} e^{-i\beta_{n+1}ka} \\ \frac{(\hbar^2 k + 2imc_{n+1})}{2\hbar^2 k} e^{i\beta_{n+1}ka} & i\frac{1}{2k} e^{i\beta_{n+1}ka} \end{pmatrix} . \tag{4.15}
$$

Multiplicando ambos miembros de la Ec. [\(4.11\)](#page-46-1) por T<sup>−</sup><sup>1</sup> se obtiene

<span id="page-46-2"></span>
$$
\begin{pmatrix} A_n \\ B_n \end{pmatrix} = \begin{pmatrix} 1 + i \frac{mc_{n+1}}{\hbar^2 k} & i \frac{mc_{n+1}}{\hbar^2 k} e^{-2i\beta_{n+1}ka} \\ -i \frac{mc_{n+1}}{\hbar^2 k} e^{2i\beta_{n+1}ka} & 1 - i \frac{mc_{n+1}}{\hbar^2 k} \end{pmatrix} \begin{pmatrix} A_{n+1} \\ B_{n+1} \end{pmatrix},
$$
(4.16)

análogamente, multiplicando ambos miembros de la Ec. [\(4.11\)](#page-46-1) por U<sup>−</sup><sup>1</sup> obtenemos

<span id="page-47-0"></span>
$$
\begin{pmatrix} A_{n+1} \\ B_{n+1} \end{pmatrix} = \begin{pmatrix} 1 - i\frac{mc_{n+1}}{\hbar^2 k} & -i\frac{mc_{n+1}}{\hbar^2 k} e^{-2i\beta_{n+1}ka} \\ i\frac{mc_{n+1}}{\hbar^2 k} e^{2i\beta_{n+1}ka} & 1 + i\frac{mc_{n+1}}{\hbar^2 k} \end{pmatrix} \begin{pmatrix} A_n \\ B_n \end{pmatrix},
$$
(4.17)

usando cualquiera de las dos ecuaciones anteriores, podemos establecer las relaciones entre los coeficientes de las funciones de onda  $\psi_n$  y  $\psi_{n+1}$ , por ejemplo, usando la Ec. [\(4.16\)](#page-46-2) obtenemos  $A_n$  y  $B_n$  en función de  $A_{n+1}$  y  $B_{n+1}$ , o por medio de la Ec. [\(4.17\)](#page-47-0), podemos obtener  $A_{n+1}$  y  $B_{n+1}$  en función de  $A_n$  y  $B_n$ . Elijamos indistintamente la Ec. [\(4.16\)](#page-46-2) para establecer estas relaciones, en este caso, podemos expresar la matriz de transferencia como

<span id="page-47-5"></span>
$$
\mathbf{P}_{n+1}(\phi,\beta_{n+1},\lambda_{n+1}) = \begin{pmatrix} 1 + i\frac{\lambda_{n+1}}{\phi} & i\frac{\lambda_{n+1}}{\phi}e^{-2i\beta_{n+1}\phi} \\ -i\frac{\lambda_{n+1}}{\phi}e^{2i\beta_{n+1}\phi} & 1 - i\frac{\lambda_{n+1}}{\phi} \end{pmatrix},
$$
(4.18)

donde hemos multiplicado por  $a/a$  el término  $mc_{n+1}/\hbar^2k$ , hemos hecho  $ka = \phi$  y  $mc_{n+1}a/\hbar^2\,=\,\lambda_{n+1},$  en una forma más desarrollada, podemos expresar los elementos de esta matriz de transferencia como

<span id="page-47-3"></span>
$$
w = 1 + i\frac{\lambda_{n+1}}{\phi}, \qquad z = i\frac{\lambda_{n+1}}{\phi}e^{-2i\beta_{n+1}\phi} = \frac{\lambda_{n+1}}{\phi}\operatorname{sen}(2\beta_{n+1}\phi) + i\frac{\lambda_{n+1}}{\phi}\operatorname{cos}(2\beta_{n+1}\phi), \tag{4.19}
$$

y

<span id="page-47-4"></span>
$$
w^* = 1 - i\frac{\lambda_{n+1}}{\phi}, \qquad z^* = -i\frac{\lambda_{n+1}}{\phi}e^{2i\beta_{n+1}\phi} = \frac{\lambda_{n+1}}{\phi}\operatorname{sen}(2\beta_{n+1}\phi) - i\frac{\lambda_{n+1}}{\phi}\cos(2\beta_{n+1}\phi).
$$
 (4.20)

Usando recursivamente la Ec. [\(4.16\)](#page-46-2) podemos relacionar los coeficientes de las funciones de onda  $\psi_0(x)$  y  $\psi_N(x)$ , explícitamente, con  $n = 0$  en la Ec. [\(4.16\)](#page-46-2), tenemos la relación entre los coeficientes de  $\psi_0(x)$  y  $\psi_1(x)$ 

<span id="page-47-2"></span>
$$
\begin{pmatrix} A_0 \\ B_0 \end{pmatrix} = \begin{pmatrix} 1 + i\frac{\lambda_1}{\phi} & i\frac{\lambda_1}{\phi}e^{-2i\beta_1\phi} \\ -i\frac{\lambda_1}{\phi}e^{2i\beta_1\phi} & 1 - i\frac{\lambda_1}{\phi} \end{pmatrix} \begin{pmatrix} A_1 \\ B_1 \end{pmatrix} = \mathbf{P}_1(\phi, \beta_1, \lambda_1) \begin{pmatrix} A_1 \\ B_1 \end{pmatrix}, \quad (4.21)
$$

con  $n = 1$  se tienen las relaciones entre los coeficientes de  $\psi_1(x)$  y  $\psi_2(x)$ 

<span id="page-47-1"></span>
$$
\begin{pmatrix} A_1 \ B_1 \end{pmatrix} = \begin{pmatrix} 1 + i\frac{\lambda_2}{\phi} & i\frac{\lambda_2}{\phi}e^{-2i\beta_2\phi} \\ -i\frac{\lambda_2}{\phi}e^{2i\beta_2\phi} & 1 - i\frac{\lambda_2}{\phi} \end{pmatrix} \begin{pmatrix} A_2 \\ B_2 \end{pmatrix} = \mathbf{P}_2(\phi, \beta_2, \lambda_2) \begin{pmatrix} A_2 \\ B_2 \end{pmatrix}, \quad (4.22)
$$

con  $n = 2$  se obtienen las relaciones entre los coeficientes de  $\psi_2(x)$  y  $\psi_3(x)$ 

<span id="page-48-0"></span>
$$
\begin{pmatrix} A_2 \ B_2 \end{pmatrix} = \begin{pmatrix} 1 + i\frac{\lambda_3}{\phi} & i\frac{\lambda_3}{\phi}e^{-2i\beta_3\phi} \\ -i\frac{\lambda_3}{\phi}e^{2i\beta_3\phi} & 1 - i\frac{\lambda_3}{\phi} \end{pmatrix} \begin{pmatrix} A_3 \\ B_3 \end{pmatrix} = \mathbf{P}_3(\phi, \beta_3, \lambda_3) \begin{pmatrix} A_3 \\ B_3 \end{pmatrix}, \quad (4.23)
$$

siguiendo este procedimiento, cuando finalmente llegamos a  $n = N - 1$ , establecemos las dos relaciones lineales entre los coeficientes de las funciones de onda  $\psi_{N-1}(x)$  y  $\psi_N(x)$ 

$$
\begin{pmatrix}\nA_{N-1} \\
B_{N-1}\n\end{pmatrix} = \begin{pmatrix}\n1 + i\frac{\lambda_N}{\phi} & i\frac{\lambda_N}{\phi}e^{-2i\beta_N\phi} \\
-i\frac{\lambda_N}{\phi}e^{2i\beta_N\phi} & 1 - i\frac{\lambda_N}{\phi}\n\end{pmatrix}\n\begin{pmatrix}\nA_N \\
B_N\n\end{pmatrix} = \mathbf{P}_N(\phi, \beta_N, \lambda_N) \begin{pmatrix}\nA_N \\
B_N\n\end{pmatrix},
$$
\n(4.24)

sustituyendo la Ec. [\(4.22\)](#page-47-1) en la Ec. [\(4.21\)](#page-47-2) relacionamos los coeficientes de  $\psi_0(x)$  y  $\psi_1(x)$ ; a su vez, sustituyendo la Ec. [\(4.23\)](#page-48-0) en la expresión matricial que relaciona los coeficientes de  $\psi_0(x)$  y  $\psi_1(x)$ , podemos establecer las relaciones entre los coeficientes de  $\psi_0(x)$  y  $\psi_2(x)$ ; continuando con este proceso recursivo, como se dijo anteriormente, podemos llegar a relacionar coeficientes de  $\psi_0(x)$  y  $\psi_N(x)$ , esta relación puede expresarse como

<span id="page-48-5"></span>
$$
\begin{pmatrix} A_0 \ B_0 \end{pmatrix} = \mathbf{P}_1(\phi, \beta_1, \lambda_1) \cdot \mathbf{P}_2(\phi, \beta_2, \lambda_2) \cdot \ldots \cdot \mathbf{P}_N(\phi, \beta_N, \lambda_N) \begin{pmatrix} A_N \ B_N \end{pmatrix} .
$$
 (4.25)

Por otra parte, dado que para  $n = 0$  la Ec. [\(4.2\)](#page-45-2) toma la forma

<span id="page-48-1"></span>
$$
\psi_0(x) = A_0 e^{ikx} + B_0 e^{-ikx} \qquad 0 < x < \beta_1 a,\tag{4.26}
$$

para n = N, la misma Ec. [\(4.2\)](#page-45-2) puede reescribirse como

<span id="page-48-2"></span>
$$
\psi_N(x) = A_N e^{ikx} + B_N e^{-ikx} \qquad \beta_N a_N < x < \beta_{N+1} a,\tag{4.27}
$$

pero, debido a las condiciones de frontera, es decir, debido a que  $\psi_0(0) = \psi_N(\beta_{N+1}a)$ 0, la función de onda  $\psi_0(x)$  puede expresarse como

<span id="page-48-3"></span>
$$
\psi_0(x) = A_0 e^{ikx} - A_0 e^{-ikx} = A_0 (e^{ikx} - e^{-ikx}), \qquad (4.28)
$$

y la función de onda  $\psi_N(x)$  puede reescribirse como

<span id="page-48-4"></span>
$$
\psi_N(x) = A_N e^{ikx} - A_N e^{2i\beta_{N+1}ka} e^{-ikx} = A_N (e^{ikx} - e^{ik(2\beta_{N+1}a - x)}).
$$
 (4.29)

Comparando las Ecs. [\(4.26\)](#page-48-1) y [\(4.27\)](#page-48-2) con las Ecs. [\(4.28\)](#page-48-3) y [\(4.29\)](#page-48-4) vemos que  $B_0 = -A_0$ y  $B_N = -A_N e^{2i\beta_{N+1}ka}$ , así, podemos volver a reescribir la Ec. [\(4.25\)](#page-48-5) como

<span id="page-48-6"></span>
$$
\begin{pmatrix} A_0 \ -A_0 \end{pmatrix} = \mathbf{P}_1(\phi, \beta_1, \lambda_1) \cdot \mathbf{P}_2(\phi, \beta_2, \lambda_2) \dots \cdot \mathbf{P}_N(\phi, \beta_N, \lambda_N) \begin{pmatrix} A_N \ -A_N e^{2i\beta_{N+1}\phi} \end{pmatrix}, (4.30)
$$

las matrices  $P_1(\phi, \beta_1, \lambda_1), P_2(\phi, \beta_2, \lambda_2), \cdots, P_N(\phi, \beta_N, \lambda_N)$ , son de la forma dada en la Ec. [\(2.39\)](#page-20-0) y el determinante de cada una de estas matrices es la unidad. Sea  $\mathbf{P}(\phi,\beta_1,\beta_2,...,\beta_N,\lambda_1,\lambda_2,...,\lambda_N)$  la matriz que resulta al hacer el producto de las matrices de tranferencia  $P_1, P_2, \cdots, P_N$ . La matriz  $P(\phi, \beta_1, \beta_2, ..., \beta_N, \lambda_1, \lambda_2, ..., \lambda_N)$  conserva las mismas propiedades que tienen las matrices  $P_1, P_2, \cdots, P_N$ , es decir

<span id="page-49-0"></span>
$$
\mathbf{P}(\phi, \beta_1, \beta_2, ..., \beta_N, \lambda_1, \lambda_2, ..., \lambda_N) = \begin{pmatrix} W_T & Z_T \\ Z_T^* & W_T^* \end{pmatrix},
$$
(4.31)

y

$$
\det \mathbf{P}(\phi, \beta_1, \beta_2, ..., \beta_N, \lambda_1, \lambda_2, ..., \lambda_N) = |W_T|^2 - |Z_T|^2 = 1,
$$
\n(4.32)

donde para esta última igualdad hemos usado la propiedad de que el determinante de cada matriz de transferencia  $P_1, P_2, \cdots, P_N$  es la unidad y también hemos usado reiteradamente la propiedad de que para cualesquiera matrices cuadradas de  $2x2 M_1$  y M2, satisfacen que [\[14\]](#page-121-1)

$$
\det(\mathbf{M}_1 \mathbf{M}_2) = \det \mathbf{M}_1 \det \mathbf{M}_2.
$$
 (4.33)

Así, los respectivos elementos de la matriz  $\mathbf{P},$   $W_T,$   $Z_T,$   $W_T^*$  y  $Z_T^*$ , son los que resultan al hacer el producto de los respectivos elementos de las N matrices de transferencia y además  $W_T = \text{Re}(W_T) + i\text{Im}(W_T)$  y  $Z_T = \text{Re}(Z_T) + i\text{Im}(Z_T)$ . Sustituyendo la Ec. [\(4.31\)](#page-49-0) en la Ec. [\(4.30\)](#page-48-6), se tiene

<span id="page-49-1"></span>
$$
\begin{pmatrix} A_0 \\ -A_0 \end{pmatrix} = \begin{pmatrix} W_T & Z_T \\ Z_T^* & W_T^* \end{pmatrix} \begin{pmatrix} A_N \\ -A_N e^{2i\beta_{N+1}\phi} \end{pmatrix},
$$
(4.34)

de la ecuación matricial anterior podemos obtener la ecuación de dispersión del sistema que estamos analizando (Fig. [4.1\)](#page-45-0). Si multiplicamos ambos miembros de la Ec. [\(4.34\)](#page-49-1) por el vector fila  $(1 \ 1)$  obtenemos

$$
\begin{pmatrix} 1 & 1 \end{pmatrix} \begin{pmatrix} W_T & Z_T \\ Z_T^* & W_T^* \end{pmatrix} \begin{pmatrix} A_N \\ -A_N e^{2i\beta_{N+1}\phi} \end{pmatrix} = 0,\tag{4.35}
$$

o bien, al hacer el producto de las matrices se obtiene

$$
(W_T + Z_T^*)A_N - (Z_T + W_T^*)A_N e^{2i\beta_{N+1}\phi} = 0,
$$
\n(4.36)

como  $A_N \neq 0$ , podemos reescribir la ecuación anterior como

$$
(W_T + Z_T^*) - (W_T^* + Z_T)e^{2i\beta_{N+1}\phi} = 0,
$$
\n(4.37)

multiplicando ambos miembros de la ecuación anterior por  $e^{-i\beta_{N+1}\phi}$  se obtiene

<span id="page-49-2"></span>
$$
W_T e^{-i\beta_{N+1}\phi} - W_T^* e^{i\beta_{N+1}\phi} - Z_T e^{i\beta_{N+1}\phi} + Z_T^* e^{-i\beta_{N+1}\phi} = 0,
$$
\n(4.38)

expresando  $W_T, \; W_T^*, \; Z_T \; \text{y} \; Z_T^*$  en sus formas desarrolladas y teniendo en cuenta que  $e^{i\beta_{N+1}\phi} = \cos(\beta_{N+1}\phi) + i \operatorname{sen}(\beta_{N+1}\phi)$  y  $e^{-i\beta_{N+1}\phi} = \cos(\beta_{N+1}\phi) - i \operatorname{sen}(\beta_{N+1}\phi)$ , podemos desarrollar la Ec. [\(4.38\)](#page-49-2) y luego de hacer algunas simplicaciones obtenemos

<span id="page-50-0"></span> $(\text{Re}(W_T) + \text{Re}(Z_T)) \text{sen}(\beta_{N+1}\phi) + (\text{Im}(Z_T) - \text{Im}(W_T)) \text{cos}(\beta_{N+1}\phi) = 0,$  (4.39)

la ecuación anterior es la ecuación de dispersión del sistema desordenado de N potenciales delta de Dirac dentro la caja de potencial con paredes infinitas, esta ecuación de dispersión es más general que la Ec. [\(3.48\)](#page-34-1), dado que ahora tanto las posiciones como las intensidades de los potenciales delta pueden tener valores arbitrarios.

#### 4.1.1. Ecuación de dispersión del sistema con 1 potencial delta

A partir de la ecuación anterior, obtengamos nuevamente la ecuación de dispersión para el sistema con un potencial delta localizado en  $x = \beta_1 a$ , con  $\beta_2 a$  la longitud total de la caja de paredes infinitas, ahora la posición de este potencial puede elegirse dentro del intervalo  $0 < x < \beta_2 a$ , a diferencia de la subsección [3.2.1](#page-34-2) del capítulo anterior, donde la posición del potencial delta siempre se localizaba en a. También, en este caso tenemos una sola matriz de transferencia pues solo se tiene un potencial delta, así, de las Ecs. [\(4.19\)](#page-47-3) y [\(4.20\)](#page-47-4) con  $n = 0$  vemos que  $\text{Re}(W_T) = 1$ ,  $\text{Im}(W_T) = \lambda_1/\phi$ ,  $\text{Re}(Z_T) =$  $(\lambda_1/\phi)$  sen $(2\beta_1\phi)$  y Im $(Z_T) = (\lambda_1/\phi)$  cos $(2\beta_1\phi)$ , sustituyendo las cuatro expresiones anteriores en la Ec. [\(4.39\)](#page-50-0) con  $N=1$  se tiene

<span id="page-50-1"></span>
$$
(1 + \frac{\lambda_1}{\phi}\operatorname{sen}(2\beta_1\phi))\operatorname{sen}(\beta_2\phi) + \frac{\lambda_1}{\phi}(\cos(2\beta_1\phi) - 1)\cos(\beta_2\phi) = 0,
$$
 (4.40)

la ecuación anterior es la ecuación de dispersión para el sistema con un potencial delta dentro de la caja de paredes infinitas, coincide con la ecuación de dispersión [\(3.49\)](#page-34-0) si hacemos  $\beta_1 = 1$  y  $\beta_2 = (1 + \rho)$ , pero [\(4.40\)](#page-50-1) es más general, pues como se dijo anteriormente, ahora la posición del potencial delta puede estar en cualquier punto dentro del intervalo  $0 < x < \beta_2 a$ .

### 4.2. Espectros de energías en los sistemas desordenados con potenciales delta

Fijando un sistema específico con  $N$  potenciales delta y partiendo del sistema ordenado, podemos eliminar aleatoriamente un potencial delta para simular una vacancia en el arreglo, mover este potencial de su posición ordenada en una cantidad  $\epsilon$  pequeña. simulando así un desorden en la configuración de la red, aumentar o disminuir su intensidad para simular un centro dispersor (átomo o molécula) distinto del resto que conforman todo el sistema. También podemos mover simultáneamente las posiciones de todos los potenciales delta construyendo así un sistema con desorden estructural, lo mismo podemos hacer con sus intensidades, en este caso construimos un sistema con desorden composicional, más aún, ampliando el análisis, podemos construir un sistema con desorden total, donde se varían tanto las posiciones como las intensidades de todos los potenciales delta.

También es posible obtener el espectro de energías de una partícula dentro de los sistemas desordenados. Manteniendo a como nuestra unidad de longitud y dando valores numéricos a  $\beta_1, \beta_2, \cdots, \beta_N, \beta_{N+1}$ , a las intensidades de los potenciales delta  $\lambda_1, \lambda_2, \cdots, \lambda_N$ , y luego de realizar el producto de las N matrices de transferencia correspondientes a los N potenciales, encontramos las expresiones para  $W_T$  y  $Z_T$  que al sustituirlas en la Ec. [4.39](#page-50-0) obtenemos la ecuación de dispersión del sistema con tales valores numéricos especificados, luego, con el algoritmo del Apéndice [B.3](#page-93-0) se pueden encontrar los valores de  $\phi$  que satisfacen tal ecuación de dispersión y podemos seguir usando la Ec.[\(3.59\)](#page-36-1) para obtener los espectros de energías.

#### <span id="page-51-0"></span>4.2.1. Espectros de energías en sistemas con  $N \geq 2$  potenciales delta

Obtengamos los espectros de energías para los sistemas desordenados con 2, 25 y 50 potenciales delta. Iniciemos nuestro análisis considerando el sistema más sencillo, el sistema con dos potenciales delta, para ello, haciendo  $\beta_3 = 3$  fijamos la longitud total de la caja de potencial en 3a y consideremos los siguientes casos:

- 1. Haciendo  $\beta_1 = 1$  y  $\beta_2 = 2$  fijamos las posiciones de los potenciales delta en a y 2a respectivamente, fijemos también la intensidad del potencial delta localizado en a en  $\lambda_1 = 15$  y variemos la intensidad  $\lambda_2$  del potencial delta localizado en 2a en a) 3, b) 6, c) 9 y d) 12.
- 2. Fijando las intensidades de ambos potenciales delta en  $\lambda_1 = \lambda_2 = 15$  y con  $\beta_1 = 1$ fijamos también la posición del primer potencial delta en a, variemos  $\beta_2$  en a) 2.02, b) 2.04, c) 2.06 y d) 2.08, es decir, estamos variando la posición del segundo potencial delta alrededor de 2a, su posición ordenada.

En ambos casos, con el algoritmo del Apéndice [B.3,](#page-93-0) encontramos las raíces de la ecuación de dispersión obtenida para cada valor de  $\lambda_2$  o de  $\beta_2$ . Sustituyendo estas raíces en la Ec. [\(3.58\)](#page-35-7) obtenemos los niveles discretos de energía de una partícula dentro de estos sistemas.

En la Fig. [4.2](#page-52-0) graficamos el espectro de energías de una partícula dentro del sistema con dos potenciales delta con  $\beta_1 = 1, \beta_2 = 2, \lambda_1 = 15$  y variando  $\lambda_2$  en a) 3, b) 6, c) 9 y d) 12.

En la Fig. [4.3](#page-52-1) graficamos el espectro de energías de una partícula dentro del sistema con dos potenciales delta con  $\lambda_1 = \lambda_2 = 15$ ,  $\beta_1 = 1$  y variando  $\beta_2$  en a) 2.02, b) 2.04, c) 2.06 y d) 2.08.

<span id="page-52-2"></span><span id="page-52-0"></span>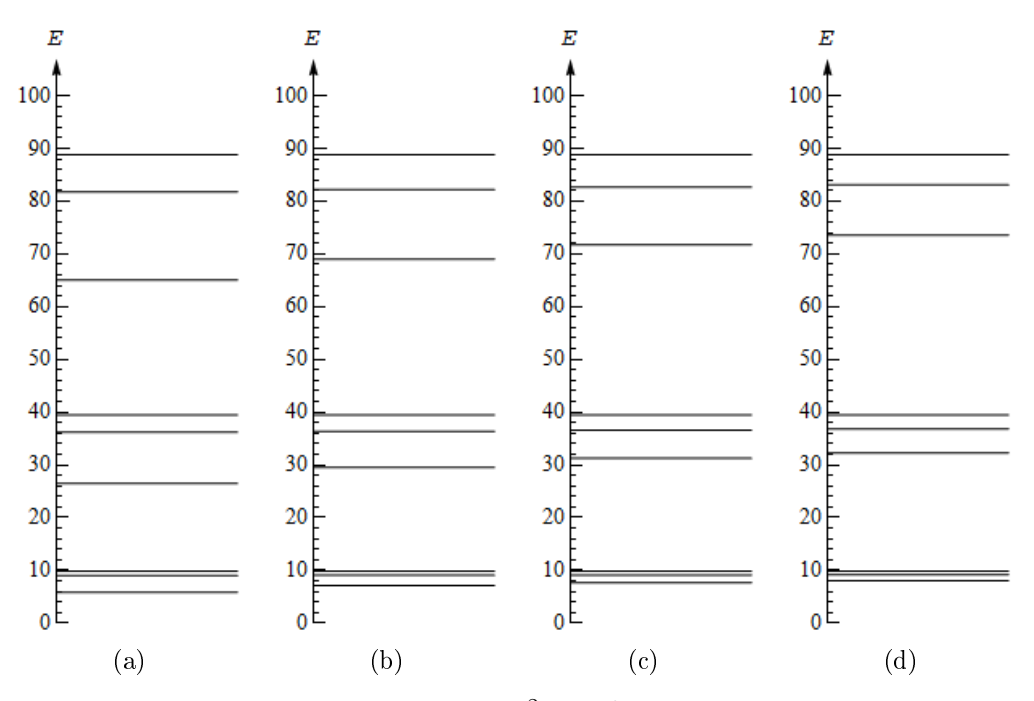

Figura 4.2: Niveles de energía en unidades de  $\hbar^2/2ma^2$  de una partícula dentro de la caja de paredes infinitas y longitud  $3a$  con 2 potenciales delta, manteniendo fijo las posiciones de los potenciales en  $a$  y  $2a$  respectivamente, pero variando  $\lambda_2$  en (a) 3, (b) 6, (c) 9 y (d) 12.

<span id="page-52-1"></span>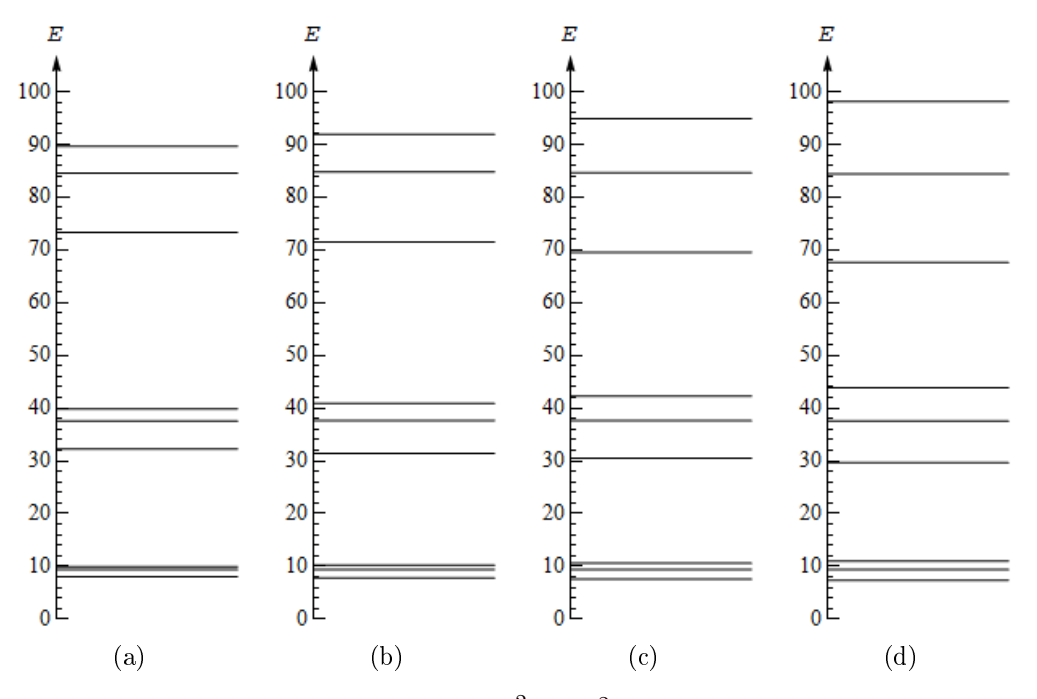

<span id="page-52-3"></span>Figura 4.3: Niveles de energía en unidades de  $\hbar^2/2ma^2$  de una partícula dentro de una caja de paredes infinitas y longitud  $3a$  con  $2$  potenciales delta, manteniendo las intensidades de ambos potenciales en 15, variando  $\beta_2$  en (a) 2.02, (b) 2.04, (c) 2.06 y (d) 2.08.

Como puede verse en la Fig. [4.2,](#page-52-0) cuando se varía la intensidad del potencial delta localizado en 2a, hay variaciones muy notables en los niveles de energía  $E_1, E_4$  y  $E_7$ , hay pocas variaciones en los niveles  $E_2, E_5$  y  $E_8$ , pero los niveles de energía  $E_3, E_6$  y  $E_9$ se mantienen constantes en  $\pi^2 E_u,$   $4\pi^2 E_u$  y  $9\pi^2 E_u$  respectivamente, independientemente de la intensidad del potencial delta variable, aquí, estos niveles también satisfacen la Ec. [\(3.64\)](#page-41-1), que no es de sorprenderse, pues aquí se está variando sólo la intensidad de un potencial delta mantieniendo fijo su posición, esto no ocurre en la Fig. [4.3,](#page-52-1) donde al variar  $\beta_2$ , (dejando fijo  $\beta_1$ ,  $\lambda_1$  y  $\lambda_2$ ) varían todos los niveles de energía.

Siguiendo con nuestro análisis, consideremos el sistema con 25 deltas para analizar los casos con desorden parcial en la red cristalina, para ello, fijemos la longitud de la caja de potencial en 26a haciendo  $\beta_{26} = 26$  y elijamos aleatoriamente como máximo a cuatro potenciales para los cuales variaremos también de manera aleatoria sus respectivas intensidades y posiciones. Así, para este sistema, consideremos los siguientes casos:

- 1. Representemos impurezas (átomos distintos del resto) y vacancias en el arreglo mediante variaciones en las intensidades de algunos de los potenciales delta elegidos al azar, conservando una intensidad común para el resto de los potenciales. Haciendo  $\beta_1 = 1, \beta_2 = 2, \ldots, \beta_{25} = 25$  determinamos las respectivas posiciones de los potenciales delta en  $a, 2a, \ldots, 25a$ , elijamos  $\lambda = 6$  la intensidad común de estos potenciales excepto para los de intensidades  $\lambda_5$ ,  $\lambda_{12}$ ,  $\lambda_{18}$  y  $\lambda_{21}$ , para los cuales, asignemos sus respectivas intensidades de a)  $\lambda_5 = 6$ ,  $\lambda_{12} = 6$ ,  $\lambda_{18} = 0$ ,  $\lambda_{21} = 6$  b)  $\lambda_5 = 0$ ,  $\lambda_{12} = 6$ ,  $\lambda_{18} = 0$ ,  $\lambda_{21} = 6$  c)  $\lambda_5 = 11$ ,  $\lambda_{12} = 54$ ,  $\lambda_{18} = 113$ ,  $\lambda_{21} = 6$  y d)  $\lambda_5 = 110$ ,  $\lambda_{12} = 8$ ,  $\lambda_{18} = 45$ ,  $\lambda_{21} = 23$ .
- 2. Representemos imperfecciones en el sistema variando las posiciones de los potenciales delta elegidos al azar. Asignemos a todos estos potenciales una intensidad de  $\lambda = 6$ , tomemos sus respectivas posiciones en a, 2a, ..., 25a, excepto para los potenciales con intensidades  $\lambda_5$ ,  $\lambda_{12}$ ,  $\lambda_{18}$  y  $\lambda_{21}$  cuyas posiciones las tomaremos en  $(5 + \delta\beta_5)a$ ,  $(12 + \delta\beta_{12})a$ ,  $(18 + \delta\beta_{18})a$  y  $(21 + \delta\beta_{21})a$  respectivamente, siendo a)  $\delta\beta_5 = 0$ ,  $\delta\beta_{12} = 0$ ,  $\delta\beta_{18} = 0.105$ ,  $\delta\beta_{21} = 0$ , b)  $\delta\beta_5 = 0.0157$ ,  $\delta\beta_{12} = 0$ ,  $\delta\beta_{18} = 0.034, \delta\beta_{21} = 0, c$ )  $\delta\beta_{5} = 0.07, \delta\beta_{12} = 0.015, \delta\beta_{18} = -0.011, \delta\beta_{21} = 0$  y d)  $\delta\beta_5 = 0.105, \delta\beta_{12} = -0.05, \delta\beta_{18} = -0.019, \delta\beta_{21} = 0.09.$
- 3. Configuremos al sistema combinando los tres tipos de desorden de los dos casos anteriores, así, fijemos una intensidad común a todos los potenciales delta de  $\lambda = 6$  y fijemos sus respectivas posiciones en a, 2a, ..., 25a, excepto para los potenciales con intensidades  $\lambda_5$ ,  $\lambda_{12}$ ,  $\lambda_{18}$  y  $\lambda_{21}$  para los cuales, sus respectivas intensidades y posiciones serán de a)  $\lambda_5 = 6$ ,  $\lambda_{12} = 6$ ,  $\lambda_{18} = 0$ ,  $\lambda_{21} = 6$  y 5a, 12a, 18.105a, 21a, b)  $\lambda_5 = 0$ ,  $\lambda_{12} = 6$ ,  $\lambda_{18} = 0$ ,  $\lambda_{21} = 6$  y 5.0157a, 12a, 18.034a, 21a, c)  $\lambda_5 = 11, \lambda_{12} = 54, \lambda_{18} = 113, \lambda_{21} = 6$  y  $5.07a, 12.015a, 17.989a, 21a, y d)$  $\lambda_5 = 110, \lambda_{12} = 8, \lambda_{18} = 45, \lambda_{21} = 23 \text{ y } 5.105a, 11.95a, 17.981a, 21.09a.$

Así, para cada caso expuesto se tienen 4 conguraciones distintas del sistema. Para cada configuración, podemos obtener, graficar y analizar su respectivo espectro de energías y hacer comparaciones entre ellos.

En la Fig. [4.4](#page-54-0) graficamos el espectro de energías de una partícula dentro del sistema con 25 potenciales delta manteniendo sus posiciones ordenadas en  $a, 2a, \ldots$ 25a y manteniendo una intensidad común de  $\lambda = 6$  excepto para los potenciales con intensidades  $\lambda_5$ ,  $\lambda_{12}$ ,  $\lambda_{18}$  y  $\lambda_{21}$  para los cuales, sus respectivas intensidades son a)  $\lambda_5 = 6$ ,  $\lambda_{12} = 6, \lambda_{18} = 0, \lambda_{21} = 6$  b)  $\lambda_5 = 0, \lambda_{12} = 6, \lambda_{18} = 0, \lambda_{21} = 6$  c)  $\lambda_5 = 11, \lambda_{12} = 54,$  $\lambda_{18} = 113, \lambda_{21} = 6$  y d)  $\lambda_5 = 110, \lambda_{12} = 8, \lambda_{18} = 45, \lambda_{21} = 23.$ 

En la Fig. [4.5](#page-55-0) graficamos el espectro de energías de una partícula dentro del sistema con 25 potenciales delta manteniendo una intensidad común de  $\lambda = 6$  con  $\beta_1 = 1, \beta_2 = 2, \ldots, \beta_{25} = 25$  excepto  $\beta_5, \beta_{12}, \beta_{18}$  y  $\beta_{21}$  con valores numéricos de a)  $\beta_5 = 5, \ \beta_{12} = 12, \ \beta_{18} = 18.105, \ \beta_{21} = 21, \ b) \ \beta_5 = 5.0157, \ \beta_{12} = 12, \ \beta_{18} = 18.034,$  $\beta_{21} = 21, c$ )  $\beta_5 = 5.07, \beta_{12} = 12.015, \beta_{18} = 17.989, \beta_{21} = 21$  y d)  $\beta_5 = 5.105,$  $\beta_{12} = 11.95, \ \beta_{18} = 17.981, \ \beta_{21} = 21.09.$ 

En la Fig. [4.6](#page-55-1) graficamos el espectro de energías de una partícula dentro del sistema con 25 potenciales delta en las posiciones  $a, 2a, \ldots, 25a$  y manteniendo todos una intensidad común de  $\lambda = 6$ , excepto para los potenciales con intensidades  $\lambda_5$ ,  $\lambda_{12}$ .  $\lambda_{18}$  y  $\lambda_{21}$  cuyas respectivas posiciones e intensidades son a)  $\lambda_5 = 6$ ,  $\lambda_{12} = 6$ ,  $\lambda_{18} = 0$ ,  $\lambda_{21} = 6$  y 5a, 12a, 18.105a, 21a, b)  $\lambda_5 = 0$ ,  $\lambda_{12} = 6$ ,  $\lambda_{18} = 0$ ,  $\lambda_{21} = 6$  y 5.0157a, 12a, 18.034a, 21a, c)  $\lambda_5 = 11$ ,  $\lambda_{12} = 54$ ,  $\lambda_{18} = 113$ ,  $\lambda_{21} = 6$  y 5.07a, 12.015a, 17.989a, 21a, y d)  $\lambda_5 = 110, \lambda_{12} = 8, \lambda_{18} = 45, \lambda_{21} = 23$  y 5.105a, 11.95a, 17.981a, 21.09a.

<span id="page-54-1"></span><span id="page-54-0"></span>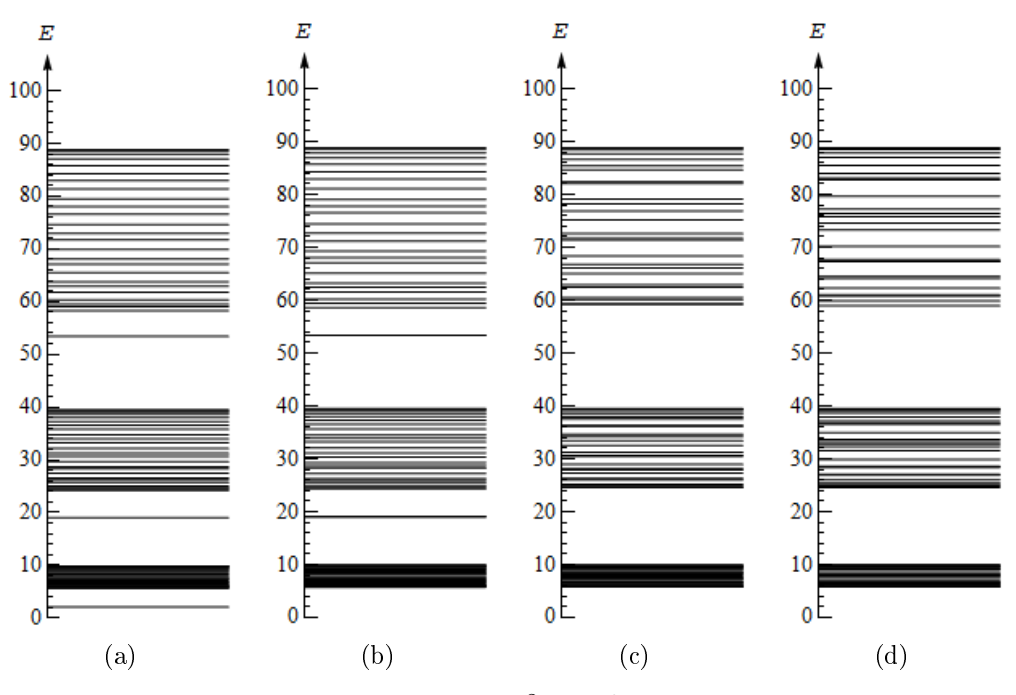

<span id="page-54-4"></span><span id="page-54-3"></span><span id="page-54-2"></span>Figura 4.4: Niveles de energía en unidades de  $\hbar^2/2ma^2$  de una partícula dentro de una caja de paredes infinitas con 25 potenciales delta y longitud  $26a$ , siendo a la separación de los potenciales y manteniendo una intensidad común de  $\lambda = 6$  excepto para los potenciales con intensidades  $\lambda_5$ ,  $\lambda_{12}$ ,  $\lambda_{18}$  y  $\lambda_{21}$  cuyas respectivas intensidades son de (a) 6, 6, 0, 6 (b) 0, 6, 0, 6 (c) 11, 54, 113, 6 y (d) 110, 8, 45, 23.

<span id="page-55-2"></span><span id="page-55-0"></span>Capítulo 4. Sistemas desordenados de potenciales delta de Dirac

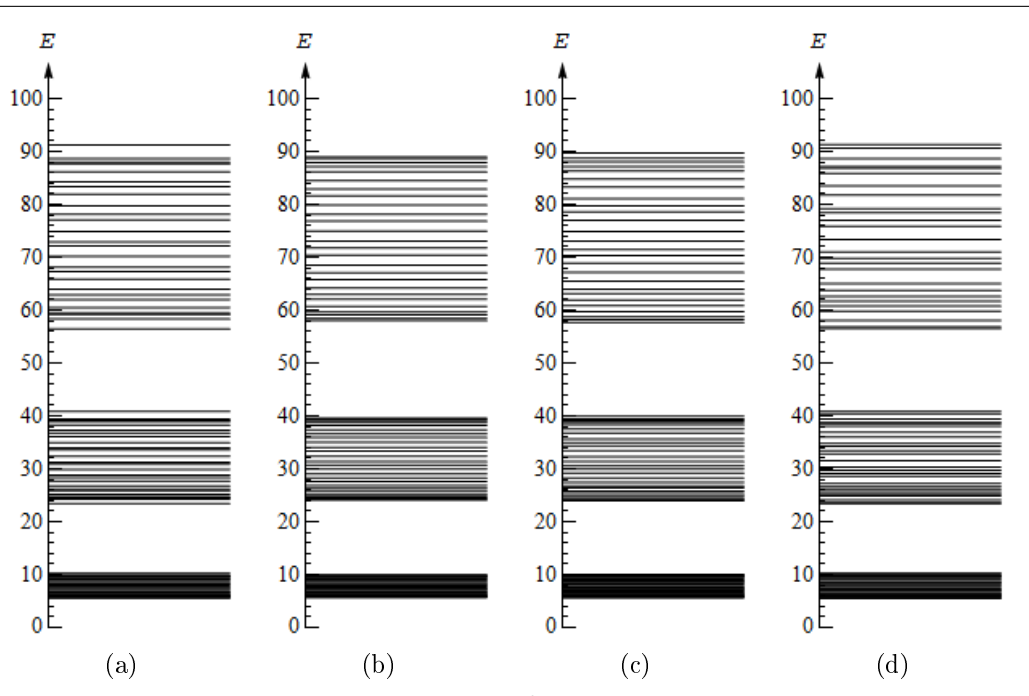

Figura 4.5: Niveles de energía en unidades de  $\hbar^2/2ma^2$  de una partícula dentro de una caja de paredes infinitas con 25 potenciales delta y longitud 26a, con  $\lambda = 6$  y con  $\beta_1 = 1$ ,  $\beta_2 = 2$ , ...,  $\beta_{25} = 25$  excepto  $\beta_5$ ,  $\beta_{12}$ ,  $\beta_{18}$  y  $\beta_{21}$  cuyos respectivos valores son de (a) 5, 12, 18.105, 21, b) 5.0157, 12, 18.034, 21, c) 5.07, 12.015, 17.989, 21 y d) 5.105, 11.95, 17.981, 21.09.

<span id="page-55-6"></span><span id="page-55-5"></span><span id="page-55-4"></span><span id="page-55-3"></span><span id="page-55-1"></span>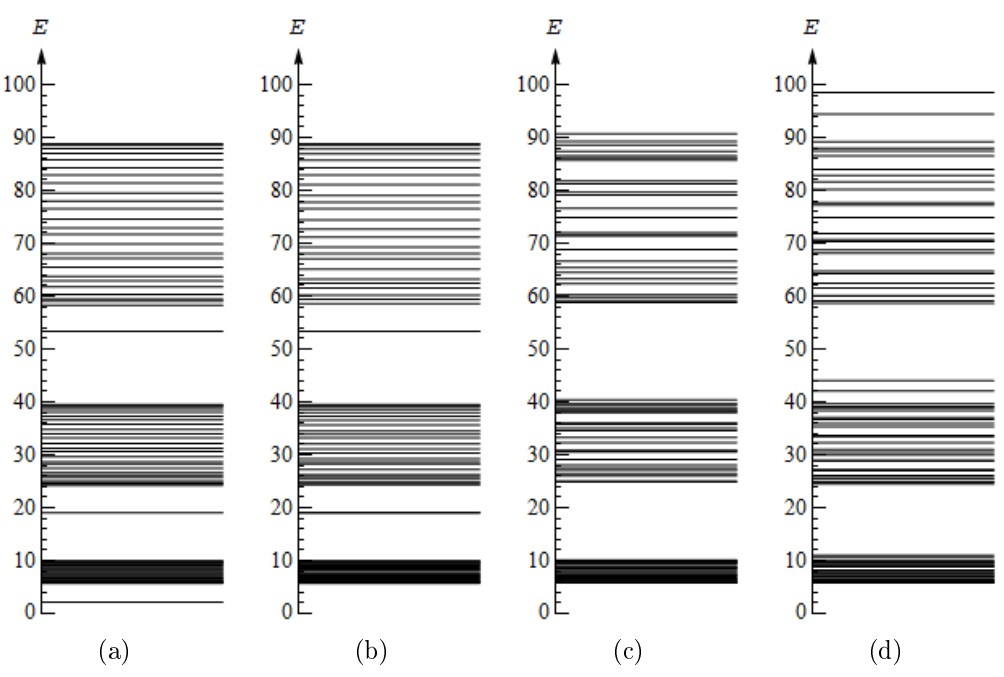

<span id="page-55-9"></span><span id="page-55-8"></span><span id="page-55-7"></span>Figura 4.6: Niveles de energía en unidades de  $\hbar^2/2ma^2$  de una partícula dentro de una caja de paredes infinitas con 25 potenciales delta y longitud 26a, con  $\beta_1 = 1, \beta_2 = 2, \ldots, \beta_{25} = 25$ y  $\lambda = 6$  excepto para los potenciales con intensidades  $\lambda_5$ ,  $\lambda_{12}$ ,  $\lambda_{18}$  y  $\lambda_{21}$  cuyas intensidades y posiciones son de (a) 6, 6, 0, 6 y 5, 12, 18.105, 21, b) 0, 6, 0, 6 y 5.0157, 12, 18.034, 21, c) 11, 54, 113, 6 y 5.07, 12.015, 17.989, 21, y d) 110, 8, 45, 23 y 5.105, 11.95, 17.981, 21.09.

Si del sistema con 25 potenciales delta se elimina un potencial elegido al azar, en el espectro de energías para esta configuración (Fig. [4.4a\)](#page-54-1), aparece un nivel de energía particularmente interesante en cada banda de energía. Este nivel toma el valor mínimo de la banda separándose considerablemente de ella. En cada una de estas bandas aparecen 26 niveles de energía, es decir, no se altera el número de niveles de energía de cada banda debido a la eliminación de un potencial delta del sistema. Si en lugar de uno, eliminamos dos potenciales delta de nuestro sistema, en el espectro de energías para esta nueva configuración (Fig. [4.4b\)](#page-54-2), aparecen sólo 24 niveles de energía en la primera banda, pero en las dos bandas siguientes aparecen los 26 niveles de energía conteniendo en cada uno de ellos un nivel mínimo que también se separa considerablemente de la banda. Cuando variamos aleatoriamente las intensidades de 3 y de 4 potenciales delta, en sus respectivos espectros de energías (Figs. [4.4c](#page-54-3) y [4.4d\)](#page-54-4), no aparecen niveles sobresalientes y se mantiene en 26 el número de niveles de energía en cada banda, aquí solo notamos que este desorden aleatorio se refleja en cada banda de energía. Comparando estos 4 espectros de energías, notamos que los máximos niveles de energías de cada banda también se mantienen en  $\pi^2 E_u$ ,  $4\pi^2 E_u$  y  $9\pi^2 E_u$ , independientemente de la configuración específica del sistema.

Ahora bien, cuando fijamos una intensidad constante para todos los potenciales delta y variamos aleatoriamente (en una cantidad pequeña alrededor de sus posiciones ordenadas) 1, 2, 3 y 4 potenciales delta, no aparecen niveles particularmente interesantes en los espectros de energías de estas configuraciones (Figs. [4.5a,](#page-55-2) [4.5b,](#page-55-3) [4.5c](#page-55-4) y [4.5d\)](#page-55-5), pero sí hay desorden en cada banda de energía, es decir, el espaciamiento entre los niveles de energías en cada banda es irregular, y se mantiene en 26 el número de niveles de energía en cada una de estas bandas. A diferencia del caso donde sólo variamos las intensidades de algunos potenciales delta, aquí los máximos de cada banda también varían en cada configuración y no existen niveles de energía invariantes.

Cuando variamos aleatoriamente tanto las intensidades como las posiciones de los potenciales delta elegidos, en los espectros de energías para las dos primeras conguraciones (Figs. [4.6a](#page-55-6) y [4.6b\)](#page-55-7), aparecen los niveles constantes en banda de energía, ya que estas configuraciones son equivalentes a las dos primeras configuraciones del caso donde sólo se varían las intensidades de los potenciales delta elegidos al azar, pues aquí se varían las posiciones de los potenciales delta cuyas intensidades son cero. Para las dos últimas conguraciones de este caso, vemos de sus respectivos espectros de energías (Figs. [4.6c](#page-55-8) y [4.6d\)](#page-55-9), que en cada banda se acentúan los desórdenes, no habiendo ningún nivel de energía constante en ambas grácas y también se mantiene en 26 el número de niveles de energía para cada banda.

Continuando con nuestro análisis de los sistemas elegidos, para el sistema con 50 potenciales delta fijemos la longitud total de la caja de potencial en  $51a$  y obtengamos y analicemos su espectro de energías cuando:

1. El sistema presenta desorden composicional. Las posiciones de los potenciales delta se encuentran en  $a, 2a, \ldots, 50a$ , respectivamente y sus respectivas intensidades toman los valores de  $15 + \delta\lambda_1$ ,  $15 + \delta\lambda_2$ , ...,  $15 + \delta\lambda_5$ , siendo  $\delta\lambda_1$ ,  $\delta\lambda_2$ , ...,  $\delta\lambda_{50}$  números aleatorios, para este caso consideremos los intervalos  $[-3,3]$ , <sup>J</sup>−6, <sup>6</sup>K, <sup>J</sup>−9, <sup>9</sup><sup>K</sup> <sup>y</sup> <sup>J</sup>−12, <sup>12</sup><sup>K</sup> para la generación de estos números aleatorios.

- 2. El sistema presenta desorden estructural. Las intensidades de todos los potenciales delta se mantienen en  $\lambda = 15$ . Tomemos sus respectivas posiciones en  $(1 + \delta \beta_1)a$ .  $(2 + \delta\beta_2)a, \ldots, (50 + \delta\beta_{50})a,$  donde  $\delta\beta_1, \delta\beta_2, \ldots, \delta\beta_{50}$  son números aleatorios pequeños, consideremos los intervalos  $\llbracket -0.01, 0.01 \rrbracket$ ,  $\llbracket -0.02, 0.02 \rrbracket$ ,  $\llbracket -0.03, 0.03 \rrbracket$ y  $\lbrack -0.04, 0.04 \rbrack$  para la generación de estos números aleatorios.
- 3. El sistema presenta desorden total. Tomemos las posiciones de los potenciales delta en  $(1 + \delta\beta_1)a$ ,  $(2 + \delta\beta_2)a$ , ...,  $(50 + \delta\beta_{50})a$  y sus respectivas intensidades en  $15 + \delta\lambda_1$ ,  $15 + \delta\lambda_2$ , ...,  $15 + \delta\lambda_{50}$ . Conservemos los intervalos  $[-3, 3]$ ,  $[-6, 6]$ ,  $\llbracket -9, 9 \rrbracket$ ,  $\llbracket -12, 12 \rrbracket$  y  $\llbracket -0.01, 0.01 \rrbracket$ ,  $\llbracket -0.02, 0.02 \rrbracket$ ,  $\llbracket -0.03, 0.03 \rrbracket$ ,  $\llbracket -0.04, 0.04 \rrbracket$  para elegir los números aleatorios relacionados con las intensidades y posiciones respectivamente, de estos potenciales delta.

En la Fig. [4.7](#page-57-0) graficamos el espectro de energías de una partícula dentro del sistema con 50 potenciales delta con desorden composicional manteniendo sus respectivas posiciones en a, 2a, . . . , 50a y variando aleatoriamente sus intensidades alrededor de una intensidad común de  $\lambda = 15$  en intervalos de a)  $[-3, 3]$ , b)  $[-6, 6]$ , c)  $[-9, 9]$  y d)  $\llbracket -12, 12 \rrbracket.$ 

<span id="page-57-1"></span><span id="page-57-0"></span>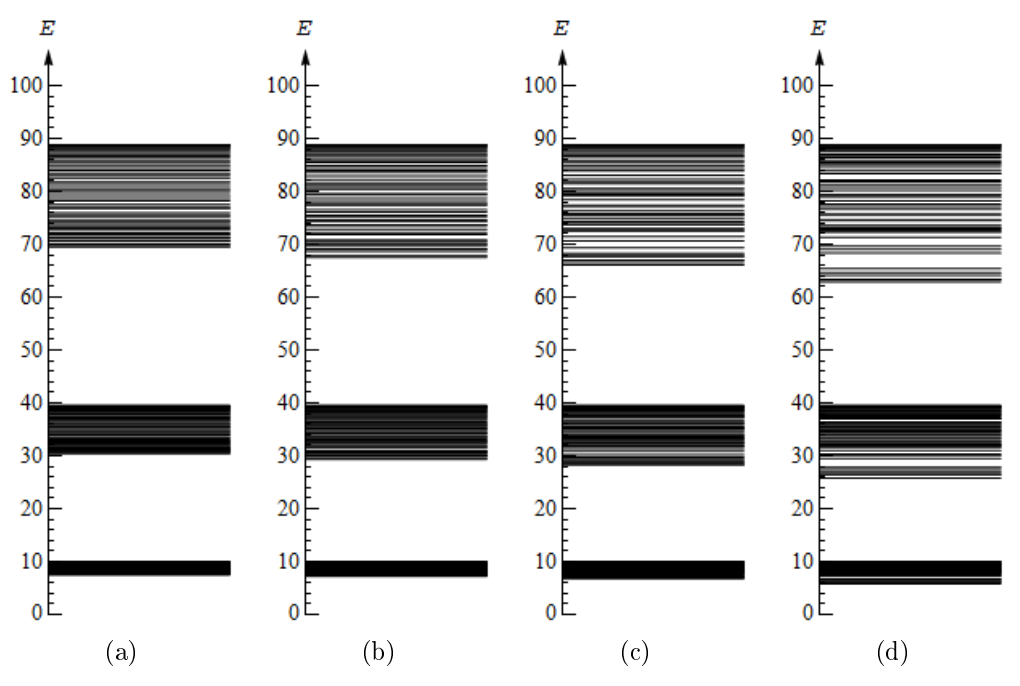

Figura 4.7: Niveles de energía en unidades de  $\hbar^2/2ma^2$  de una partícula dentro de una caja de paredes infinitas de longitud  $51a$  con  $50$  potenciales delta y con desorden composicional. manteniendo fijo sus posiciones y variando aleatoriamente sus intensidades alrededor de  $\lambda = 15$ en (a)  $[-3, 3]$ , (b)  $[-6, 6]$ , (c)  $[-9, 9]$  y (d)  $[-12, 12]$ 

<span id="page-58-2"></span><span id="page-58-0"></span>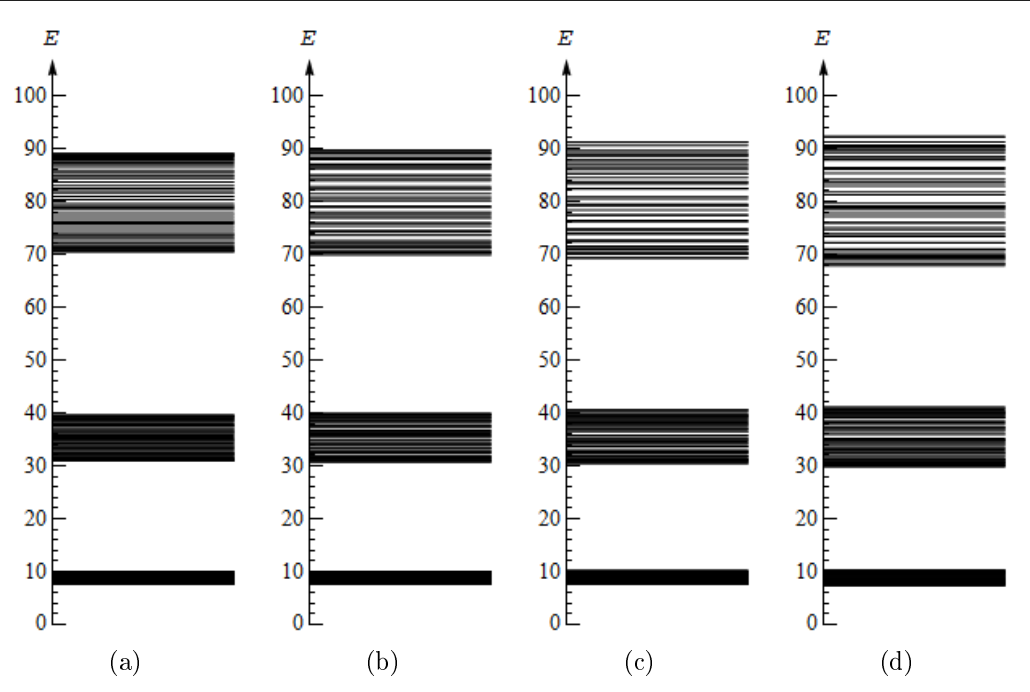

Figura 4.8: Niveles de energía en unidades de  $\hbar^2/2ma^2$  de una partícula dentro de una caja de paredes infinitas y longitud 51a con 50 potenciales delta y con desorden estructural, con  $\lambda = 15$ y variando aleatoriamente sus respectivas posiciones alrededor de sus posiciones ordenadas en intervalos de (a)  $\begin{bmatrix} [-0.01, 0.01], (b) \end{bmatrix}$ ,  $[-0.02, 0.02], (c)$   $\begin{bmatrix} [-0.03, 0.03] \end{bmatrix}$  y (d)  $\begin{bmatrix} [-0.04, 0.04] \end{bmatrix}$ <br>E

<span id="page-58-3"></span><span id="page-58-1"></span>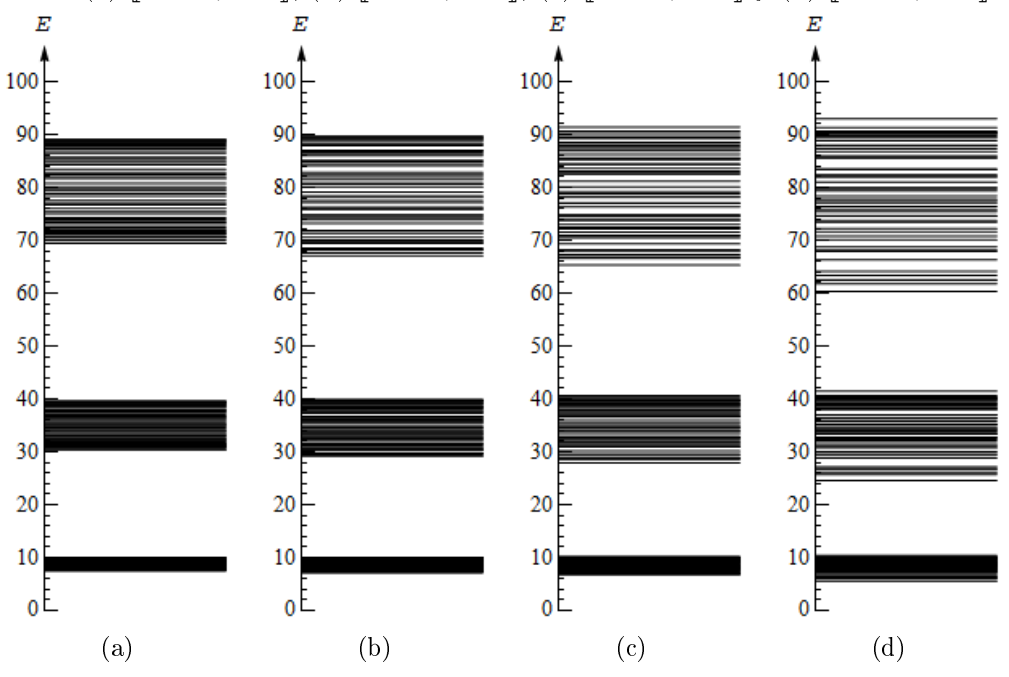

Figura 4.9: Niveles de energía en unidades de  $\hbar^2/2ma^2$  de una partícula dentro de una caja de paredes infinitas y longitud  $51a$  con  $50$  potenciales delta y con desorden total, donde se varían aleatoriamente sus intensidades y posiciones alrededor de  $\lambda = 15$  y de  $(a, 2a, \ldots,$ 50a) en intervalos de (a)  $[-3, 3]$  y  $[-0.01, 0.01]$ , (b)  $[-6, 6]$  y  $[-0.02, 0.02]$ , (c)  $[-9, 9]$  y  $[-0.03, 0.03]$ , (d)  $[-12, 12]$  y  $[-0.04, 0.04]$ .

En la Fig. [4.8](#page-58-0) graficamos el espectro de energías de una partícula dentro del sistema con 50 potenciales delta con desorden composicional manteniendo una intensidad común de  $\lambda = 15$  pero variando aleatoriamente sus posiciones alrededor de sus respectivas posiciones de equilibrio en intervalos de a)  $\llbracket -0.01, 0.01 \rrbracket$ , b)  $\llbracket -0.02, 0.02 \rrbracket$ , c)  $\llbracket -0.03, 0.03 \rrbracket$  y d)  $\llbracket -0.04, 0.04 \rrbracket$ .

En la Fig. [4.9](#page-58-1) graficamos el espectro de energías de una partícula dentro del sistema con 50 potenciales delta con desorden total, variando aleatoriamente tanto las intensidades (alrededor de una intensidad común de  $\lambda = 15$ ) como las posiciones (alrededor de sus respectivas posiciones de equilibrio  $a, 2a, \ldots, 25a$ ) en intervalos de a)  $[-3, 3]$  y  $[-0.01, 0.01]$ , b)  $[-6, 6]$  y  $[-0.02, 0.02]$ , c)  $[-9, 9]$  y  $[-0.03, 0.03]$ , d)  $[-12, 12]$  y  $[-0.04, 0.04]$ .

Cuando el sistema presenta desorden composicional, se refleja el desorden en los espectros de energías de estas configuraciones (Fig. [4.7\)](#page-57-0), mientras más grande sea el rango de variación aleatoria de las intensidades de los potenciales delta, se dispersan más las bandas de energías. En este caso también aparecen niveles de energías comunes a todas las configuraciones, siendo éstos los máximos de cada banda cuyos valores son de  $E_{51} = \pi^2 E_u$ ,  $E_{102} = 4\pi^2 E_u$  y  $E_{153} = 9\pi^2 E_u$ , satifaciendo una vez más la Ec. [\(3.64\)](#page-41-1).

Si el sistema presenta desorden estructural, también se refleja este desorden en las bandas de energías de estas configuraciones (Fig. [4.8\)](#page-58-0). En este caso tampoco hay niveles de energía que permanezcan constantes, independientes de las configuraciones del sistema.

Cuando el sistema presenta desorden total, es decir, cuando variamos aletoriamente tanto las intensidades como las posiciones de los potenciales delta, también hay desorden en las bandas de energías de estas conguraciones (Fig. [4.9\)](#page-58-1), aquí tampoco se observan niveles de energías invariantes.

#### 4.2.2. Análisis estadístico de los niveles de energías en sistemas con números pares e impares de potenciales delta

Consideremos un sistema con N potenciales delta. Partiendo del caso ordenado, es decir, dando igual espaciamiento a las posiciones de los potenciales delta y definiendo una intensidad común para todos ellos, como se sabe, con el algoritmo del Apéndice [B.1](#page-88-0) se puede obtener el espectro de energías de ese sistema. Ampliando nuestro análisis de los espectros de energías, para cada potencial delta, podemos elegir varias posiciones aleatorias cercanas de su posición ordenada, también podemos elegir varias intensidades aleatorias cercanas a la intensidad de este potencial. Así, eligiendo posición e intensidad aleatoria para cada potencial delta, obtenemos una configuración específica del sistema, con otra posición e intensidad aleatoria de cada potencial delta, obtenemos otra conguración del mismo sistema. Como se sabe, utilizando el algoritmo [B.3,](#page-93-0) se puede obtener el espectro de energías para cada configuración del sistema.

Así, para un sistema en particular, eligiendo un conjunto de  $M$  configuraciones distintas para algún tipo de desorden (ya sea composicional, estructural o total), podemos hacer un análisis estadístico calculando:

- 1.  $\bar{E_1}$ ,  $\bar{E_2}$ ,  $\bar{E_3}$ , ..., es decir, los promedios de cada nivel de energía, esto puede hacerse, ya que para un sistema con un determinado número de potenciales delta, en un cierto intervalo  $[\![\phi_i, \phi_f]\!]$  (con  $\phi_i > 0$ ), se obtiene siempre un número fijo de niveles de energías, siempre y cuando las variaciones alrededor de las posiciones periódicas de estos de estos potenciales sean pequeñas.
- 2.  $\sigma E_1, \sigma E_2, \sigma E_3, \ldots$  , donde  $\sigma E_n = \sqrt{\sum_{i=1}^M (E_{n,i} \bar{E_n})^2/M}$ , es decir, la desviación estándar [\[17\]](#page-121-2) de cada nivel de energía y obtener así una medida del grado de dispersión de los niveles de energía con respecto a su valor promedio.

Siguiendo con el análisis, consideremos cuatro sistemas agrupados en pares: el par con 49 y 50 potenciales delta y el par con 99 y 100 potenciales delta. Para cada sistema, elijamos varias conguraciones con desorden composicional, estructural y total atendiendo los siguientes casos:

- 1. Cuando los sistemas presentan desorden composicional, mantengamos fijos las posiciones de los potenciales delta en  $a, 2a, \ldots, Na$ , elijamos sus respectivas intensidades en  $15 + \delta\lambda_1$ ,  $15 + \delta\lambda_2$ , ...,  $15 + \delta\lambda_N$ , siendo  $\delta\lambda_1$ ,  $\delta\lambda_2$ , ...,  $\delta\lambda_N$ números aleatorios. Consideraremos los intervalos  $[-3, 3]$ ,  $[-6, 6]$  y  $[-9, 9]$  para las elecciones de estos números aleatorios y para cada intervalo consideraremos 25 configuraciones distintas para las intensidades de estos potenciales.
- 2. Cuando los sistemas presentan desorden estructural, mantengamos fijo las intensidades de todos los potenciales delta en  $\lambda_1 = \lambda_2 = \cdots = \lambda_N = 15$ , tomemos sus respectivas posiciones en  $(1 + \delta\beta_1)a$ ,  $(2 + \delta\beta_2)a$ , ...,  $(N + \delta\beta_N)a$ , donde  $\delta\beta_1$ ,  $\delta\beta_2, \ldots, \delta\beta_N$  son números aleatorios pequeños. Consideraremos los intervalos <sup>J</sup>−0.01, <sup>0</sup>.01K, <sup>J</sup>−0.02, <sup>0</sup>.02<sup>K</sup> <sup>y</sup> <sup>J</sup>−0.03, <sup>0</sup>.03<sup>K</sup> para las elecciones de estos números aleatorios, para cada intervalo también consideraremos 25 conguraciones distintas para las posiciones de estos potenciales.
- 3. Cuando los sistemas presentan desorden total, consideraremos las posiciones de los potenciales delta en  $(1+\delta\beta_1)a$ ,  $(2+\delta\beta_2)a$ , ...,  $(N+\delta\beta_N)a$  y sus respectivas intensidades en  $15+\delta\lambda_1$ ,  $15+\delta\lambda_2$ , ...,  $15+\delta\lambda_N$ , conservemos los mismos intervalos para elegir los números aleatorios relacionados con sus posiciones e intensidades, consideraremos también 25 conguraciones distintas para las posiciones e intensidades de estos potenciales.

Para todos los sistemas, nos limitaremos al intervalo  $0.001 \le \phi \le 10$  para obtener los niveles de energía para todas las configuraciones de cada intervalo de variación de λ o β o ambos. Promediando cada nivel de energía sobre un conjunto de 25 muestras (debido al número de configuraciones), obtendremos la desviación estándar de cada nivel de energía y las graficaremos en función de  $n$ , el número de nivel de energía.

<span id="page-61-1"></span><span id="page-61-0"></span>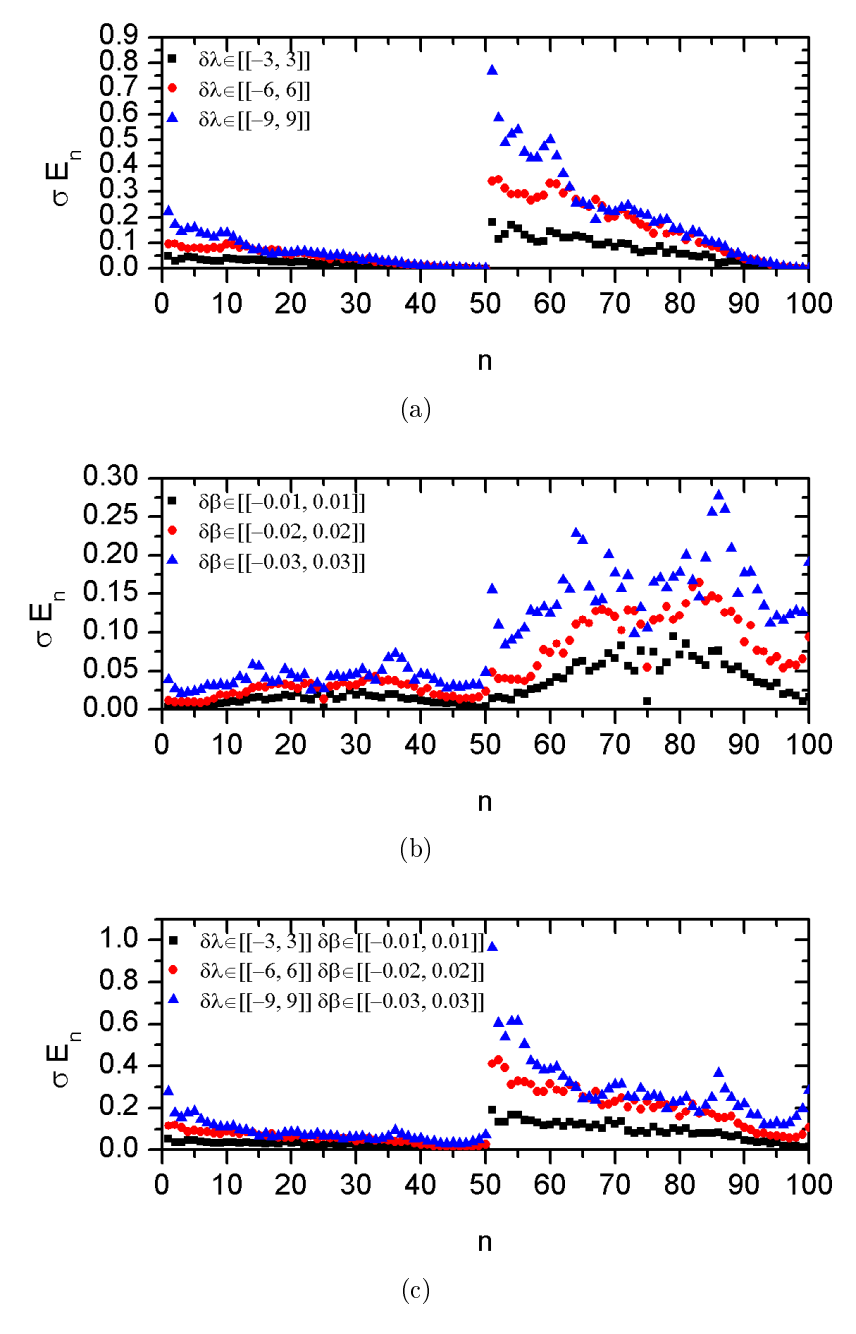

<span id="page-61-3"></span><span id="page-61-2"></span>Figura 4.10: Desviación estándar de los niveles de energía para las dos primeras bandas para el sistema con 49 potenciales delta con (a) desorden composicional, (b) desorden estructural, (c) desorden total.

<span id="page-62-1"></span><span id="page-62-0"></span>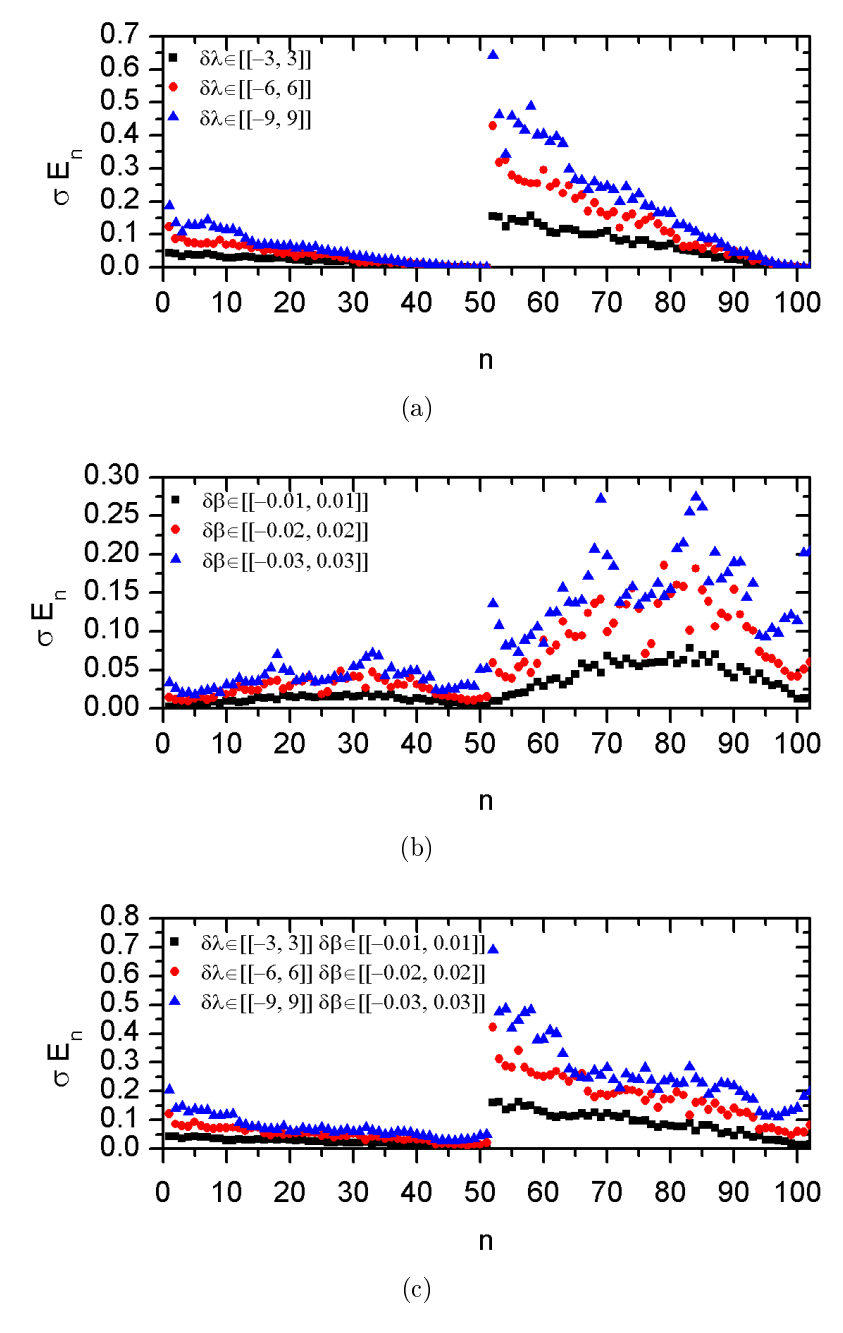

<span id="page-62-3"></span><span id="page-62-2"></span>Figura 4.11: Desviación estándar de los niveles de energía para las dos primeras bandas para el sistema con 50 potenciales delta con (a) desorden composicional, (b) desorden estructural, (c) desorden total.

<span id="page-63-1"></span><span id="page-63-0"></span>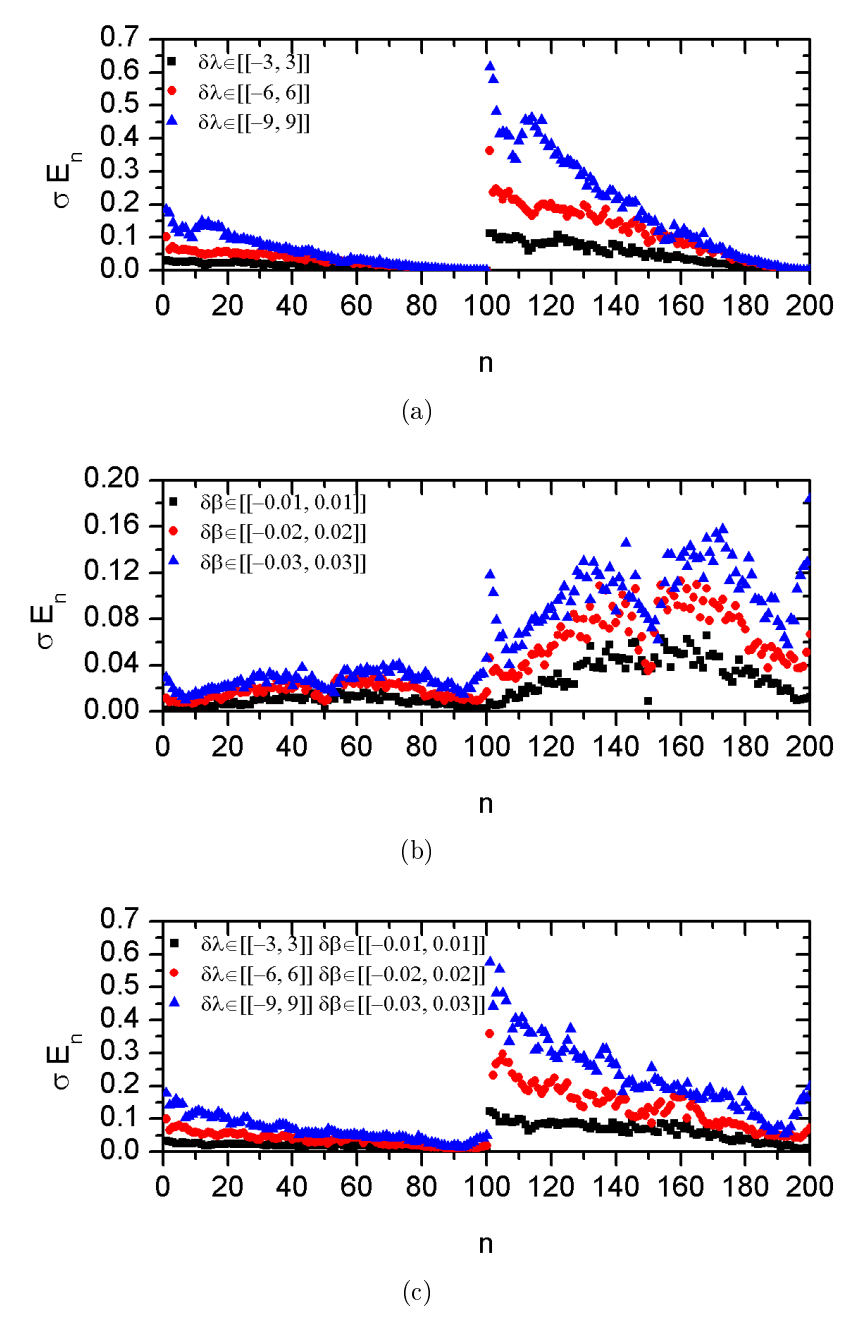

<span id="page-63-3"></span><span id="page-63-2"></span>Figura 4.12: Desviación estándar de los niveles de energía para las dos primeras bandas para el sistema con 99 potenciales delta con (a) desorden composicional, (b) desorden estructural, (c) desorden total.

<span id="page-64-1"></span><span id="page-64-0"></span>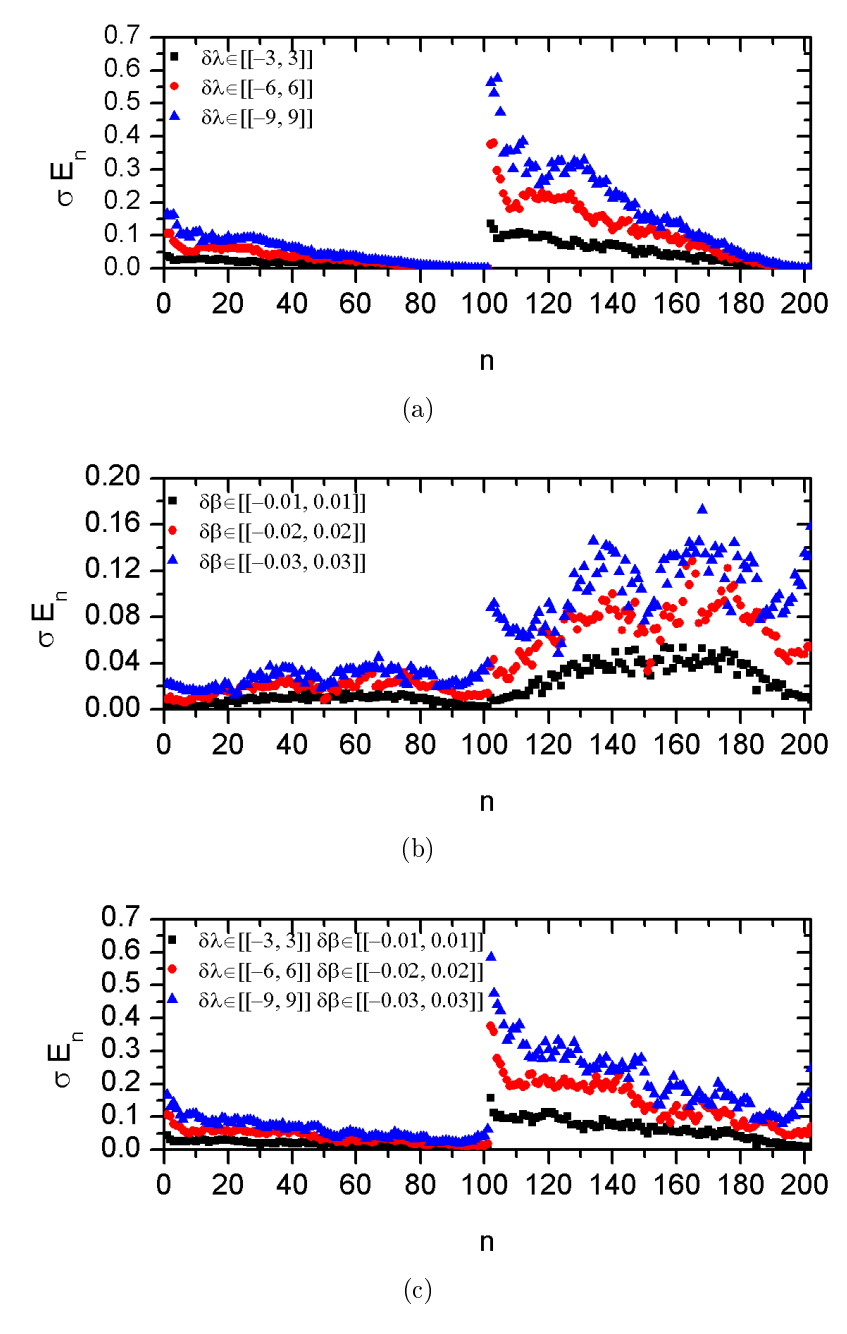

<span id="page-64-3"></span><span id="page-64-2"></span>Figura 4.13: Desviación estándar de los niveles de energía para las dos primeras bandas para el sistema con 100 potenciales delta con (a) desorden composicional, (b) desorden estructural, (c) desorden total.

En las Figs. [4.10,](#page-61-0) [4.11,](#page-62-0) [4.12](#page-63-0) y [4.13](#page-64-0) graficamos la desviación estándar de los niveles de energía de las dos primeras bandas de energía en función del número de nivel de energía n para los sistemas con 49, 50, 99 y 100 potenciales delta, cuando presentan (a) desorden composicional, manteniendo sus respectivas posiciones en  $a, 2a, \cdots, Na$  y eligiendo sus intensidades en  $\lambda = 15 + \delta\lambda$ , donde  $\delta\lambda \in [-3, 3]$  para las curvas en negro,  $\delta\lambda \in \llbracket -6, 6\rrbracket$  para las curvas en rojo y  $\delta\lambda \in \llbracket -9, 9\rrbracket$  para las curvas en azul, (b) desorden estructural, mantenemos fijo la intensidad común de  $\lambda = 15$  y variando aleatoriamente sus posiciones alrededor de sus respectivas posiciones ordenadas en intervalos de  $\delta\beta \in$  $\lceil$ −0.01, 0.01 $\rceil$  para las curvas en negro,  $\delta\beta \in \lceil$ −0.02, 0.02 $\rceil$  para las curvas en rojo y  $\delta\beta \in [-0.03, 0.03]$  para las curvas en azul, (c) desorden total, variando aleatoriamente sus posiciones e intensidades alrededor de a,  $2a, \ldots, Na$  y de  $\lambda = 15$  en intervalos de  $\delta\beta \in [-0.01, 0.01]$  y  $\delta\lambda \in [-3, 3]$  para las curvas en negro,  $\delta\beta \in [-0.02, 0.02]$  y  $\delta\lambda \in [-6, 6]$  para las curvas en rojo y  $\delta\beta \in [-0.03, 0.03]$  y  $\delta\lambda \in [-9, 9]$  para las curvas en azul.

Cuando los sistemas presentan desorden composicional variando aleatoriamente las intensidades de los potenciales delta dentro de los intervalos  $\llbracket 12, 18 \rrbracket$ ,  $\llbracket 9, 21 \rrbracket$  y  $\llbracket 6, 24 \rrbracket$ , la desviación estándar de los niveles de energía en todos los sistemas analizados (Figs. [4.10a,](#page-61-1) [4.11a,](#page-62-1) [4.12a](#page-63-1) y [4.13a\)](#page-64-1) toma el valor máximo para el primer nivel de energía de cada banda disminuyendo paulatinamente su valor hasta anularse en el último nivel de energía de la banda. Este resultado no es nada nuevo, pues como se sabe de la subsecciones [4.2.1,](#page-51-0) cuando variamos aleatoriamente sólo las intensidades de los potenciales delta, los niveles de energía máximos de cada banda permanecen constantes, luego entonces su desviación estándar es cero.

Cuando los sistemas presentan desorden estructural variando aleatoriamente las posiciones de los potenciales delta en los intervalos  $\llbracket -0.01, 0.01 \rrbracket$ ,  $\llbracket -0.02, 0.02 \rrbracket$  y  $\llbracket -0.03,$ 0.03<sup>t</sup> alrededor de sus respectivas posiciones ordenadas  $a, 2a, \ldots, \beta_{N} a$ , la desviación estándar de los niveles de energía para los sistemas analizados (Figs. [4.10b,](#page-61-2) [4.11b,](#page-62-2) [4.12b](#page-63-2) y [4.13b\)](#page-64-2) toma sus valores mínimos en los primeros y últimos niveles de energía de cada banda si se trata de un sistema con un número par de potenciales delta, si el sistema contiene un número impar de potenciales delta entonces la desviación estándar toma su valor mínimo para el nivel de energía que se encuentra a la mitad de cada banda, este es un caso interesante, pues sólo ocurre en los sistemas impares.

En el último caso, cuando los sistemas presentan desorden total, cuando se varían aleatoriamente las intensidades y las posiciones de los potenciales delta (Figs. [4.10c,](#page-61-3) [4.11c,](#page-62-3) [4.12c](#page-63-3) y [4.13c\)](#page-64-3), la desviación estándar es mayor en los primeros niveles de energía de cada banda y disminuye gradualmente hasta alcanzar valores mínimos para los últimos niveles de energía de la banda. Aquí, es evidente que domina el caso cuando los sistemas presentan desorden composicional.

## Capítulo 5

# Densidad de probabilidad y coeficientes de transmisión y reflexión

En los capítulos anteriores se han analizado los espectros de energías de una partícula sujeto a potenciales delta confinados en una caja de paredes infinitas (Fig. [4.1\)](#page-45-0). Siguiendo con el análisis, en este capítulo obtendremos la probabilidad de encontrar una partícula en función de su posición dentro de estas estructuras. Si eliminamos la restricción de confinamiento (paredes infinitas en los extremos del sistema) y suponemos ahora que esta partícula, para  $x < \beta_1 a$  incide de izquierda a derecha y se refleja de derecha a izquierda y para  $x > \beta_N a$ , sólo hay transmisión de izquierda a derecha (después de atravesar el arreglo de potenciales delta), haremos el análisis de estos sistemas calculando los coeficientes de transmisión y de reflexión a partir de las respectivas funciones de onda para  $x < \beta_1 a$  y  $x > \beta_N a$ .

#### 5.1. Densidad de probabilidad en sistemas confinados

De acuerdo a la Fig. [4.1](#page-45-0) y a la Ec. [\(4.2\)](#page-45-2), para el intervalo  $\beta_n a < x < \beta_{n+1} a, \psi_n(x) =$  $A_n e^{ikx} + B_n e^{-ikx}$ , pero  $k = \phi/a$  ya que  $\phi = ka$  y definiendo una nueva variable adimensional  $\tau = x/a$ , podemos reescribir  $\psi_n(x)$  en términos de esta nueva variable como

$$
\psi_n(\tau) = A_n e^{i\phi \tau} + B_n e^{-i\phi \tau} \qquad \beta_n < \tau < \beta_{n+1},\tag{5.1}
$$

multiplicando esta función de onda por su complejo conjugado obtenemos

$$
|\psi_n(\tau)|^2 = |A_n|^2 + |B_n|^2 + 2\text{Re}(A_n^* B_n e^{-2i\phi \tau}) \qquad \beta_n < \tau < \beta_{n+1},\tag{5.2}
$$

la ecuación anterior nos da la densidad de probabilidad de encontrar a la partícula dentro del intervalo  $\beta_n < \tau < \beta_{n+1}$ . Como puede verse, tal ecuación depende de los parámetros  $A_n$ ,  $B_n$  y  $\phi$ .

Debido a las condiciones de frontera de nuestro sistema,  $\psi_0(0) = \psi_N(\beta_{N+1}a) = 0$ , como se hizo en la Sección [4.1](#page-44-0) del capítulo anterior, aplicando estas condiciones a estas funciones de onda definidas en los intervalos  $0 < x < \beta_1 a$  y  $\beta_N a < x < \beta_{N+1} a$ , se llegan a las Ecs. [\(4.28\)](#page-48-3) y [\(4.29\)](#page-48-4) dadas en el capítulo anterior. Reescribiendo estas ecuaciones en términos de  $\phi$  y  $\tau$  y multiplicándolas por sus respectivos complejos conjugados obtenemos

$$
|\psi_0(\tau)|^2 = 2|A_0|^2(1 - \text{Re}(e^{2i\phi\tau})) \qquad 0 < \tau < \beta_1,\tag{5.3}
$$

y

$$
|\psi_N(\tau)|^2 = 2|A_N|^2(1 - \text{Re}(e^{2i\phi(\beta_{N+1} - \tau)})) \qquad \beta_N < \tau < \beta_{N+1},\tag{5.4}
$$

así, de manera general, podemos escribir el módulo al cuadrado de la función de onda en función de la posición de la partícula para todo nuestro sistema, como

<span id="page-67-0"></span>
$$
|\psi(\tau)|^2 = \begin{cases} 2|A_0|^2 (1 - \text{Re}(e^{2i\phi \tau})) & 0 < \tau < \beta_1 \\ |A_1|^2 + |B_1|^2 + 2\text{Re}(A_1^* B_1 e^{-2i\phi \tau}) & \beta_1 < \tau < \beta_2 \\ \vdots & |A_n|^2 + |B_n|^2 + 2\text{Re}(A_n^* B_n e^{-2i\phi \tau}) & \beta_n < \tau < \beta_{n+1} \\ \vdots & |A_{N-1}|^2 + |B_{N-1}|^2 + 2\text{Re}(A_{N-1}^* B_{N-1} e^{-2i\phi \tau}) & \beta_{N-1} < \tau < \beta_N \\ 2|A_N|^2 (1 - \text{Re}(e^{2i\phi(\beta_{N+1} - \tau)})) & \beta_N < \tau < \beta_{N+1} \\ \end{cases}
$$
 (5.5)

con ayuda de la matriz de transferencia  $P_{n+1}(\phi, \beta_{n+1}, \lambda_{n+1})$  (Ec. [\(4.18\)](#page-47-5) del capítulo anterior), podemos obtener los valores de las constantes  $A_n$  y  $B_n$  para cada uno de estos intervalos. Por ejemplo, ya que para el intervalo  $\beta_{N-1} < \tau < \beta_N$  las relaciones entre las constantes  $A_{N-1}$ ,  $B_{N-1}$ ,  $A_N$  y  $B_N$  pueden expresarse por

$$
\begin{pmatrix} A_{N-1} \\ B_{N-1} \end{pmatrix} = \begin{pmatrix} 1 + i\frac{\lambda_N}{\phi} & i\frac{\lambda_N}{\phi}e^{-2i\beta_N\phi} \\ -i\frac{\lambda_N}{\phi}e^{2i\beta_N\phi} & 1 - i\frac{\lambda_N}{\phi} \end{pmatrix} \begin{pmatrix} A_N \\ -A_Ne^{2i\beta_{N+1}\phi} \end{pmatrix},
$$
(5.6)

donde debido a la Ec. [\(4.29\)](#page-48-4)  $B_N = -A_N e^{2i\beta_{N+1}\phi}$ . Al realizar el producto de las matrices del lado derecho de la Ec. [\(5.5\)](#page-67-0) se sigue inmediatamente que

<span id="page-67-1"></span>
$$
A_{N-1} = [1 + i\frac{\lambda_N}{\phi} (1 - e^{2i(\beta_{N+1} - \beta_N)\phi})] A_N,
$$
\n(5.7)

<span id="page-67-2"></span>
$$
B_{N-1} = [i\frac{\lambda_N}{\phi}(1 - e^{2i(\beta_N - \beta_{N+1})\phi}) - 1)e^{2i\beta_{N+1}\phi}]A_N.
$$
 (5.8)

Para el intervalo  $\beta_{N-2} < \tau < \beta_{N-1}$ , podemos determinar las constantes  $A_{N-2}$  y  $B_{N-2}$ en términos de  $A_{N-1}$  y  $B_{N-1}$ , pues

<span id="page-67-3"></span>
$$
\begin{pmatrix} A_{N-2} \ B_{N-2} \end{pmatrix} = \begin{pmatrix} 1 + i\frac{\lambda_{N-1}}{\phi} & i\frac{\lambda_{N-1}}{\phi}e^{-2i\beta_{N-1}\phi} \\ -i\frac{\lambda_{N-1}}{\phi}e^{2i\beta_{N-1}\phi} & 1 - i\frac{\lambda_{N-1}}{\phi} \end{pmatrix} \begin{pmatrix} A_{N-1} \ B_{N-1} \end{pmatrix},
$$
(5.9)

sustituyendo las Ecs. [\(5.7\)](#page-67-1) y [\(5.8\)](#page-67-2) en la Ec. [\(5.9\)](#page-67-3) y luego de realizar el producto de las matrices del lado derecho de la misma Ec. [\(5.9\)](#page-67-3) obtenemos

$$
A_{N-2} = [(1 + i\frac{\lambda_{N-1}}{\phi})(1 + i\frac{\lambda_N}{\phi}(1 - e^{2i(\beta_{N+1} - \beta_N)\phi})) + (i\frac{\lambda_{N-1}}{\phi})(i\frac{\lambda_N}{\phi}(1 - e^{2i(\beta_N - \beta_{N+1})\phi}) - 1)e^{2i(\beta_{N+1} - \beta_{N-1})\phi}]A_N, \quad (5.10)
$$

$$
B_{N-2} = [(-i\frac{\lambda_{N-1}}{\phi}e^{2i\beta_{N-1}\phi})(1+i\frac{\lambda_N}{\phi}(1-e^{2i(\beta_{N+1}-\beta_N)\phi})) + (1-i\frac{\lambda_{N-1}}{\phi})(i\frac{\lambda_N}{\phi}(1-e^{2i(\beta_N-\beta_{N+1})\phi})-1)e^{2i\beta_{N+1}\phi}]A_N \qquad (5.11)
$$

de estas dos últimas ecuaciones vemos que los coeficientes  $A_{N-2}$  y  $B_{N-2}$  se relacionan con el coeficiente  $A_N$ , coeficiente de la función de onda  $\psi_N(\tau)$ . En general, los coeficientes de la función de onda  $\psi_n(\tau)$ ,  $A_n$  y  $B_n$ , se relacionan con el coeficiente  $A_N$  y pueden ser calculados haciendo el producto de las  $N - n$  matrices correspondientes. Fijando el valor de  $A_N$  en la unidad y conociendo los valores de  $\lambda_n$  y  $\phi$ , obtenemos los valores numéricos de los coeficientes  $A_n$  y  $B_n$ , que al sustituirlos en la Ec. [\(5.5\)](#page-67-0), obtenemos la probabilidad de encontrar a la partícula en función de  $\tau$ .

#### 5.1.1. Análisis de la densidad de probabilidad para algunos sistemas confinados

Utilizando el algoritmo del Apéndice [B.4](#page-101-0) podemos graficar la Ec. [\(5.5\)](#page-67-0) en función de  $\tau$  para cualquier sistema confinado. Elijamos algunos sistemas analizados en los dos capítulos anteriores para obtener ahora la densidad de probabilidad de una partícula dentro de estos sistemas. Elijamos los sistemas con 2, con 25 y con 50 potenciales delta.

Para el sistema con 2 potenciales delta, consideremos tres configuraciones distintas cuyos espectros de energías se muestran en las Figs. [3.6d,](#page-39-2) [4.2a](#page-52-2) y [4.3d.](#page-52-3) En la primera configuración se tiene el sistema ordenado, los potenciales delta tienen una intensidad común  $\lambda_1 = \lambda_2 = 15$  y dado que se encuentran en las posiciones a y 2a respectivamente,  $\beta_1 = 1$  y  $\beta_2 = 2$ . En la segunda configuración, la intensidad del primer potencial sigue siendo  $\lambda_1 = 15$  y la del segundo ahora es de  $\lambda_2 = 3$ , y se siguen manteniendo  $\beta_1$  en 1 y  $\beta_2$  en 2. Por último, en la tercera configuración, los potenciales vuelven a tener una intensidad común de  $\lambda_1 = \lambda_2 = 15$ ,  $\beta_1 = 1$  pero ahora  $\beta_2 = 2.08$ . En estas tres configuraciones, la caja de paredes infinitas tiene una longitud fija de  $3a$ .

En la Fig. [5.1](#page-69-0) graficamos el logaritmo natural de la densidad de probabilidad  $|\psi(\tau)|^2$  para las tres distintas configuraciones del sistema con 2 potenciales delta donde C1, C2 y C3 son las gráficas de la primera, de la segunda y de la tercera configuración respectivamente, utilizando (a) el primer nivel de energía, (b) el segundo nivel de energía.

<span id="page-69-0"></span>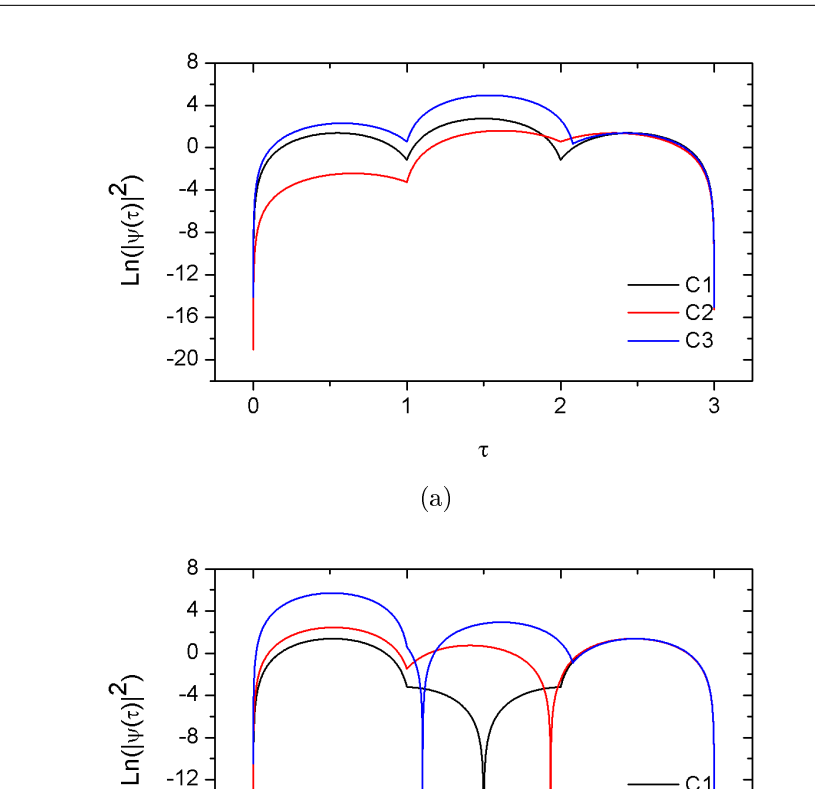

 $-8$  $-12$ 

 $-16$ 

 $-20$ 

 $\dot{0}$ 

Figura 5.1: Gráficas del logaritmo natural de la densidad de probabilidad de una partícula dentro de una caja de paredes infinitas de longitud  $3a$  y con 2 potenciales delta donde en C1,  $λ_1 = λ_2 = 15$ , siendo  $β_1 = 1$  y  $β_2 = 2$ ; en C2,  $λ_1 = 15$ ,  $λ_2 = 3$  y permaneciendo  $β_1$  en 1 y  $β_2$ en 2; en C3,  $\lambda_1 = \lambda_2 = 15$ ,  $\beta_1 = 1$  pero  $\beta_2 = 2.08$  para (a) el primer nivel de energía, (b) el segundo nivel de energía.

(b)

 $\tau$ 

 $\mathbf 1$ 

 $\frac{1}{2}$ 

C1  $C2$ 

C<sub>3</sub>

 $\frac{1}{3}$ 

Para el sistema con 25 potenciales delta, consideremos 4 configuraciones distintas cuyos espectros de energías se muestran en las Figs. [4.4a,](#page-54-1) [4.4d,](#page-54-4) [4.5d](#page-55-5) y [4.6d.](#page-55-9) En este sistema, la caja de potencial tiene una longitud fija de 26a siendo  $\beta_1 = 1, \beta_2 = 2,$ ...,  $\beta_{25} = 25$  y  $\lambda_1 = \lambda_2 = \cdots = \lambda_{25} = 6$ , excepto que en la primera configuración tenemos una vacancia pues  $\lambda_{18} = 0$ ; en la segunda configuración  $\lambda_5 = 110, \lambda_{12} = 8$ ,  $λ_{18} = 45$  y  $λ_{21} = 23$ ; en la tercera configuración  $β_5 = 5.105$ ,  $β_{12} = 11.95$ ,  $β_{18} = 17.981$ y β<sub>21</sub> = 21.09; y en la cuarta configuración  $\lambda_5 = 110$ ,  $\lambda_{12} = 8$ ,  $\lambda_{18} = 45$ ,  $\lambda_{21} = 23$  y  $\beta_5 = 5.105, \beta_{12} = 11.95, \beta_{18} = 17.981, \beta_{21} = 21.09.$ 

En la Fig. [5.2](#page-70-0) graficamos el logaritmo natural de la densidad de probabilidad  $|\psi_1(\tau)|^2$  para las cuatro distintas configuraciones del sistema con 25 potenciales delta. C1, C2, C3 y C4 son las gráficas correspondientes a la primera, a la segunda, a la tercera y a la cuarta conguración, respectivamente, para (a) el primer nivel de energía, (b) el

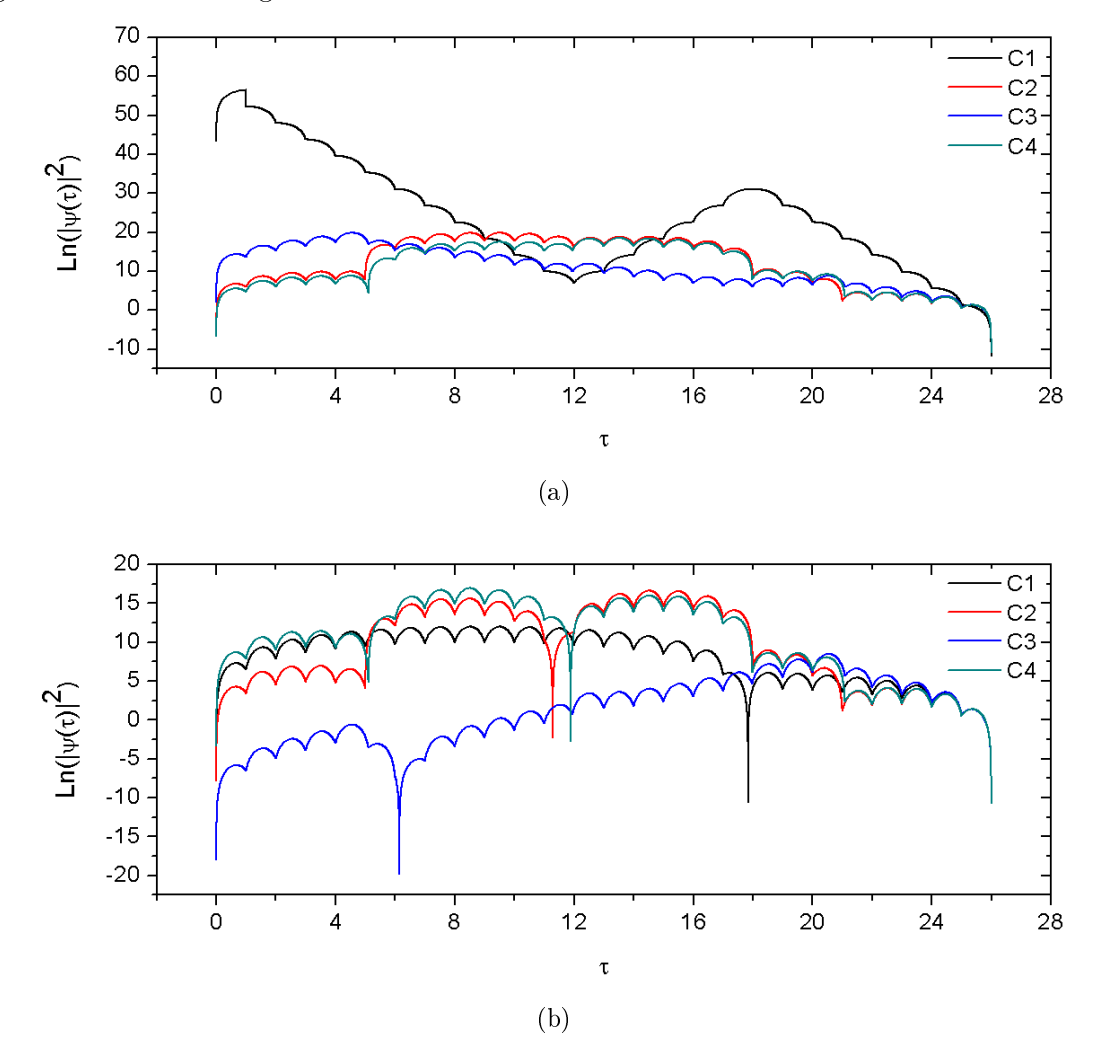

<span id="page-70-0"></span>segundo nivel de energía.

Figura 5.2: Gráficas del logaritmo natural de la densidad de probabilidad de una partícula dentro de una caja de paredes infinitas de longitud 26a con 25 potenciales delta con  $\lambda_1$  =  $\lambda_2 = \cdots = \lambda_{25} = 15$  y  $\beta_1 = 1, \beta_2 = 2, \ldots, \beta_{25} = 25$  excepto que en C1,  $\lambda_{18} = 0$ ; en C2,  $\lambda_5 = 110, \lambda_{12} = 12, \lambda_{18} = 45$  y  $\lambda_{21} = 23$ ; en C3,  $\beta_5 = 5.105, \beta_{12} = 11.95, \beta_{18} = 17.981$ y  $\beta_{21} = 21.09$ ; en C4,  $\lambda_5 = 110$ ,  $\lambda_{12} = 8$ ,  $\lambda_{18} = 45$   $\lambda_{21} = 23$  y  $\beta_5 = 5.105$ ,  $\beta_{12} = 11.95$ ,  $\beta_{18} = 17.981, \beta_{21} = 21.09$  para (a) el primer nivel de energía, (b) el segundo nivel de energía.

Por último, para el sistema con 50 potenciales delta, consideremos las configuraciones para las cuales sus espectros de energías se muestran en las Figs. [3.8d,](#page-40-1) [4.7a,](#page-57-1) [4.8a](#page-58-2) y [4.9a.](#page-58-3) En este sistema, la caja de potencial tiene una longitud fija de 51a.

En la primera configuración se tiene el sistema ordenado siendo  $\beta_1 = 1, \beta_2 = 2, \ldots$ ,  $\beta_{50} = 50$  y  $\lambda_1 = \lambda_2 = \cdots = \lambda_{50} = 15$ . En la segunda configuración se tiene el sistema con desorden composicional siendo  $\beta_1 = 1, \beta_2 = 2, \ldots, \beta_{50} = 50$  y  $\lambda_1 = 15 + \delta\lambda_1$ ,  $\lambda_2 = 15 + \delta\lambda_2, \ldots, \lambda_{50} + \delta\lambda_{50}$ , donde  $\delta\lambda_1, \delta\lambda_2, \ldots, \delta\lambda_{50}$  son números aleatorios dentro del intervalo  $[-3, 3]$ . En la tercera configuración el sistema presenta desorden estructural donde  $\lambda_1 = \lambda_2 = \cdots = \lambda_{50} = 15$  y  $\beta_1 = 1 + \delta\beta_1$ ,  $\beta_2 = 2 + \delta\beta_2$ , ...  $\beta_{50} = 50 + \delta\beta_{50}$ , siendo  $\delta\beta_1$ ,  $\delta\beta_2$ , ...,  $\delta\beta_{50}$  números aleatorios dentro del intervalo <sup>J</sup>−0.01, <sup>0</sup>.01K. En la última conguración se tiene el sistema con desorden total con  $\lambda_1 = 15 + \delta\lambda_1, \ \lambda_2 = 15 + \delta\lambda_2, \ \ldots \ , \ \lambda_{50} + \delta\lambda_{50} \ y \ \beta_1 = 1 + \delta\beta_1, \ \beta_2 = 2 + \delta\beta_2, \ \ldots \ ,$  $\beta_{50} = 50 + \delta\beta_{50}$ , donde los números aleatorios  $\delta\lambda_1, \delta\lambda_2, \ldots, \delta\lambda_{50}$  y  $\delta\beta_1, \delta\beta_2, \ldots, \delta\beta_{50}$ 

<span id="page-71-0"></span>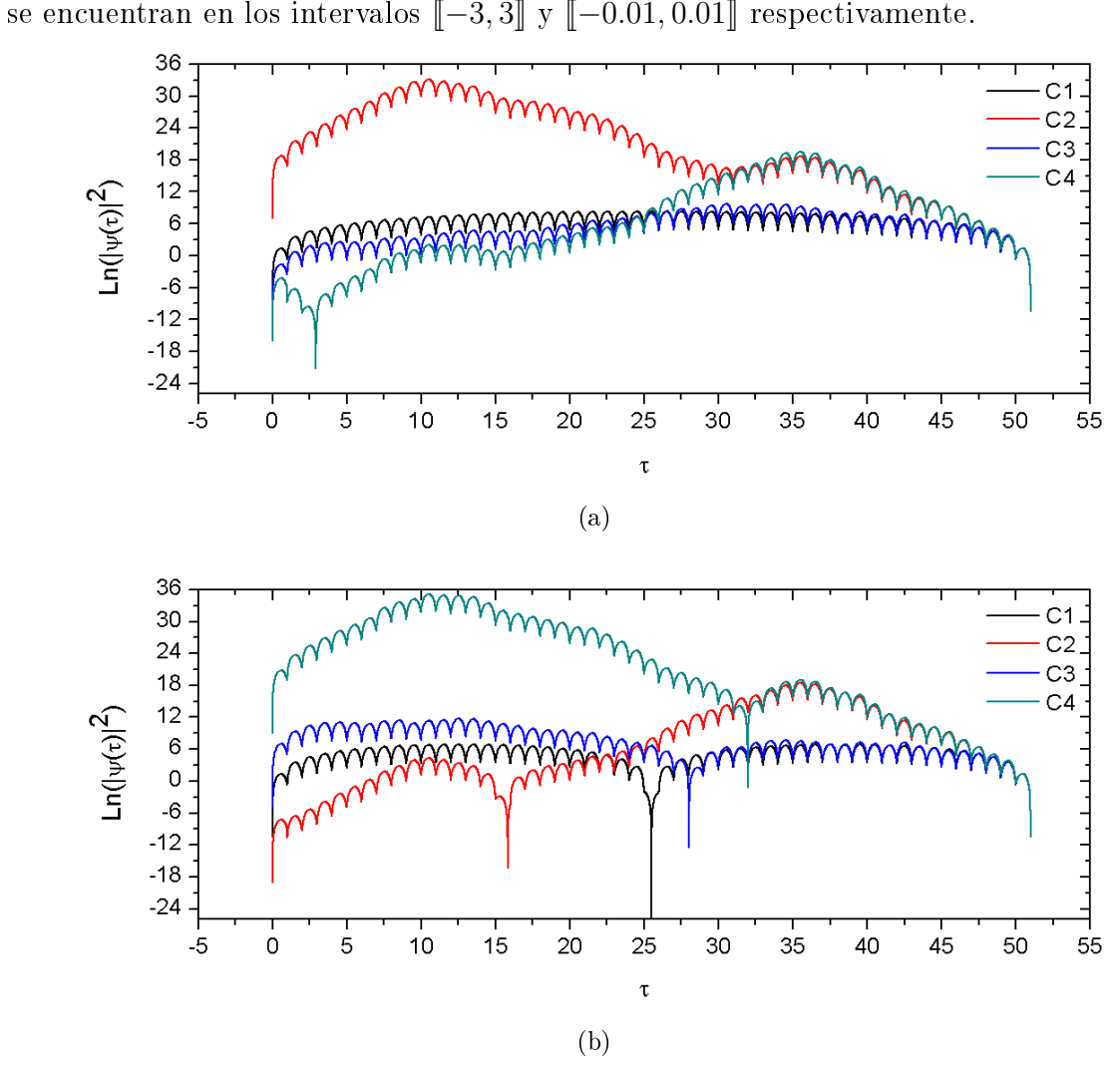

Figura 5.3: Grácas del logaritmo natural de la densidad de probabilidad de una partícula dentro de una caja de paredes infinitas de longitud  $51a$  con  $50$  potenciales delta donde en C1,  $\lambda_1 = \lambda_2 = \cdots = \lambda_{50} = 15$  y  $\beta_1 = 1, \beta_2 = 2, \ldots, \beta_{50} = 50$ ; en C2,  $\lambda_1, \lambda_2, \ldots, \lambda_{50} \in [\![12, 18]\!]$  y  $\beta_1 = 1, \beta_2 = 2, \ldots, \beta_{50} = 50$ ; en C3,  $\lambda_1 = \lambda_2 = \cdots = \lambda_{50} = 15$  y  $\beta_1 = 1 + \delta\beta_1, \beta_2 = 2 + \delta\beta_2$  $\ldots$ ,  $\beta_{50} = 50 + \delta\beta_{50}$ , donde  $\delta\beta_1$ ,  $\delta\beta_2$ ,  $\ldots$ ,  $\delta\beta_{50} \in [-0.01, 0.01]$  y en C4,  $\lambda_1$ ,  $\lambda_2$ ,  $\ldots$ ,  $\lambda_{50}$  $\in$  [12, 18] y  $\beta_1 = 1 + \delta\beta_1$ ,  $\beta_2 = 2 + \delta\beta_2$ , ...,  $\beta_{50} = 50 + \delta\beta_{50}$ , donde  $\delta\beta_1$ ,  $\delta\beta_2$ , ...,  $\delta\beta_{50} \in$ <sup>J</sup>−0.01, <sup>0</sup>.01<sup>K</sup> para (a) el primer nivel de energía, (b) el segundo nivel de energía.

En la Fig. [5.3](#page-71-0) graficamos el logaritmo natural de la densidad de probabilidad  $|\psi_1(\tau)|^2$  para las cuatro configuraciones distintas del sistema con 50 potenciales delta.
Las gráficas C1, C2, C3 y C4 corresponden respectivamente a la primera, a la segunda, a la tercera y a la cuarta conguración del sistema utilizando en (a) el primer nivel de energía, en (b) el segundo nivel de energía.

Analicemos ahora las gráficas para el primer nivel de energía obtenidas en los tres sistemas elegidos. En éstas, no se graficó directamente  $|\psi(\tau)|^2$  en función de  $\tau$ , sino  $\text{Ln}(|\psi(\tau)|^2)$ , esto se debe a que  $|\psi(\tau)|^2$  toma valores muy grandes.

Así, para el sistema con 2 potenciales delta, en la primera configuración Ln $(|\psi(\tau)|^2)$ alcanza su máximo en el intervalo 1 < τ < 2 decayendo simétricamente en los intervalos  $0 < \tau < 1$  y  $2 < \tau < 3$ , en la segunda configuración, podemos ver que  $\text{Ln}(|\psi(\tau)|^2)$  es más grande en los intervalos  $1 < \tau < 2$  y  $2 < \tau < 3$ , intervalos alrededor de la posición del potencial cuya intensidad se está variando, en la tercera configuración  $\text{Ln}(|\psi(\tau)|^2)$ también alcanza su máximo dentro del intervalo 1 < τ < 2 y el pico de discontinuidad se desplaza a  $\tau = 2.08$  que es la posición del segundo potencial delta de esa configuración.

Para el sistema con 25 potenciales delta, la gráfica de Ln $(|\psi(\tau)|^2)$  para la primera configuración sobresale del resto, pues en ésta  $\text{Ln}(|\psi(\tau)|^2)$  alcanza su máximo absoluto dentro del intervalo 1 < τ < 2 muy por encima de cualquier otro máximo para las otras configuraciones. En esta gráfica también existe un máximo relativo, sin embargo, éste puede entenderse fácilmente ya que ese máximo se alcanza en la posición donde se ha hecho la vacancia, en  $\tau = 18$ . Ahora bien, las gráficas de la segunda y de la cuarta configuración son muy parecidas, el efecto de variar las intensidades de los potenciales delta es muy similar al de variar tanto sus intensidades como sus posiciones. Por último, en la gráfica de la tercera configuración notamos nuevamente que sólo dentro de intervalo  $4 < \tau < 5$ , Ln( $|\psi(\tau)|^2$ ) alcanza su máximo absoluto, aunque este máximo es mucho menor que el que se presenta en la gráfica de la primera configuración.

Para el sistema con 50 potenciales delta, en el caso ordenado nuevamente se observa la simetría de la gráfica de Ln( $|\psi(\tau)|^2$ ), sin embargo, si presenta desorden composicional,  $\text{Ln}(|\psi(\tau)|^2)$  es mucho mayor en una región específica del sistema, dicha región es meramente aleatoria, es decir,  $\text{Ln}(|\psi(\tau)|^2)$  se localiza [\[18\]](#page-121-0) aleatoriamente dentro del sistema, a diferencia de si presenta desorden estructural, en ese caso no se nota claramente ese efecto. Cuando el sistema presenta desorden total el efecto de localización también se nota.

Por otra parte, en las gráficas de Ln $(|\psi(\tau)|^2)$  para el segundo nivel de energía, también se presenta el efecto de localización en las mismas configuraciones que cuando se usa el primer nivel de energía, aunque las regiones en donde  $\text{Ln}(|\psi(\tau)|^2)$  alcanza su máximo no son las mismas.

#### 5.2. Coeficientes de transmisión y reflexión

Supongamos ahora que el sistema mostrado en la Fig. [4.1](#page-45-0) no está confinado y que un haz incide desde  $-\infty$  hasta encontrarse con el primer potencial localizado en  $\beta_1 a$ . La función de onda de este haz incidente puede expresarse en función de  $\tau$  como

$$
\psi_0(\tau) = e^{i\phi\tau} + Re^{-i\phi\tau} \qquad \tau < \beta_1,\tag{5.12}
$$

donde  $e^{i\phi\tau}$  representa la onda que viaja de izquierda a derecha del sistema y  $Re^{-i\phi\tau}$ representa la onda que viaja de derecha a izquierda, es decir, la parte reflejada del haz incidente, siendo  $R$  el coeficiente de reflexión. Dependiendo de las características del arreglo de potenciales y del haz incidente, existe la posibilidad de que parte de este haz incidente pueda atravesar todo el arreglo. La función de onda del haz transmitido se expresa como

$$
\psi_N(\tau) = T e^{i\phi \tau} \qquad \tau > \beta_N,\tag{5.13}
$$

siendo  $T$  el coeficiente de transmisión.

Usando la matriz de transferencia dada en la Ec. [4.31,](#page-49-0) podemos establecer las relaciones entre los coeficientes de transmisión y de reflexión, es decir, podemos establecer que

$$
\left(\begin{array}{c}1\\R\end{array}\right) = \left(\begin{array}{cc}W_T & Z_T\\Z_T^* & W_T^*\end{array}\right) \left(\begin{array}{c}T\\0\end{array}\right),\tag{5.14}
$$

de la ecuación anterior se sigue que

$$
T = \frac{1}{W_T}, \qquad R = \frac{Z_T^*}{W_T}.
$$
\n
$$
(5.15)
$$

Multiplicando  $T y R$  por sus respectivos complejos conjugados y sumando ambos términos se tiene

<span id="page-73-0"></span>
$$
\left(\frac{1}{W_T}\right)\left(\frac{1}{W_T^*}\right) + \left(\frac{Z_T^*}{W_T}\right)\left(\frac{Z_T}{W_T^*}\right) = \frac{1}{|W_T|^2}(1 + |Z_T|^2),\tag{5.16}
$$

ya que de la Ec. [4.33](#page-49-1)  $|W_{T}|^{2}-|Z_{T}|^{2}=1,$  podemos reescribir la Ec. [\(5.16\)](#page-73-0) como

$$
\frac{|W_T|^2}{|W_T|^2} = 1,\t\t(5.17)
$$

así, dado que  $TT^* = |T|^2$  y  $RR^* = |R|^2$  se cumple que

$$
|T|^2 + |R|^2 = 1,\t(5.18)
$$

como debe ser por conservación de la probabilidad.

Ahora bien, en general los términos  $W_T$  y  $Z_T$ , son funciones de la energía, las intensidades y las posiciones de los potenciales delta. Así, para una configuración dada de nuestro sistema, es decir, para un conjunto fijo de las posiciones y las intensidades de los potenciales delta, podemos graficar tanto |T| como |R| en función de  $\phi$ , que ahora es una variable continua porque ya no tenemos al sistema encerrado dentro de una caja de paredes infinitas.

#### 5.2.1. Análisis de  $|T|$  y  $|R|$  para algunos sistemas desordenados

Para una configuración específica de un sistema con un determinado número de po-tenciales delta, usando el algoritmo del Apéndice [B.5,](#page-111-0) podemos graficar  $|T|$  y  $|R|$  en función de  $\phi$ , siendo ésta una variable relacionada con la energía. Al igual que en la sección anterior, elijamos algunas configuraciones de los sistemas con 2, 25 y 50 potenciales delta. Para cada uno de estos sistemas, elijamos varias conguraciones distintas para obtener las gráficas de  $|T|$  y  $|R|$ .

Para el sistema con 2 potenciales delta consideremos las mismas configuraciones que elegimos en la sección anterior, teniendo en cuenta ahora que ya no están confinadas dentro de la caja de paredes infinitas.

En la Fig. [5.4](#page-74-0) graficamos  $|T|$  y  $|R|$  para el sistema con 2 potenciales delta donde la gráfica C1 corresponde al sistema ordenado siendo  $\lambda_1 = \lambda_2 = 15$ ,  $\beta_1 = 1$  y  $\beta_2 = 2$ , la gráfica C2 corresponde a la configuración en la que  $\lambda_1 = 15$ ,  $\lambda_2 = 3$ ,  $\beta_1 = 1$  y  $\beta_2 = 2$ , y en C3  $\lambda_1 = \lambda_2 = 15$ ,  $\beta_1 = 1$  y  $\beta_2 = 2.08$ .

<span id="page-74-0"></span>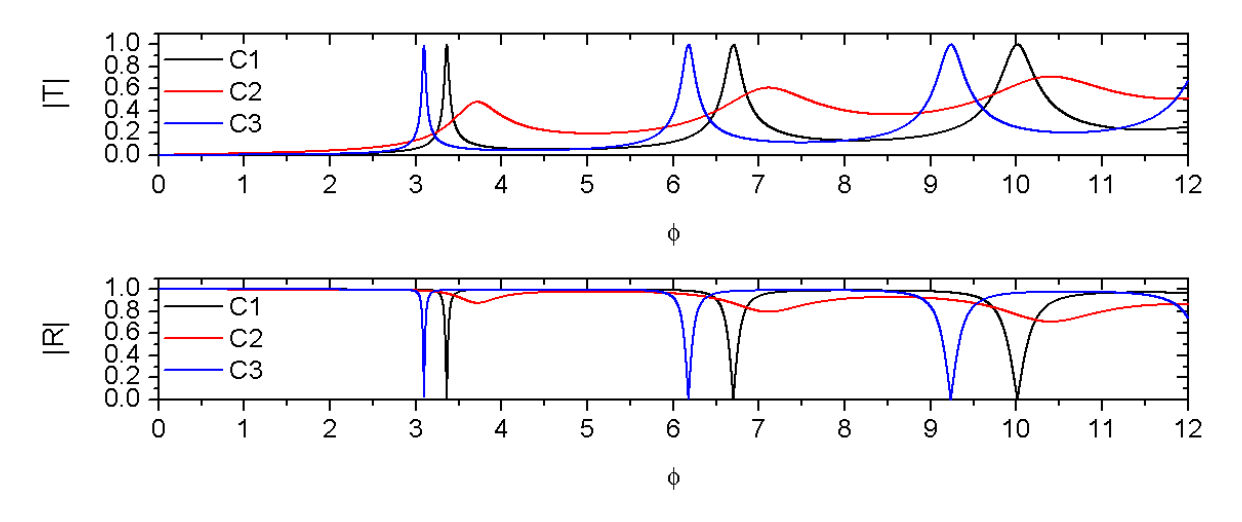

Figura 5.4: Gráficas de  $|T|$  y de  $|R|$  para el sistema con dos potenciales delta. En C1  $\lambda_1$  =  $\lambda_2 = 15, \, \beta_1 = 1$  y  $\beta_2 = 2$ , en C2  $\lambda_1 = 15, \, \lambda_2 = 3, \, \beta_1 = 1$  y  $\beta_2 = 2$  y en C3  $\lambda_1 = \lambda_2 = 15$ ,  $\beta_1 = 1$  y  $\beta_2 = 2.08$ .

Para el sistema con 25 deltas también consideremos las mismas conguraciones que elegimos en la sección anterior y agreguemos una más, la del sistema ordenado.

Graficando |T| y |R| para las configuraciones elegidas tenemos la Fig. [5.5](#page-75-0) que corresponde al sistema ordenado donde  $\lambda_1 = \lambda_2 = \cdots = \lambda_{25} = 6$  y  $\beta_1 = 1, \beta_2 = 2,$ ...,  $\beta_{25} = 25$ , la Fig. [5.6](#page-75-1) en donde  $\beta_1 = 1, \beta_2 = 2, \ldots$ ,  $\beta_{25} = 25$  y  $\lambda_1 = \lambda_2 =$  $\cdots = \lambda_{25} = 6$  excepto  $\lambda_{18} = 0$ , la Fig. [5.7](#page-76-0) donde  $\beta_1 = 1, \beta_2 = 2, \ldots, \beta_{25} = 25$  y  $\lambda_1 = \lambda_2 = \cdots = \lambda_{25} = 6$  excepto  $\lambda_5 = 110$ ,  $\lambda_{12} = 8$ ,  $\lambda_{18} = 45$  y  $\lambda_{21} = 23$ , la Fig. [5.8](#page-76-1) donde  $\lambda_1 = \lambda_2 = \cdots = \lambda_{25} = 6$  y  $\beta_1 = 1, \beta_2 = 2, \ldots, \beta_{25} = 25$  excepto  $\beta_5 = 5.105$ ,  $\beta_{12} = 11.95, \ \beta_{18} = 17.981, \ \beta_{21} = 21.09 \text{ y}$  la Fig. [5.9](#page-77-0) donde  $\lambda_1 = \lambda_2 = \cdots = \lambda_{25} = 6,$  $\beta_1 = 1, \beta_2 = 2, \ldots, \beta_{25} = 25$  excepto  $\lambda_5 = 110, \lambda_{12} = 8, \lambda_{18} = 45, \lambda_{21} = 23, \beta_5 = 5.105,$  $\beta_{12} = 11.95, \ \beta_{18} = 17.981 \text{ y } \beta_{21} = 21.09.$ 

<span id="page-75-0"></span>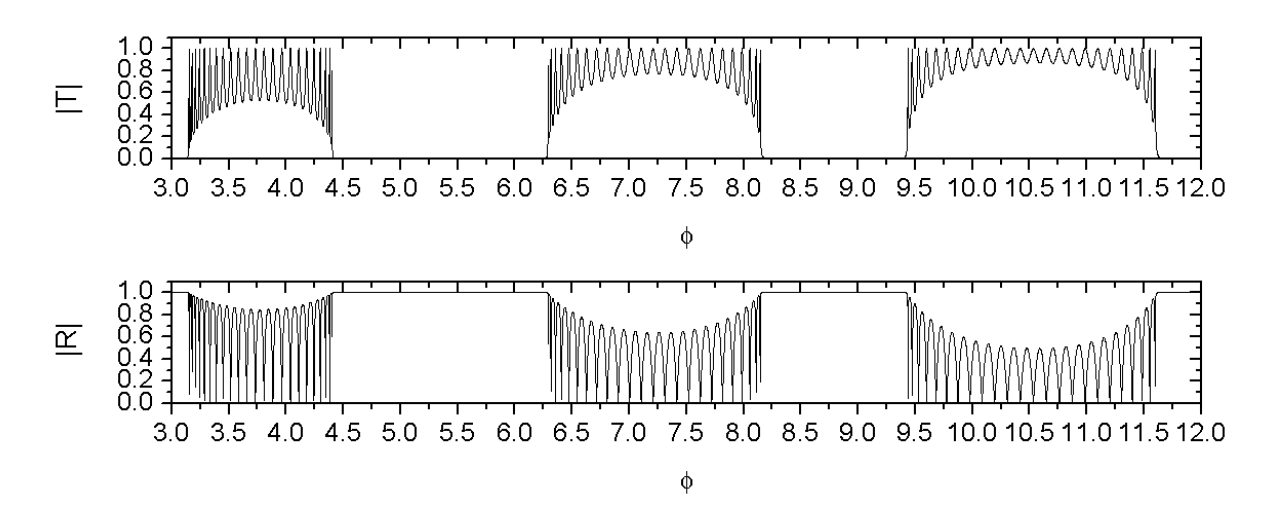

Capítulo 5. Densidad de probabilidad y coeficientes de transmisión y reflexión

Figura 5.5: Gráficas de |T| y de |R| para el sistema ordenado con 25 potenciales delta donde  $\lambda_1 = \lambda_2 = \cdots = \lambda_{25} = 6$  y  $\beta_1 = 1, \beta_2 = 2, \ldots, \beta_{25} = 25.$ 

<span id="page-75-1"></span>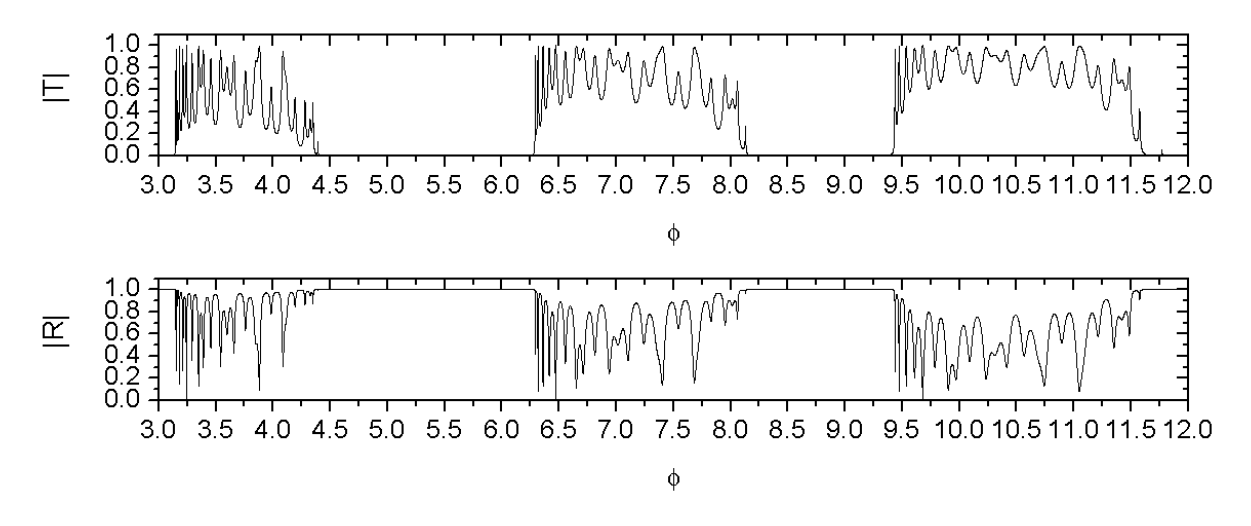

Figura 5.6: Gráficas de  $|T|$  y de  $|R|$  para el sistema con 25 potenciales delta con  $\beta_1 = 1, \beta_2 = 2$ ,  $\ldots\,$  ,  $\beta_{25}=25$  y  $\lambda_1=\lambda_2=\cdots=\lambda_{25}=6$  excepto  $\lambda_{18}=0.$ 

<span id="page-76-0"></span>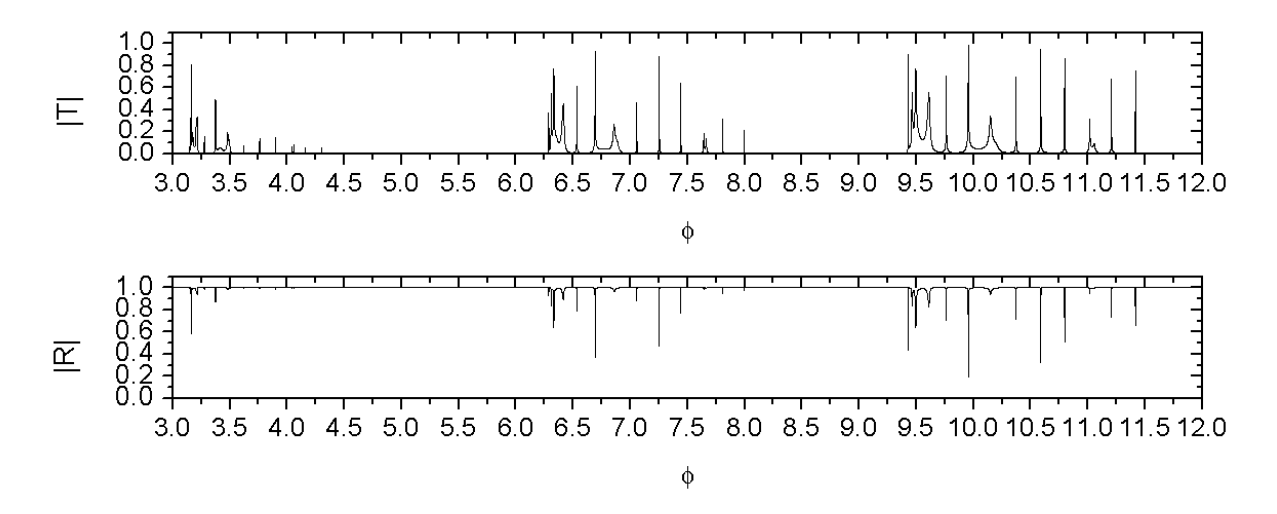

Figura 5.7: Gráficas de  $|T|$  y de  $|R|$  para el sistema con 25 potenciales delta donde  $\beta_1 = 1$ ,  $β_2 = 2, ..., β_{25} = 25$  y  $λ_1 = λ_2 = ... = λ_{25} = 6$  excepto  $λ_5 = 110, λ_{12} = 8, λ_{18} = 45$  y  $\lambda_{21} = 23$ .

<span id="page-76-1"></span>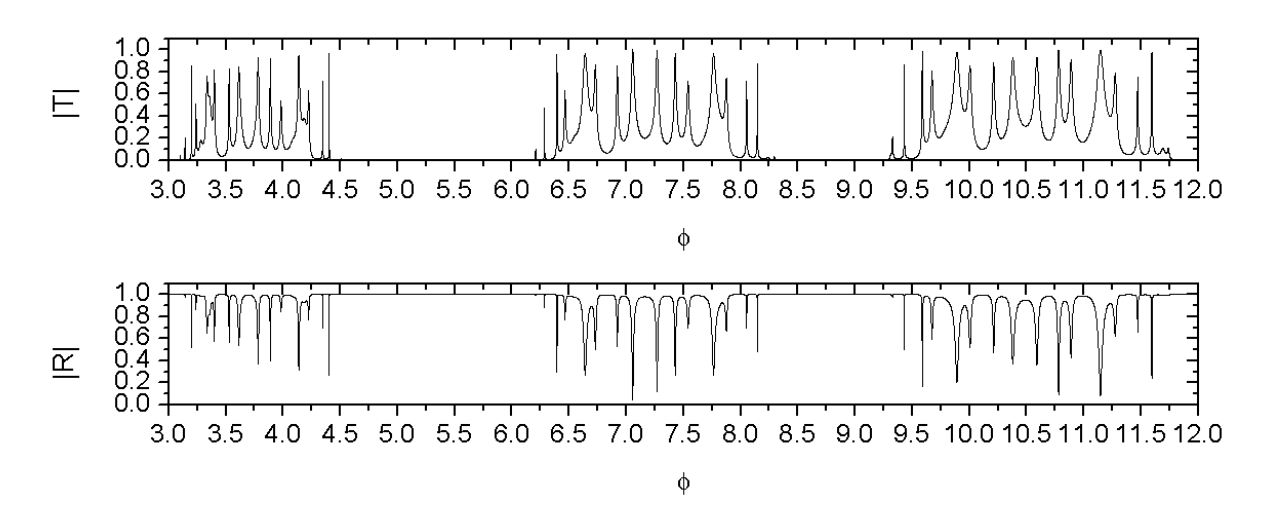

Figura 5.8: Gráficas de  $|T|$  y de  $|R|$  para el sistema con 25 potenciales delta siendo  $\lambda_1 = \lambda_2 =$  $\cdots = \lambda_{25} = 6$  y  $\beta_1 = 1, \beta_2 = 2, \ldots, \beta_{25} = 25$  excepto  $\beta_5 = 5.105, \beta_{12} = 11.95, \beta_{18} = 17.981,$  $\beta_{21} = 21.09.$ 

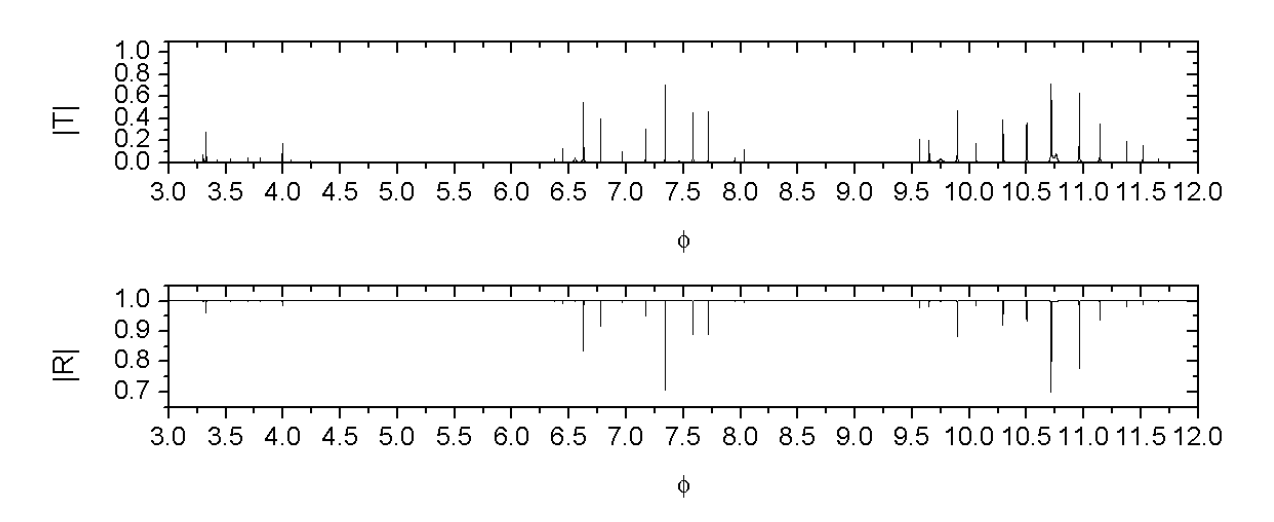

<span id="page-77-0"></span>Capítulo 5. Densidad de probabilidad y coeficientes de transmisión y reflexión

Figura 5.9: Gráficas de  $|T|$  y de  $|R|$  para el sistema con 25 potenciales delta donde  $\lambda_1 = \lambda_2 =$  $\cdots = \lambda_{25} = 6, \beta_1 = 1, \beta_2 = 2, \ldots, \beta_{25} = 25$  excepto  $\lambda_5 = 110, \lambda_{12} = 8, \lambda_{18} = 45, \lambda_{21} = 23,$  $\beta_5 = 5.105, \beta_{12} = 11.95, \beta_{18} = 17.981$  y  $\beta_{21} = 21.09$ .

Por último, para el sistema con 50 potenciales delta también analicemos los coe ficientes de transmisión y reflexión para las mismas configuraciones que elegimos en la sección anterior.

Graficando |T| y |R| en función de  $\phi$  tenemos la Fig. [5.10](#page-78-0) que corresponde al sistema ordenado donde  $\lambda_1 = \lambda_2 = \cdots = \lambda_{50} = 15$  y  $\beta_1 = 1, \beta_2 = 2, \ldots, \beta_{50} = 50$ ; la Fig. [5.11](#page-78-1) que corresponde al sistema con desorden composicional siendo  $\beta_1 = 1, \beta_2 = 2$ , ...,  $\beta_{50} = 50$  y  $\lambda_1 = 15 + \delta\lambda_1$ ,  $\lambda_2 = 15 + \delta\lambda_2$ , ...,  $\lambda_{50} + \delta\lambda_{50}$ , donde los números aleatorios  $\delta\lambda_1, \delta\lambda_2, \ldots, \delta\lambda_{50}$  se encuentran dentro del intervalo  $[-3, 3]$ ; la Fig. [5.12](#page-79-0) que corresponde al sistema con desorden estructural siendo  $\lambda_1 = \lambda_2 = \cdots = \lambda_{50} = 15$ y  $\beta_1 = 1 + \delta\beta_1$ ,  $\beta_2 = 2 + \delta\beta_2$ , ...,  $\beta_{50} = 50 + \delta\beta_{50}$ , donde los números aleatorios  $\delta\beta_1, \delta\beta_2, \ldots, \delta\beta_{50}$  se encuentran dentro del intervalo  $\llbracket -0.01, 0.01 \rrbracket$ ; y la Fig. [5.13](#page-79-1) que corresponde al sistema con desorden total siendo  $\lambda_1 = 15 + \delta\lambda_1$ ,  $\lambda_2 = 15 + \delta\lambda_2$ , ... ,  $\lambda_{50} + \delta \lambda_{50}$  y  $\beta_1 = 1 + \delta \beta_1$ ,  $\beta_2 = 2 + \delta \beta_2$ , ...,  $\beta_{50} = 50 + \delta \beta_{50}$ , donde los números aleatorios  $\delta\lambda_1, \delta\lambda_2, \ldots, \delta\lambda_{50}$  y  $\delta\beta_1, \delta\beta_2, \ldots, \delta\beta_{50}$  se encuentran dentro de los intervalos  $[-3, 3]$  y  $[-0.01, 0.01]$  respectivamente.

<span id="page-78-0"></span>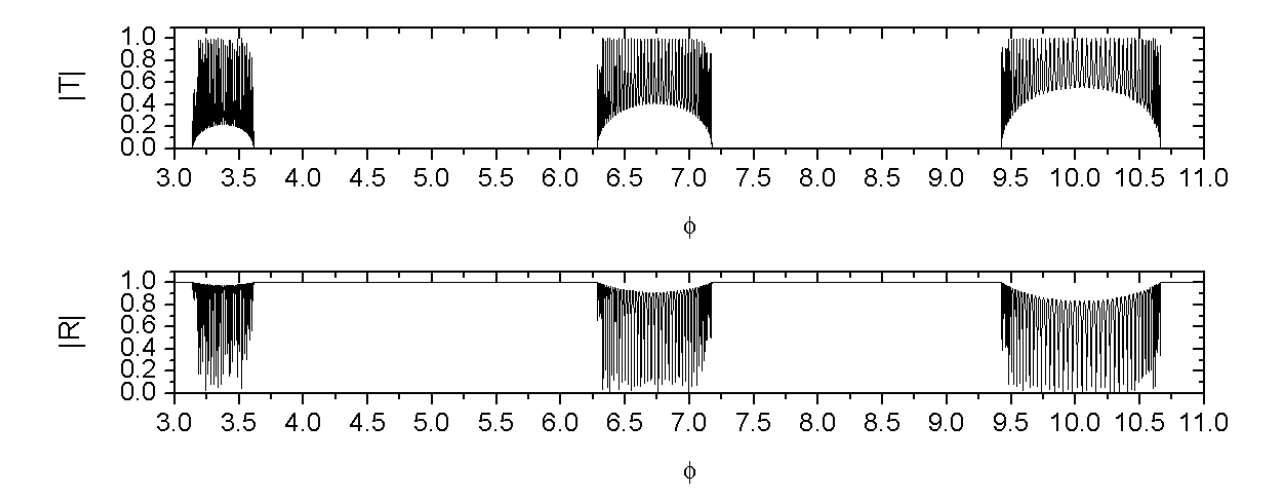

Figura 5.10: Gráficas de  $|T|$  y de  $|R|$  para el sistema ordenado con 50 potenciales delta donde  $\lambda_1 = \lambda_2 = \cdots = \lambda_{25} = 15$  y  $\beta_1 = 1, \beta_2 = 2, \ldots, \beta_{50} = 50$ .

<span id="page-78-1"></span>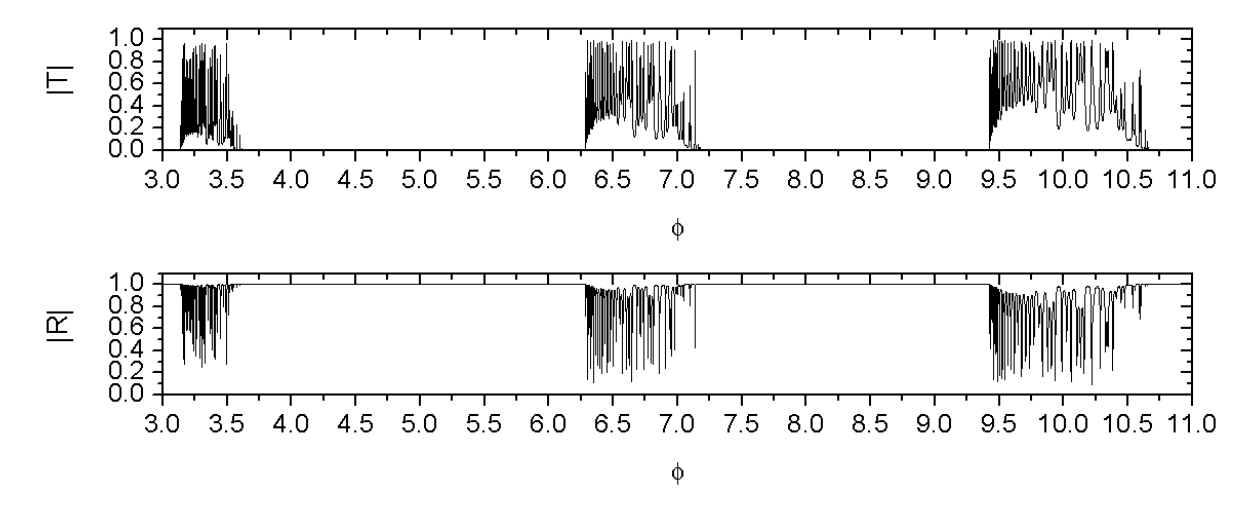

Figura 5.11: Gráficas de |T| y de |R| para el sistema con 50 potenciales delta con desorden composicional siendo  $\beta_1 = 1, \beta_2 = 2, \ldots, \beta_{50} = 50$  y  $\lambda_1 = 15 + \delta\lambda_1, \lambda_2 = 15 + \delta\lambda_2, \ldots$  $\lambda_{50} + \delta\lambda_{50}$ , donde los números aleatorios  $\delta\lambda_1, \delta\lambda_2, \ldots, \delta\lambda_{50}$  se encuentran dentro del intervalo  $[-3, 3].$ 

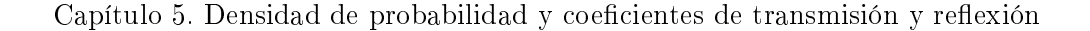

<span id="page-79-0"></span>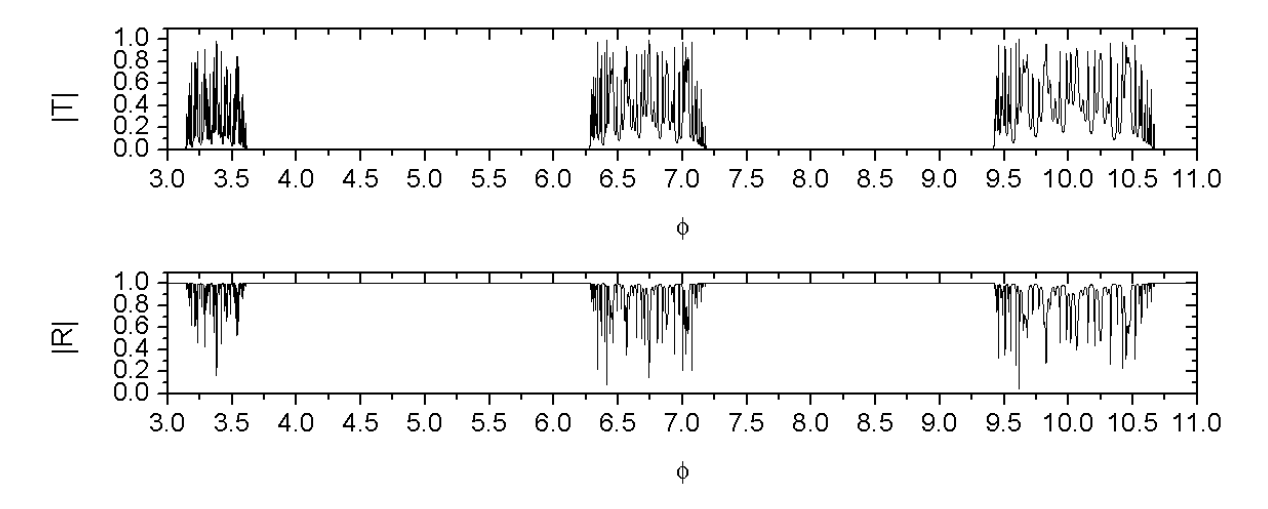

Figura 5.12: Gráficas de  $|T|$  y de  $|R|$  para el sistema con 50 potenciales delta con desorden estructural siendo  $\lambda_1 = 1, \lambda_2 = 2, \ldots, \lambda_{50} = 50$  y  $\beta_1 = 1 + \delta\beta_1, \lambda_2 = 15 + \delta\beta_2, \ldots$  $\beta_{50}+\delta\beta_{50}$ , donde los números aleatorios  $\delta\beta_1, \delta\beta_2, \ldots, \delta\beta_{50}$  se encuentran dentro del intervalo  $[-0.01, 0.01]$ .

<span id="page-79-1"></span>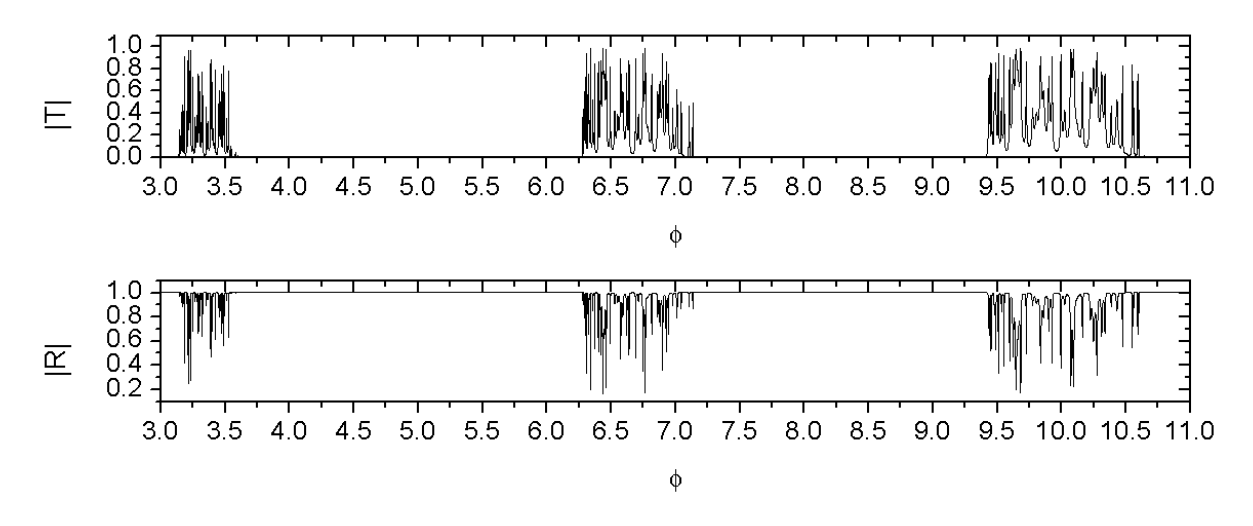

Figura 5.13: Gráficas de  $|T|$  y de  $|R|$  para el sistema con 50 potenciales delta con desorden total siendo  $\beta_1 = 1+\delta\beta_1$ ,  $\beta_2 = 2+\delta\beta_2$ , ...,  $\beta_{50} = 50+\delta\beta_{50}$  y  $\lambda_1 = 15+\delta\lambda_1$ ,  $\lambda_2 = 15+\delta\lambda_2$ , ... ,  $\lambda_{50} = 15 + \delta\lambda_{50}$  donde  $\delta\beta_1, \delta\beta_2, \ldots, \delta\beta_{50}$  y  $\delta\lambda_1, \delta\lambda_2, \ldots, \delta\lambda_{50}$  se encuentran respectimente en los intervalos  $[-0.01, 0.01]$  y  $[-3, 3]$ .

Analicemos las gráficas de |T| y |R| presentadas anteriormente. En general, al graficar |T| en función de  $\phi$ , vemos que hay intervalos de  $\phi$  en los cuales |T| toma valores muy pequeños (para el caso del sistema con 2 potenciales delta) o se anula (para los sistemas con 25 y 50 deltas), alternándose con intervalos donde  $|T|$  no se anula.

Para cada intervalo de energías donde  $|T|$  no se anula, en los sistemas ordenados, las gráficas de |T| presentan  $N-1$  picos muy regulares entre sí, siendo N el número de potenciales delta presentes en el sistema. Estos picos alcanzan valores de alrededor de 0.9, muy grandes si consideramos que el haz se transmite totalmente cuando  $|T| = 1$ .

Cuando se desordenan los sistemas, también existen intervalos de energías para las cuales no hay transmisión y otros para los que sí las hay. La gráficas de  $|T|$  en estos intervalos también presentan picos muy irregulares entre sí, además, éstos ya no alcanzan valores cercanos a la unidad. Aquí ocurre un caso interesante cuando sobre el sistema ordenado (de 25 potenciales delta) introducimos imperfecciones e impurezas, pues los picos que presenta  $|T|$  (en los intervalos donde sí hay transmisión), toman valores pequeños, alrededor de 0.3.

Así, en general, de las gráficas podemos decir que aún cuando ya no tenemos a la partícula confinada dentro de la caja de paredes infinitas, para ciertos intervalos de energías de la partícula, ésta no puede atravesar el sistema, mientras que para otros intervalos, la partícula puede filtrarse a través del sistema, existiendo valores dentro de ese intevalo donde la probabilidad de atravesar el sistema, es muy alta. Luego, una configuración específica con N potenciales delta, puede utilizarse para filtrar partículas con ciertas energías sobre un conjunto de partículas con un amplio intervalo de energías.

Capítulo 5. Densidad de probabilidad y coeficientes de transmisión y reflexión

### Capítulo 6

### Conclusiones

En esta tesis, al analizar los sistemas finitos unidimensionales ordenados y desordenados, se han obtenido importantes resultados que sin duda nos ayudarán a entender mejor estos sistemas.

En los sistemas ordenados, si el espaciamiento entre los potenciales delta es de a unidades de longitud, al analizar sus espectros de energías, se encuentra que conforme se incrementa el número de potenciales delta (incrementando también la logitud total del sistema), los niveles discretos de energía comienzan a formar alternadamente estructuras de bandas de energías permitidas y bandas prohibidas. Se encuentra que las bandas prohibidas se ensanchan conforme aumentamos la intensidad común de los potenciales delta. Aquí se observa un caso interesante en las bandas de energía, pues los niveles de energía máximos de cada banda permanecen invariantes, independientemente de la intensidad común de los potenciales delta, explícitamente estos valores invariantes son π<sup>2</sup>, 4π<sup>2</sup>, 9π<sup>2</sup>, ..., (en unidades de  $\hbar^2/2ma^2$ ). Sin embargo, si modificamos el espaciamiento de los potenciales delta se encuentra que estos valores ya no permanecen invariantes. Si analizamos nuevamente los niveles de energías cuando el espaciamiento entre los potenciales delta no se mantiene en a unidades, se encuentra que los máximos de cada banda también se mantienen jos y no dependen de la intensidad común de los potenciales delta. Por lo que podemos decir que los máximos de cada banda siempre se mantienen constantes independientes de la intensidad común de los potenciales delta pero dependientes del espaciamiento entre estos potenciales, es decir, dependen de la longitud total del sistema. También, cabe mencionarse que en cada banda de energía permitida, se encontró que existen  $N + 1$  niveles de energía, donde N el número de potenciales delta del sistema. Otro caso interesante ocurre en los valores límites de la intensidad de los potenciales delta, pues si es cero, entonces los niveles de energía son debido a la caja de paredes infinitas, si tiende a infinito se presenta el caso degenerado en el que se tiene  $N + 1$  niveles de energía con los mismos valores, siendo éstos los máximos de cada banda de energía permitida.

Cuando pasamos de los sistemas ordenados a los desordenados, encontramos nuevas propiedades interesantes. Si el sistema ordenado presenta una vacancia, en-

tonces, en las dos primeras bandas prohibidas aparece un nivel de energía, siendo éste el mínimo de las bandas de energía (ya que al considerarla con los demás niveles de la banda de energía obtenemos precisamente  $N + 1$  niveles). Es éste el efecto (sobre las bandas de energías) de introducir una vacancia en el sistema. Se observa también que se siguen manteniendo constantes los máximos de cada banda. Cuando se introducen aleatoriamente imperfecciones al sistema, desaparece la invariancia de los máximos de cada banda. Si el desorden lo extendemos a las intensidades de todos los potenciales delta, es decir, si configuramos el sistema con desorden composicional, entonces los máximos de cada banda vuelven ser invariantes, independientes de las intensidades de los potenciales delta. En los casos de los sistemas con desorden estructural y total, nuevamente desaparece esta invariancia de estos bordes superiores de las bandas de energía permitidas. A diferencia del sistema ordenado, aquí las bandas de energía también sufren un desorden, existiendo regiones dentro de ellas donde los niveles de energía se aglomeran y otras en donde se separan, siendo éstas puramente aleatorias.

Cuando se realizaron los promedios y las desviaciones estándar de cada nivel de energía sobre conjuntos de conguraciones con desorden composicional, estructural y total, aparecieron también efectos interesantes. Para los sistemas con desorden composicional, los primeros niveles de energía de cada banda de energía son los que presentan mayor desviación estándar, luego, ésta disminuye paulatinamente hasta anularse para los máximos niveles de energía de cada banda de energía, este resultado refuerza lo obtenido para las conguraciones aisladas. En los sistemas con desorden composicional, si el sistema consta de un número par de potenciales delta entonces los niveles iniciales y finales de cada banda de energía, son los que presentan menor desviación estándar, aumentando gradualmente para los niveles de energía centrales. Si el sistema consta de un número impar de deltas, también los niveles iniciales y finales presentan menor dispersión y además, el nivel central de cada banda de energía. Este resultado es curioso, ya que los niveles adjuntos a este nivel de energía central, presentan una desviación estándar mucho mayor, sólo en este nivel es donde decae abruptamente la desviación estándar. Finalmente, en los sistemas con desorden total, nuevamente niveles de menor energía de cada banda son los que más se dispersan de su promedio, decayendo gradualmente hasta tomar valores mínimos en los últimos niveles de cada banda, sin embargo, a diferencia de los sistemas con desorden composicional, aquí la desviación estándar ya no alcanza su valor mínimo en el último nivel de energía de cada banda de energía.

También, cuando se obtuvieron las densidades de probabilidad para los sistemas confinados parcialmente desordenados y desordenados, se encontraron características interesantes. Se encontró que para los sistemas ordenados, la densidad de probabilidad alcanza su máximo a la mitad de la longitud total de estos sistemas, decayendo simétricamente en sus extremos, en cambio, cuando los sistemas presentan vacancias, imperfecciones o impurezas, la densidad de probabilidad pierde su simetría respecto a la mitad del sistema, y alcanza su máximo en alguna región desplazada del centro. Aquí, la densidad de probabilidad sobresale cuando el sistema presenta una vacancia pues su máximo supera a los máximos de las demás conguraciones. Cuando se generaliza el

desorden a todos los potenciales delta y el sistema presenta desorden composicional, también su densidad de probabilidad máxima se localiza en alguna región desplazada de la mitad del sistema, siendo este máximo mucho mayor que los máximos de las densidades de probabilidad para los sistema con desorden estructural y total que también se localizan en otras regiones desplazadas del centro del sistema. Así pues, resumiendo, se encontró que cuando se desordenan los sistemas de potenciales delta, las funciones de onda y por lo tanto sus densidades de probabilidad, se localizan aleatoriamente en alguna región dentro del sistema.

Cuando analizamos los sistemas no confinados obteniendo sus coeficientes de transmisión y de reflexión en un cierto intervalo de energías, se encontró que en los sistemas ordenados existen intervalos de energías donde los coeficientes de transmisión se anulan, alternándose con intervalos donde  $|T|$  no se anula. Para cada intervalo donde existe transmisión, se observan  $N-1$  picos regulares, siendo N es el número de potenciales delta presentes en el sistema. Cabe mencionarse que estos picos alcanzan valores muy cercanos a la unidad (alrededor de 0.9). Si los sistema presentan vacancias, imperfecciones o impurezas, también hay intervalos alternados de transmisión y no transmisión de T, también hay picos en los intervalos donde hay transmisión, sin embargo, aquí los picos son muy irregulares y en promedio no alcanzan ya el valor de 0.9 como sucede en el caso ordenado. Algo interesante ocurre en un sistema con imperfecciones e impurezas, aquí, en los intervalos de energía donde hay transmisión, también se observan picos de  $|T|$  sin embargo, éstos alcanzan valores muy pequeños alrededor de 0.3. Finalmente, en los sistemas con desorden composicional, estructural y total, también se encuentran intervalos permitidos y no permitidos para  $|T|$ . Dentro de los intervalos permitidos, los valores de las energías para los cuales  $|T|$  toma valores máximos abruptos, es decir picos, se presenta de manera muy irregular, lo cual evidentemente se relaciona con el desorden del sistema en cuestión.

Así, de manera general, podemos concluir que en el estudio de los sistemas finitos con N potenciales delta (ya sean ordenados o desordenados), las energías que puede tomar una partícula dentro de estos sistemas, se agrupan formando bandas de energía y bandas vacías, cuyas cacterísticas dependen de la conguración especíca del sistema. En las bandas de energías pueden existir niveles inalterables para ciertas conguraciones del sistema o pueden no existir estos niveles para otras conguraciones, sin embargo, la estructura de bandas aparece siempre. Asimismo, la densidad de probabilidad, puede localizarse en alguna región del sistema si éste es desordenado, a diferencia de cuando el sistema es ordenado, pues en este caso su densidad de probabilidad presenta simetría con respecto a la mitad del sistema y no se observa ningún pico. Finalmente, cuando se elimina la restricción de confinamiento de la partícula, al graficar  $|T|$  y  $|R|$  para estos sistemas, aparecen intervalos de energías para los cuales la partícula puede atravesar el sistema y otros en los cuales esta partícula es opaco al sistema.

Capítulo 6. Conclusiones

# Apéndice A

# Métodos numéricos para encontrar raíces

#### A.1. Método de la falsa posición

Sea f una función tal que  $f \in C^2[a, b]$  y p es tal que  $f(p) = 0$ . Sea  $\overline{x} \in [a, b]$  una aproximación a p tal que  $f'(\overline{x}) \neq 0$  y  $|p - \overline{x}|$  sea "pequeño". Consideremos el primer polinomio de Taylor para  $f(x)$  expandido alrededor de  $\overline{x}$ , esto es

$$
f(x) = f(\overline{x}) + (x - \overline{x})f'(\overline{x}) + \frac{(x - \overline{x})^2}{2}f''(\xi(x)) = 0,
$$
 (A.1)

donde  $\xi(x)$  está entre x y  $\overline{x}$ . Como  $f(p) = 0$ , en particular cuando  $x = p$ , la ecuación anterior se convierte en

$$
0 = f(\overline{x}) + (p - \overline{x})f'(\overline{x}) + \frac{(p - \overline{x})^2}{2}f''(\xi(p)),
$$
\n(A.2)

como  $|p-\overline{x}|$  es tan pequeño, el término que contiene  $(p-\overline{x})^2$  es mucho menor, así, podemos aproximar la ecuación anterior como

$$
0 \approx f(\overline{x}) + (p - \overline{x})f'(\overline{x}), \tag{A.3}
$$

o bien, despejando p obtenemos

$$
p \approx \overline{x} - \frac{f(\overline{x})}{f'(\overline{x})}.
$$
\n(A.4)

La ecuación anterior motiva la elección de la función de iteración para construir la sucesión de aproximaciones

<span id="page-86-0"></span>
$$
x_n = x_{n-1} - \frac{f(x_{n-1})}{f'(x_{n-1})} \qquad n \ge 1,
$$
\n(A.5)

y como por definición

$$
f'(x_{n-1}) = \lim_{x \to x_{n-1}} \frac{f(x) - f(x_{n-1})}{x - x_{n-1}},
$$
\n(A.6)

haciendo  $x = x_{n-2}$ , tenemos

$$
f'(x_{n-1}) \approx \frac{f(x_{n-2}) - f(x_{n-1})}{x_{n-2} - x_{n-1}} = \frac{f(x_{n-2}) - f(x_{n-1})}{x_{n-1} - x_{n-2}}.
$$
 (A.7)

Aplicando la aproximación para  $f'(x_n)$  a la Ec. [\(A.5\)](#page-86-0) se obtiene

$$
x_n = x_{n-1} - \frac{f(x_{n-1})(x_{n-1} - x_{n-2})}{f(x_{n-1}) - f(x_{n-2})},
$$
\n(A.8)

para usar la fórmula anterior, primero debemos elegir aproximaciones iniciales a la raíz.

## Apéndice B

### Código fuente

#### B.1. Programa para obtener el espectro de energías en los sistemas ordenados

 $1 \mid (* )$ 2 Paráme tros  $3 | nd:$  número de potenciales delta,  $4 \mid int \, l : \text{integral} \, al \, \text{commit} \, al.$  $5 \mid ro$  : tamaño del espaciamiento en unidades de a entre las 6 posiciones de los potenciales delta,  $7 \mid fii :~extremo~initial~del~interval~of~f.$  $8 \mid f \, if: \; extrem \, of \; final \; del \; interval \, of \, j,$  $9 \mid delta fi :$  tamaño de la partición en el intervalo fi,  $10 \mid gr: gr\acute{a}fica \quad del \quad espectro \quad de \quad energ\'ias \; ,$ 11 EscNum: tamaño de la escala numerada para la gráfica del 12 espectro de energías 13 EscNoNum: tamaño de la escala no numerada para la gráfica del 14 e spectro de energías  $15 \, | \, * \, )$ 16 17 | (\* Selecciona el directorio de los archivos de datos en el  $18 \mid direct \, or \, io \, del \, Note \, book(*)$ 19 SetDirectory [NotebookDirectory []]; 20  $21 \vert$  FipCO  $\vert$  nd\_, intl\_, ro\_, fii\_, fif\_, deltafi\_, gr\_, EscNum\_,  $22 \text{ [EscNoNum]} := \text{Module}[\{w, z, EcDisp, Mfp, pfi, pfi, pffics, fip,$  $23 \vert \text{CeroEcDisp}, \text{ j}, \text{ dR}, \text{ pCerosEcDisp}, \text{ ep}, \text{ ep2List}, \text{ ticks}, \text{ g}, \text{ fi},$  $24$  | If  $\lceil \text{gr} \rceil = 0$ , **Goto**  $\lceil \text{"uno"} \rceil$  ; 25 26 (∗Se define la ecuación de dispersión del sistema ordenado 27 con N potenciales delta encerrados dentro de la caja de paredes

```
28 \mid in finitas \rightarrow29
30 |EcDisp [ fi , l ] := (( f i + 1 Sin [2 f i ] ) Sin [ f i (1 + ro )] +31 \mid 1 \text{ (Cos } [2 \text{ fi}] - 1) \text{ Cos } [1 \text{ fi } (1 + \text{ro})] ChebyshevU[nd - 1,
32 |1/fi (fi Cos [ro \text{fi}] + 1 \text{Sin} [ro \text{fi}] - fi \text{Sin} [fi] ChebyshevU[nd \text{fi}]33 - 2, 1/fi (fi Cos[ro fi] + l Sin[ro fi])];
34
35 | (*La siguiente función, encuentra la raíz de la ecuación de
36 \mid dispersion \text{~usando~dos~} \text{~a} \text{~porxima} \text{~ciones~} \text{~inciales~*}37
38 \mid \text{Mfp} \mid f \text{ , points } \mid :=39 \text{ |} \text{Module} \text{ |} \{ maxiter, iter, xa, xb, fa, fb, fmax, x, fx, tol},
40 \mid maxiter = 100;
41 | iter = 1;
42 | (*Se definen las dos aproximaciones iniciales de la raíz,
43 en éstas, la ecuación de dispersión cambia de signo\ast)
44 |xa = points [[1]];
45 \vert \text{xb} = \text{points} \vert [2] \vert;
46 (∗Se evalúa la ecuación de dispersión en las aproximaciones
47 | in i c i a l e s dadas \star)
48 | fa = f [ xa ];
49 | fb = f [xb];50 \mid \text{fmax} = \text{Max} \left[ \text{fa} , \text{fb} \right];51 | x = xb - (fb*(xb - xa)) / (fb - fa);52 | If | fa = fb,
53 Return [xb];
54 \vert;
55 | f x = f [x];
56 | \text{tol} = 10.0^{\circ} (-\$ \text{Machine Precision} / 2.0 ) ;57
58 | (* Se implementa el método de la falsa posición para encontrar
59 \mid la \text{ ra} (iz*)60
61 While \text{Abs}[f_X/fmax] \geq 1 to l & iter \lt = \text{maxiter},
62 x = xb – (f b * (xb - xa)) / (fb - fa);
63 If f a = fb,
64 Return [x];
65 Break | ;
66 ] ;
67
68 \left| \right| fx = f \left[ x \right];
69
70 | If [f[x]*f[xb] < 0.
71 \textrm{xa} = \textrm{x}; \textrm{xb} = \textrm{xb};
72 ,
```

```
73 \times a = xa; xb = x;
 74 ];
 75
 76 iter += 1;
 77 ];
 78 | \bf Return \left[ x \right];
 79 | ];
 80
 81 | (* Particiona el intervalo [fii, fif] en incrementos de
 82 \mid d \, e \, l \, t \, a \, f \, i \, *83 \mid \text{pfi} = \text{Map}[\# \&, \text{Range}[ \text{fii}, \text{fif}, \text{delta}]\ ;84 (* Evalúa los puntos pfi en la ecuación de dispersión*)
 85 | \text{pffi} = \text{Map}[\text{EcDisp}[\#, \text{int1} \; \&, \text{pfi}];86 | (*Encuentra pares contiguos de puntos pfi en los cuales la
 87 ecuación de dispersión evaluada en estos dos puntos, cambia
 88 \mid de \; sign \, o \, * )89 p f f i c s = { };
 90 \text{For} j = 1, j \leq \text{Length} \text{prfi} -1, j^{++},
 91 | If \lceil \text{pffi} \rceil |j| \rceil * \text{pffi} \lceil \lceil j + 1 \rceil \rceil < 0,
 92 AppendTo [ p f f i c s , \{ \text{pfi} \mid [\text{j}] \} , \text{pfi} \mid [\text{j} + 1] \}]
 93 ];
 94 ;
 95 | (*Encuentra los valores de fi raíces de la ecuación de
 96 \mid d i s p e r s i ó n \ast)
 97 \text{ dR}[k_] := EcDisp [fi, intl];
 98 \mid f i p = { };
 99 \text{For} \left[ \begin{array}{c} j = 1, j \leq 1 \end{array} \right] (Length \left[ \begin{array}{c} \text{pfific s} \end{array} \right]), j_{++},
100 CeroEcDisp = Mfp [dR, { pffics [[j]] [[1]], pffics [[j]] [[2]]} ;
101 AppendTo [ fip , {[CeroEcDisp]} ;
102 ;
103 | Label ["uno"];
104 (* Construye el nombre del archivo para quardar los valores
105 permitidos de fi para el caso ordenado en las intensidades
106 \vert y \rangle posiciones de los potenciales delta*)107 \text{ } pCerosEcDisp = "fip \text{ } "STostring [nd] <> "d \text{ } li" <> Tostring [int] <>108 |" ro"\bigcircToString [ro]\bigcirc" . dat";
109 | If \left[ \text{ gr } := 0, \text{ Goto} \right[ " dos " | |;
110 | (*Guarda \; e s \; os \; valores \; en \; el \; archivo*)111 | Export [pCerosEcDisp, fip];112 | Label [" dos"];
113 | ep = Import [pCerosEcDisp];
114 (*Crea una lista en dos columnas de las raíces de la ecuación
115 \mid de \; dispersi \, ó \, n \, * \, )116 \mid ep2List = \{\}\;;117 |For[i = 1, j <= Length[ep], j++)
```

```
118 | AppendTo [ep2List, \{(\text{ep}[[j]][[1]]) \hat{=} 2, (\text{ep}[[j]][[1]]) \hat{=} 2)\}119 ;
120
121 \vert (*En la siguiente función se definen las longitudes de las
122 e scalas numeradas y no numeradas en la gráfica del espectro
123 \mid de \quad energy (as \ast)124 \mid \text{ticks } [\text{min}_{-}, \text{max}_{-}] :=
125 |Join[Table[\{i, Style[i, 14], {065, 0} \}, {i, Ceiling[min],126 | Floor \lceil \max \rceil, EscNum } ], Table \lceil \{ j + \text{EscNoNum}, , \{ .030, 0 \} \},
127 \vert \{j, \text{Round}[\min], \text{Round}[\max - 1], \text{EscNoNum}\}\vert;
128
129 \mid (* \text{G} \text{r} \text{a} \text{f} \text{i} \text{c} \text{a} \text{e} \text{l} \text{e} \text{s} \text{p} \text{e} \text{c} \text{t} \text{r} \text{o} \text{d} \text{e} \text{e} \text{e} \text{r} \text{e} \text{r} \text{g} \text{f} \text{a} \text{s} \text{d} \text{e} \text{l} \text{s} \text{is} \text{t} \text{e} \text{m} \text{a} \text{*})130 \text{ g} = \text{ListPlot}[\text{ep2List}, \text{DataRange} \rightarrow \text{All}, \text{AxesOrigin} \rightarrow \{1, 0\},131 Joined \rightarrow True, Axes \rightarrow {False, True}, AxesStyle \rightarrow|132|{Arrowheads [.03], Arrowheads [0.09]}, PlotStyle \rightarrow133 |{\bf RGBColor}{\bf [0 \, , \, 0 \, , \, 0]}, {\bf AxesLabel} \Rightarrow {\bf {''X\_value}}, "E"},
134 AspectRatio \rightarrow 3, PlotRange \rightarrow \{0, \text{ Max}[\text{ep2List}] +135 \text{Max}[ ep2List |/5\}, Ticks \Rightarrow ticks];
136
137 (* Devuelve en pantalla la gráfica del espectro de energías *)
138 | \textbf{Return} [ g ] ;
139
140 ]
```
#### B.2. Programa para generar números aleatorios

```
1 \mid (* )2 Paráme tros
 3 | nd: número de potenciales delta,
 4 vl: variación aleatoria máxima de la intensidad común de los
 5 \mid potenciales,
 6 v b e ta : variación ale atoria máxima de las posiciones ordenadas
 7 | de los potenciales,
 8 numarcgen: número de archivos a generar
 9 \mid * \rangle10
11 | (*Selecciona el directorio de los archivos de datos en el
12 \mid direct \space or \space io \space del \space Note \space book*)13 SetDirectory [NotebookDirectory []];
14
15 | (* Generador de números aleatorios para las intensidades de los
16 \mid p o t e n c i a l e s d e l t a \ast)
17
18 | \text{Grl} \left[ \text{nd}_{-}, \text{vl}_{-}, \text{numarcgen}_{-} \right] := \text{Module} \left[ \text{rl}, \text{arcl}, j \right],
```

```
19 For j = 1, j \leq numarcgen, j^{++},
20 (* Genera nd números aleatorios dentro del intervalo
21 [-vl, v l ]*/22 \vert r l = Map [Random Real \vert \{-v \vert , v \vert \} \vert &, Range [nd ] ];
23 | (* Crea el archivo que contendrá las variaciones
24 aleatorias para las intensidades de los potenciales
25 | d \, e \, l \, t \, a \, * \,26 | \arctan{25} arcr = ToString \lfloor nd \rfloor<>" d_rl"\bigcircToString \lfloor v \rfloor <>"_arc"\bigcirc27 ToString |j| \ll " . dat ";
28 (*Guarda los nd números aleatorios en el archivo creado*)
29 Export [arcrl, r]
30 | |;
31 \mid (* {\it Imprime} \quad en \quad par \cdot t \cdot a \cdot l \cdot l \cdot a \cdot \rangle32 Print [ ' 'En el directorio ''<>
33 ToString [SetDirectory [NotebookDirectory []]] \langle > \rangle set
34 generaron ''<>ToString [numarcgen]<>'' archivos,
35 conteniendo en cada archivo ''<>ToString [nd]<>'' números
36 aleatorios, los cuales se encuentran dentro del
37 intervalo [''<>\textbf{ToString}[-\text{vl}] <>'',''<>
38 ToString [ v] \vert \langle \rangle ''
39 ]
40 ]
41
42 | (* Generador de números aleatorios para las posiciones de los
43 \mid p o t e n c i a l e s d e l t a \ast)
44
45 \mid \text{Gra} \mid \text{nd}_-, \text{ vbeta}_-, \text{ numarcgen}_ \mid := \text{Module} \mid \text{f beta}, \text{ arcrbeta}, j \},
46 | For j = 1, j \leq numarcgen, j^{++},
47 | (* Genera nd números aleatorios dentro del intervalo
48 | \left(-\frac{v \cdot b}{v \cdot a}, \frac{v \cdot b}{v \cdot a}\right)49 rbeta = Map[RandomReal[{-vbeta, vbeta}] &, Range [nd ] ;
50 | (* Crea el archivo que contendrá las variaciones aleatorias
51 para las posiciones de los potenciales delta*)52 arcrbeta = ToString[nd] \ll "d rbeta"\simToString [vbeta]\ll" arc"\sim53 ToString |i| \ll " . dat";
54 | (*Guarda los nd números aleatorios en el archivo creado*)
55 | Export [arcrbeta, rbeta];
56 \vert;
57 | (* Inprime en parial a * )58 Print [ ' 'En el directorio ''<>
59 ToString [SetDirectory [NotebookDirectory []]] \langle > \rangle sets
60 generaron ''<>ToString [numarcgen]<>'' archivos,
61 conteniendo en cada archivo ''<>ToString [nd]<>'' números
62 a leatorios, los cuales se encuentran dentro del
63 intervalo [''<>ToString[-vbeta]<>'',''<>
```

```
64 ToString [vbeta] < > '']
65
```
66 ]

### B.3. Programa para obtener el espectro de energías en los sistemas desordenados

```
1 \times2| Parámetros
 3 | nd: número de potenciales delta,
 4 |int1 : intensidad común de los potenciales delta,
 5 plv: posiciones de los potenciales delta con intensidades
 6 \qquad \qquad \textit{distintas} \quad \textit{de} \quad \textit{intl} \ ,7 | intlv: intensidades de los potenciales delta situados en las
 8 \qquad \qquad positions in \, s \,9 | v l: variación aleatoria máxima alrededor de la intensidad común
10 intl de los potenciales delta,
11 \vert sepbeta: distancia entre las posiciones beta,
12 \vert~p~beta~x ; posiciones de los potenciales delta desordenados,
13 v b e ta : variación aleatoria máxima alrededor de las posiciones
14 periódicas de los potenciales delta,
15 \vert \ar{c}i : \ar{ch}iv{\,}o \quad in \,i \,c \,i \,a \,l \,,
16 \vert \; arcf : \; archivo \; final \;,17 \mid fii : =extremo \quad inicial \quad del \quad intervalo \quad fi,
18 \mid f \colon \mathit{extremo} \mid f \colon \mathit{del} \mid \mathit{intervalo} \mid f \colon19 \mid delta fi : tamaño de la partición en el intervalo fi,
20 \vert gfi: gráfica del espectro de energías y de la desviación
21 estándar,
22|\;nb: número de bandas del espectro de energías a graficar,
23 EscNum: tamaño de la escala numerada para la gráfica del
24 espectro de energías,
25|\, EscNoNum: tamaño de la escala no numerada para la gráfica del
26 espectro de energías
27 *)
28
29 (∗Selecciona el directorio de los archivos de datos en el
30 \vert \text{ direct or } i \text{ or } \text{del} \text{ Note} \text{book} *31 SetDirectory [ NotebookDirectory [ ] ] ;
32
33 \big\vert\, {\rm FipCD} \, \big[{\rm nd}_-\,,\;{\rm intl}_-\,,\;{\rm plv}_-\,,\;{\rm intlv}_-\,,\;{\rm vl}_-\,,\;{\rm septeta}_-\,,\;{\rm pbetav}_-\,,\;{\rm vbeta}_-\,,34|\arci_-,~\arcf_-,~\operatorname{fii_-,}~\operatorname{fif_-,}~\det\operatorname{afi_-,}~\operatorname{gfi_-,}~\operatorname{nb_-,}~\operatorname{EscNum_-,}35 EscNoNum_] :=
36|\text{Module}[\{1\,,\ \text{beta}\,,\ \text{i}\,,\ \text{j}\,,\ \text{fip}\,,\ \text{s}\,,\ \text{MatrixTransferr}]\,,\ \text{DispRelA}\,,
```

```
37 Matx, pfi, pffi, pffics, dR, zero, arcfip, arcrl, readrl,
38 \vert \text{ arcrbeta}, \text{ readrbeta}, \text{ temp11}, \text{ temp111}, \text{ temp2}, \text{ temp22},39 \text{ temp222}, fib, ep, Mfp, m, epplList, epp2List, vare, fipp, epp,
40 varianza, arcep, varer },
41
42 (*La siguiente función, encuentra la raíz de la ecuación de
43 | \textit{dispersion} usando dos aproximaciones iniciales*)44 Mfp \lceil f \rceil, points \lceil :=
45 Module \{\{\text{maxiter}, \text{iter}, \text{xa}, \text{xb}, \text{fa}, \text{fb}, \text{fmax}, \text{x}, \text{fx}, \text{tol}\}\,46 maxiter = 100;
47 it e r = 1;
48 (*Se definen las dos aproximaciones iniciales de la raíz,
49 \,en éstas, la ecuación de dispersión cambia de signo\ast)
50 \vert \text{xa} = \text{points} \vert \vert 1 \vert \vert ;51 \vert \text{xb} = \text{points} \vert [2] \vert;
52 (∗ Se evalúa la ecuación de dispersión en las dos aproximaciones
53 \mid in \, i \, c \, i \, a \, l \, e \, s \quad da \, da \, s \, * \,)54 f a = f [xa];
55 \, | \, \text{fb} \, = \, \text{f} \, | \, \text{xb} \, | \, ;56 fmax = Max [fa, fb];
57 \vert x = xb - (fb * (xb - xa)) / (fb - fa);
58 If \left\lceil f a \right\rceil = f b \,59 Return [xb]
60 \vert;
61 f x = f [x];62 \text{ to } l = 10.0 \text{ (}-\$MachinePrecision / 2.0 );
63
64 (∗Se implementa el método de la falsa posición para encontrar
65 la ra\,(z*)66
67 While \text{[Abs [fx/fmax]} \geq 1 to l & iter \lt = \text{maxiter},
68 x = xb - (fb * (xb - xa)) / (fb - fa);69 If f a = fb,
70 Return \lceil x \rceil;
71 Break [ ]
|72| ];
73
74 fx = f [x];
75
76 \mathbf{If} [f(x) * f(xb)] < 0,77 xa = x; xb = xb;78 ,
79 xa = xa; xb = x;
80 ] ;
81
```

```
82 iter += 1;
 | 83 | \t|84 Return [x];
 85| ];
 86
 87 If [arci = arcf = 0, s = 1];
 88 If \sigma arci != 0 & arcf != 0, s = 0 ];
 89
 90 \text{ If } fii = 0, fib = deltafi];
 91 If \begin{bmatrix} 1 & i \end{bmatrix} = 0, \begin{bmatrix} 1 & i \end{bmatrix} = 0;
 92
 93 For i = \arci + s, i \leq \arcf + s, i++,
 94 If gfi \equiv 0, Goto \{graph\};
 95 (*Se eligen las intensidades de los potenciales delta*)
 96 \vert = Range [nd];
 97 If [v] = 0, Goto | \text{uno} | ;
 98 (*Construye el nombre del archivo que contiene las
 99 variaciones aleatorias para las intensidades de los
100 potenciales delta*)101 \arctan 1 = \text{ToString} \text{[nd]} \geq \text{d} \text{d} \text{[mod]} \leq \text{ToString} \text{[} \text{v} \text{]} \leq \text{``and''} \leq \text{''}102 ToString [i] \ll " . dat";
103 (*Importa a este programa el contenido del archivo*)
104 readrl = Import [arcrl];
105 (*En el caso con desorden aleatorio en las intensidades de
106 los potenciales delta, fija la intensidad total de cada
107 potencial delta*)108 For j = 1, j \leq nd, j + 1,
109 1[[j]] = \text{int}1 + \text{read}1[[j]][[1]],110 ;
111 Goto [dos];
112 Label [uno];
113 (*En el caso ordenado en las intensidades de los potenciales
114 delta, fija la intensidad común de todos estos potenciales*)
115 For j = 1, j \leq nd, j + 1,
116 1 \mid \left[\begin{array}{c} 1 \\ 3 \end{array}\right] = \text{int1}117 ;
118 (*En el caso con desorden parcial en las intensidades de los
119 potenciales delta, fija las intensidades de los potenciales
120 distintas a las del resto \ast)
121 If [ plv = intlv = 0, Goto [ dos ] ;
122 For j = 1, j \leq Length \lceil \text{int} \rceil v \rceil, j^{++},
123 \left| \begin{array}{cc} 1 & 0 \\ 0 & 1 \end{array} \right| \left[ \begin{array}{c} 0 & 0 \\ 0 & 1 \end{array} \right| = \int \left[ \begin{array}{c} 0 & 0 \\ 0 & 1 \end{array} \right| \left[ \begin{array}{c} 0 & 0 \\ 0 & 1 \end{array} \right] = \int \left[ \begin{array}{c} 0 & 0 \\ 0 & 1 \end{array} \right]124 \vert;
125 (*Se eligen las posiciones de los potenciales delta*)
126 Label \lfloor \text{dos} \rfloor;
```

```
127 beta = Range [nd + 1];
128 If [ vbeta = 0, Goto [tres] ];
129 (* Construye el nombre del archivo que contiene las
130 variaciones aleatorias para las posiciones de los
131 potenciales delta*)132 arcrbeta = \text{ToString}[\text{nd}] \ll 2" d_rbeta"\text{or}ToString [vbeta]\ll"_arc"
|133| \DiamondToString |i| \langle \rangle" . dat";
134 (*Importa a este programa el contenido del archivo*)
135 read r beta = Import [arcr beta];
136 (∗En el caso con desorden aleatorio en las posiciones de los
137 potenciales delta, fija la posición aleatoria de cada
138 \qquad p o t e n c i a l d e l t a \ast)
139 For \begin{bmatrix} j = 1, j \leq n d, j \neq s seppeta,
140 beta \begin{bmatrix} j \end{bmatrix} = j + \text{readrbeta} \begin{bmatrix} j \end{bmatrix} \begin{bmatrix} 1 \end{bmatrix};141 ;
142 Goto [cuatro];
143 Label [tres];
144 (*En el caso ordenado en las posiciones de los potenciales
145 delta, fija las posiciones ordenadas de potenciales\ast)
146 For \begin{bmatrix} j = 1, j \leq nd, j \neq s \end{bmatrix} seppeta,
147 beta [|j|] = j;148 ;
149 If [ pbetay = 0, Goto [ cuatro ] ];
150 (*En el caso con desorden parcial en las posiciones de los
151 potenciales delta, fija las posiciones desordenadas de estos
152 \mid p \text{ o } t \text{ e } n \text{ c } i \text{ a } l \text{ e } s \text{ * } b153 For \begin{bmatrix} j = 1, j \end{bmatrix} is the Length \begin{bmatrix} \text{beta } v \end{bmatrix}, j_{++},154 beta \left[ \lceil \text{Round} \rceil \right] betav\left[ \lceil j \rceil \right] = pbetav\left[ \lceil j \rceil \right];
155 ];
156 Label [ cuatro ];
157 beta [ \nceil nd + 1 \nceil ] = nd + 1;158 (∗Se define la matriz de transferencia para el potencial
159 \tdel t a en la posición beta|m| *)
160 Matriz Transferencia [fi_, l_, beta_, m_] :=
161 1/ fi {{fi + I l [[m]], I l [[m]] Exp(-2 I beta [[m]] fi)},
162 \{-I \mid [[m]] \; Exp(2 \; I \; beta [[m]] \; fi), \; fi - I \; I [[m]]\};
163| (∗La siguiente función devuelve el valor de la ecuación de
164 dispersión al darle un valor específico de fi*)165 DispRelA \lceil f_i \rceil :=
166
167 Matx = IdentityMatrix [2];
168 For [m = 1, m \leq nd, m++,169 Matx = Matx. Matriz Transferencia [fi, l, beta, m]
170 ;
171 (*Se define la ecuación de dispersión del sistema con N
```

```
172 potenciales deltas dentro de la caja de paredes infinitas*)
173 Return [(\text{Re}[\text{Matx}[[1, 1]]] + \text{Re}[\text{Matx}[[1, 2]]]) \text{Sin}[\text{beta}[[nd +174 1 ] fi \left| + \frac{\text{Im}[\text{Matx}][1, 2]] - \text{Im}[\text{Matx}][1, 1]] \right) \text{Cos}[\text{beta}[\text{nd}|175| + 1 ] | f i | ;
176 );
177 (* Particiona el intervalo [fii, fif] en incrementos de
178 \int d\,e\,l\,t\,a\,f\,i\,\ast179 p f i = Map \# \&, Range [fii + fib, fif, deltafi]];
180 (*Evalúa los puntos pfi en la ecuación de dispersión*)
181 p f f i = \text{Map}[\text{DispRelA} \, | \, \#] \, \&\, \text{pri} \, | \, ;182 (*Encuentra pares contiguos de pfi en los cuales la ecuación
183 de dispersión evaluada en estos dos puntos, cambia de
184 \qquad \qquad signo *)
185 p f f i c s = {};
186 For j = 1, j \leq Length [ pffi ] - 1, j + +,
187 If \left[ \text{pffi} \right] \mid \text{*pffi} \left[ \text{j} \right] + 1 \mid \text{0},
188 AppendTo [ p f f i c s , \{ \text{pfi} \mid [\text{j}] \} , \text{pfi} \mid [\text{j} + 1] \} ;
189 ;
190 ;
191 (*Encuentra los valores de fi raíces de la ecuación de
192 dispersión *)
193 dR[f_i] := DispRelA[f_i];194 f i p = {};
195 For \begin{bmatrix} j = 1, j \leq (Length \lfloor pffics \rfloor), j++),
196 (∗Se usa el método de la falsa posición para encontrar la
197 raíz dentro intervalo cuyos extremos son el par contiguo
198 de \; pfi \times199 \text{zero} = \text{Mfp}[\text{dR}, \{\text{pffics}[[j]]][1]], pffics[[j]][[2]]\};200 AppendTo [ fip , \{ zero \} ];
201 ];
202 Print [ fip ];
203 If |v| = 0 & vbeta = 0, Goto | \text{cinc } 0 |;
204 (∗Construye el nombre del archivo que contendrá los valores
205 permitidos de fi para el caso con desorden aleatorio en las
206 intensidades y/o posiciones de los potenciales delta*)207 arcfip = "fip_"\bigcircToString [nd]\bigcirc" d_li "\bigcircToString [in t l]\bigcirc" r "\bigcirc208 \qquad ToString \lceil v \rceil <<" sbeta "\frownToString \lceil sepbeta \lvert < > " r "\frown209 ToString [ vbeta]\langle >'' \_ arc"\langle ToString [i]\langle >'' . dat";
210 (*Guarda esos valores en el archivo*)
211 \blacksquare Export [arcfip, fip];
212 Goto [ f 1 ];
213 Label [cinco];
214 If | plv = 0 & bbetay = 0, Goto | seis | ;
215 (*Construye fragmentos del nombre del archivo que contendrá
216 los valores permitidos de fi para el caso con desorden
```

```
217 parcial en las intensidades y/o posiciones de los potenciales
218 \int d \, e \, l \, t \, a *219 temp11 = {};
220 For j = 1, j \leq Length \lceil \text{int} \rceil v \rceil, j + +,
221 temp1 = "\text{lp}"\text{C}String [plv [[j]]] < \text{cm}" i"\text{cm}222 \qquad \qquad \textbf{ToString} \text{[}\text{intiv}\text{[}[j]]\text{]}>>\text{''''};223 AppendTo[temp11, temp1];
224 ];
225 temp111 = StringJoin [temp11];
226 temp22 = {};
227 For \begin{bmatrix} j = 1, j \end{bmatrix} \begin{bmatrix} j = \text{Length} \text{[} \text{beta1}, j + + \text{,} \text{]} \end{bmatrix}228 temp2 = " betap"\langle \mathbf{C} \cdot \mathbf{C} \cdot \mathbf{C}229 \sqrt{229} AppendTo [temp22, temp2];
230
231 temp222 = StringJoin[temp22];232 (*Construye el nombre completo del archivo que contendrá los
233 valores de fi permitidos para el caso con desorden parcial
234 en las intensidades y/o posiciones de los potenciales
235 d e l t a *)
236 arcfip = "fip_"\bigcircToString [nd]\bigcirc" d_li"\bigcircToString [in t l]\bigcirc"\bigcirc237 \textbf{ToString}[\text{temp111}]<>>\text{"sbeta"}>ToString[\text{septeta}]<>>238 \text{ToString} [temp222]\lt" . dat";
239 \rightarrow (* Guarda esos valores en el archivo*)
240 \blacksquare Export [arcfip, fip];
241 Goto [ f 1 ];
242 Label [seis];
243 (*Construye el nombre del archivo que contendrá los valores
244 permitidos de fi para el caso ordenado en las intensidades
245 y las posiciones de los potenciales delta*)246 arcfip = "fip_"\bigcircToString [nd]\bigcirc" d_li"\bigcircToString [in t l \bigcirc247 "\; sbeta "\langleToString [sepbeta]\langle >" . dat ";
248 (*Guarda esos valores en el archivo*)
249
250
251 Export [arcfip, fip];
252 Label [ f 1 ];
253 ];
254
255 Label [grap];
256
257 If [y] = intly = y] = % pbetav = vbeta = arci = arcf = 0,
258 Goto [siete]];
259 If \lceil \arcsin x \rceil \rceil = 0 & \arcsin x \arcsin x arcf \lceil \arcsin x \rceil - \arccos x Goto \lceil \arcsin x \rceil;
260
261 (* Construye fragmentos del nombre del archivo que contiene los
```

```
262 valores permitidos de fi para el caso con desorden parcial en
263 | las intensidades y/o posiciones de los
264 potenciales delta*)265 temp11 = {};
266 For j = 1, j \leq Length \lceil \text{int} \, l \, v \rceil, j++)267 temp1 = "lp"\gtrsimToString [plv [[j]]] < > "_i"\gtrsim268 ToString [intly [[j]]] < >"_";
269 AppendTo[temp11, temp1];
270 ;
271 temp111 = StringJoin[temp11];
272 \text{ temp22 } = \{\};273 For j = 1, j \leq Length [pbetav], j_{++},
274 temp2 = " betap"\langle \text{Sstring} | \text{beta} \rangle [ j ] ] ;
275 AppendTo [temp22, temp2];
276 ];
277 temp222 = StringJoin [temp22];
278 (* Construye el nombre completo del archivo que contiene los
279 valores de fi permitidos para el caso con desorden parcial
280 en las intensidades y/o posiciones de los potenciales delta\ast)
281 \arcsin = \frac{\pi}{p} = "fip_"\proptoToString \lceil \frac{\text{nd}}{2} \rceil d_li"\simToString \lceil \frac{\text{nd}}{2} \rceil in t\lceil \frac{\text{d}}{2} \rceil282 ToString \frac{[temp111]}{>} sbeta"\leftarrowToString \frac{[stepbeta]}{>}283 ToString [temp222] \sim " . dat";
284 (* Importa a este programa el contenido del archivo*)
285 fip = Import \lceil \arctan \rceil;
286 Goto [nueve];
287
288 Label [siete];
289 (* Construye el nombre del archivo que contiene los valores
290 permitidos de fi para el caso ordenado en las intensidades y
291 las posiciones de los potenciales delta*)292 arcfip = "fip_"\bigcircToString [nd]\bigcirc" d_li"\bigcircToString [in t l \bigcirc293 " sbeta "\langle \text{Striangle} |" sheta "
294 (* Importa a este programa el contenido del archivo*)
295 fip = Import [arcfip];
296 Goto [nueve];
297 Label [ocho];
298 For[i = arci, i \leq arcf, i++,299 (*Construye el nombre del archivo que contiene los valores
300 permitidos de fi para el caso con desorden aleatorio en las
301 intensidades y/o posiciones de los potenciales delta*)302 arcfip [i] := " fip_"\bigcircToString [nd]<>" d_li "\bigcircToString [intl]\bigcirc303 \text{\textcolor{red}{\textbf{''}}} r "\text{\textcolor{red}{\sim}} \text{\textcolor{red}{\textbf{ToString} [v] $\text{<}\text{>}^n$_s}} sbeta "\text{\textcolor{red}{\sim}} \text{\textcolor{red}{\textbf{ToString} [sepbeta] $\text{<}\text{>}^n$}} r "\text{\textcolor{red}{\sim}}304 ToString [vbeta]\langle >'' \arccos \sqrt{T}oString [i]\langle >'' \cdot \text{dat}'' ;305 (*Importa a este programa el contenido del archivo*)
306 fip [i] = Import [\arctan[i];
```

```
307 ];
308 epp1List = {};
309 \text{ | } \text{var} = \{\};310/(*Para el caso de un sistema con varias configuraciones
311 \; distintas, se obtiene el promedio y la desviación estándar de
312|cada \; nive l \; de \; energy (a*)313 For j = 1, j \leq m \Rightarrow n \cdot b + nb, j + +,
314 fipp = (\text{Sum}[\text{fip}[i][j]], \{i = \text{arci}, \text{arcf}\}]/(\text{arcf}-\text{arci}+1);315 epp = (fipp)^2;
316 varianza =
317 \quad \textbf{Sqrt}[(\textbf{Sum}[(\text{fip}[i][j]])^2 - \text{epp})^2, \{\text{i=arci}, \text{arcf}\}])/(\text{arcf})318 – arci + 1;
319 AppendTo[epp1List, epp];
320 AppendTo vare, varianza \lfloor 1 \rfloor321 \vert;
322
323 (*Construye el nombre del archivo que contendrá los promedios
324 de los niveles de energía permitidos de fi, para el caso con
325 desorden aleatorio en las intensidades y/o posiciones de los
326 p o t e n c i a l e s d e l t a \ast)
327 arcep = "epp_"\bigcircToString [nd] < >" d_li "\bigcircToString [in t l] < \bigcirc" r "\bigcirc328 ToString [vl]\langle >'' sbeta "\langle >ToString [sepbeta]\langle >'' r "\langle >329 | \textbf{ToString} [ \text{vbeta} ] \ll 100 To \textbf{String} [ \text{arcf}] \ll 100 and \textbf{S} ;
330 ( \star Guarda esos valores en el archivo \star)
331 Export [arcep, epp1List];
332 (*Construye el nombre del archivo que contendrá la desviación
333 estándar de los niveles de energía permitidos de fi, para el
334 | caso con desorden aleatorio en las intensidades y/o posiciones
335 \,de \,de \,los \,postenciales \,delta \,delta \,336 varer = "vare_"\bigcircToString [nd]\bigcirc" d_li "\bigcircToString [ in t l]\bigcirc" r "\bigcirc337 ToString [vl]\langle >'' sbeta "\langleToString [sepbeta]\langle >'' r "\langle >338 ToString [vbeta]\langle >'''' "\langleToString [arcf]\langle >''arc.dat";
339 \times G \cdot \left( \times \right) esos valores en el archivo *)
340 Export [varer, vare];
341 (*Crea una lista en dos columnas de los niveles de energía
342 permitidos de fi\ast)
343 epp2List = {};
344 \text{For} [ i = 1, i <= nd*nb + nb, i++,
345 AppendTo [epp2List, {epp1List \begin{bmatrix} \begin{bmatrix} i \end{bmatrix} \begin{bmatrix} 1 \end{bmatrix} \end{bmatrix}346 epp1List \lceil \lceil i \rceil \rceil \lceil 1 \rceil \rceil347 ;
348 (* Grafica la desviación estándar de cada nivel de energía en
349 función de n, el número cuántico principal*)
350 \vert h = List Plot \vert \text{vare} \vert, Filling \rightarrow Axis,
351 AxesStyle \Rightarrow {Arrowheads [.03], Arrowheads [0.03]},
```

```
352| PlotStyle \rightarrow RGBColor[0, 0, 0], AxesLabel \rightarrow {"n",
353 " \ [ Sigma | E" }, PlotRange \Rightarrow {{0, nd*nb + nb + 2},
354 \{0, \text{ Max}[\text{vare}] + \text{Max}[\text{vare}]/4\}, AspectRatio \rightarrow . 35 ];
355
356 Print \vert h \vert ;
357
358 Goto diez |;
359
360| Label \lceil nueve \rceil;
361 (*Crea una lista en dos columnas de los niveles de energía
362 permitidos de fi\ast)
363 epp2List = {};
364 \, \text{ep} = (\text{fip})^2;365 For i = 1, i \leq \text{nd} * \text{nb} + \text{nb}, i + +,
366 AppendTo [epp2List, \{ ep \mid [i] \mid [1] \}, ep \mid [i] \mid [1] \}]
367 ;
368
369 Label [diez];
370 (*En la siquiente función se definen las longitudes de las
371 escalas numeradas y no numeradas en la gráfica del espectro
372 \mid de \quad energy \leq 372373 ticks \lfloor \min_{\_}, \max_{\_} \rfloor :=
374 Join [Table \{\{\iota\},\{\text{style}14\},\{\{.065\},\{0\}\},\{\iota\},\{\text{ceiling [min]}\},375 Floor {\rm [max]}, EscNum } {\rm ]}, Table {\rm [j + EscNoNum, , [0.30, 0]},
376 \vert \{j, \text{Round}[\min], \text{Round}[\max - 1], \text{EscNoNum}\} \vert \};
377
378 (* Grafica el espectro de energías del sistema*)
379 | g = ListPlot[epp2List, DataRange \rightarrow All, AresOrigin \rightarrow \{1, 0\},380 Joined -> True, Axes -> {False, True}, AxesStyle ->
381 {Arrowheads [.03], Arrowheads [0.09] }, PlotStyle \rightarrow382\vert\mathbf{RGBColor}\vert0, 0, 0], \mathbf{AxesLabel} \rightarrow \{ "X_value", "E" },
383 AspectRatio \rightarrow 3, PlotRange \rightarrow {0, Max[epp2List] +
384 Max[ epp 2List 1/5 }, Ticks \rightarrow ticks |;
385 (* Devuelve en pantalla la gráfica del espectro de energías *)
386 Return [g];
387
388 ]
```
### B.4. Programa para graficar  $|\psi(\tau)|^2$  en función de  $\tau$

```
1 \mid (* )
```

```
2 | Parámetros
```

```
3 | nd: número de potenciales delta,
```

```
4 \mid int \, l : \text{integral} \, data \, domain \, de \, los \, potencias \, de \, let \, a \, ,
```

```
5 | plus: positiones de los potenciales delta con intensidades6 \mid distintas de intl,
 7 intlv: intensidades de los potenciales delta situados en las
 8 p o s i c i o n e s pl v ,
 9 \mid v \, l : variación aleatoria máxima alrededor de la intensidad común
10 intl de los potenciales delta,
11 | sepbeta: distancia entre las posiciones beta,
12 pbetav: posiciones de los potenciales delta desordenados,
13 v b e ta : variación aleatoria máxima alrededor de las posiciones
14 periódicas de los potenciales delta,
15 arcnum: número de archivo con niveles de energías permitidos,
16 \mid n f i p: número de nivel de energía permitido,
17 | delta tau : tamaño de la partición en el intervalo tau,18 | g : g r á f i c a d e Ln ( \nAmpProb | tau | )19 \times20
21 | (* Selecciona el directorio del archivo de datos en el
22 \mid direct \, or \, io \, del \, Note \, book(*)23 SetDirectory [NotebookDirectory []];
24
25 | Gmodcuadpsivstau [nd_-, intl_-, plv_-, intlv_-, vl_-, sepbeta_26 \bigm|\mathop{\rm pbetav}\nolimits_-, \ {\rm vbeta}_-, \ {\rm arcnum}_-, \ {\rm nflip}_-, \ {\rm deltatau}_-, \ {\rm g}_-] \colon = \ {\bf Module} \big[ \{\, l \;,27 | beta, MatTransf, Mat, j, ConjMatTransf, arcrl, arcrbeta,
28 readrl, readrbeta, M11, M12, M21, M22, CoefA, CoefB, wavePsi,
29 prodMatrixTransf, psiGenerator, psiPart, psiFunc, AmpProb,
30 \mid \arctin, fip, fips, fips1, temp1, temp11, temp111, temp2,
31 \text{ temp22}, temp222, temp3, temp33, temp333, temp4, temp44,
32 \text{ temp}444, temp5, temp55, temp555, temp6, temp66, temp666,
33 arcpmodcuadpsi , modcuadpsiimp , ptau , tauimp , pAmpProb , i ,
34 | arctau, pmodcuadpsi, gmodcuadpsi},
35
36 | If g \equiv 0, Goto [grap | ];
37
38 (∗ Se eligen las intensidades de los potenciales delta *)
39 \mid l = \text{Range} \lfloor nd \rfloor;
40 | If |v| = 0, Goto |uno| ;
41 | (* Construye el nombre del archivo que contiene las variaciones
42 |a le a tori as para las intensidades de los potencias del <math>ta * \rangle43 \mid \arctan 1 = \textbf{ToString} [\text{nd}] \ll 43 \mid \arctan 1 = \textbf{ToString} [\text{v1}] \ll 4344 \simToString [arcnum]\lt" . dat";
45 (*Importa a este programa el contenido del archivo*)
46 | readr l=Import [arcrl];
47 (*En el caso con desorden aleatorio de las intensidades de los
48 potenciales delta, fija la intensidad total de cada potencial
49 \mid d \, e \, l \, t \, a \, * \,
```

```
50 | For j = 1, j \leq nd, j + 1,
51 | | | \cdot | j | = \text{int} 1 + \text{re} \cdot \text{dr} 1 + \text{er} \cdot \text{dr} 1 + \text{er} \cdot \text{dr} 1 + \text{er} \cdot \text{dr} 1 + \text{er} \cdot \text{dr} 1 + \text{er} \cdot \text{dr} 1 + \text{er} \cdot \text{dr} 1 + \text{er} \cdot \text{dr} 1 + \text{er} \cdot \text{dr} 1 + \text{er} \cdot \text{dr} 1 + \text{er} \cdot \text{dr} 1 + \text{er} \cdot \text{dr} 1 + \text{er} \cdot \text{dr} 1 + \52 |;
53 | \text{Goto} | \text{dos} ;
54 | Label [uno];
55 | (*En el caso ordenado en las intensidades de los potenciales
56 | delta, fija la intensidad común de todos estos potenciales*)
57 |For [j = 1, j \leq nd, j++)58 | 1 | | j | | = in t l
59 \vert;
60 (*En el caso con desorden parcial en las intensidades de los
61 potenciales delta, fija las intensidades de los potenciales
62 \mid distintas \quad a \quad las \quad del \quad resto * )63 | If \rceil plv = intly = 0, Goto \lceil \text{dos } \rceil ;
64 | For j = 1, j \leq Length \lceil \text{int} \lg v \rceil, j^{++},
65 l [ [ pl v [ [ j ] ] ] ] = i n t l v [ [ j ] ] ;
66 ];
67
68 (∗ Se eligen las posiciones de los potenciales delta*)
69 | Label [ dos ];
70 \mid \text{beta} = \text{Range} \mid \text{nd} + 1 \mid;71 | If | vbeta = 0, Goto | tres | |;
72 | (* Construye el nombre del archivo que contiene las variaciones
73 aleatorias para las posiciones de los potenciales delta*)74 \arctan x = \frac{\text{Sstring}}{\text{and}} robustally resolved to the tase of \arctan x and \arctan x75 \simToString [arcnum]\ll" . dat";
76 | (*Importa a este programa el contenido del archivo*)
77 \midreadrbeta = Import [arcrbeta];
78 | (*En el caso con desorden aleatorio en las posiciones de los
79 potenciales delta, fija la posición aleatoria de cada potencial
80 \mid d \, e \, l \, t \, a \, * \, l81 \text{ } | \text{For} \text{ } | \text{ } j = 1, \text{ } j \text{ } \Leftarrow \text{ } nd, \text{ } j \text{ } \Leftarrow \text{ } sepbeta,82 beta \begin{bmatrix} \begin{bmatrix} j \end{bmatrix} \end{bmatrix} = j + \text{readrbeta} \begin{bmatrix} j \end{bmatrix} \begin{bmatrix} \begin{bmatrix} 1 \end{bmatrix} \end{bmatrix};83 ];
84 | \textbf{Goto}[cuatro];
85 | Label [ tres ];
86 (∗En el caso ordenado en las posiciones de los potenciales
87 delta, fija las posiciones ordenadas de potenciales*)
88 \text{ }|\text{For}[j = 1, j <= nd, j += \text{septeta},89 | beta [|j|] = j;90 ];
91 | If [ pbetay = 0, Goto [ cuatro | ];
92 (*En el caso con desorden parcial en las posiciones de los
93 potenciales delta, fija las posiciones desordenadas de estos
94 potenciales *)
```
B.4. Programa para graficar  $|\psi(\tau)|^2$  en función de  $\tau$ 

```
95 \vert \text{For} \vert j = 1, j \rightleftharpoons \text{Length} \vert \text{pbeta} \vert j + 1,96 beta \left[ \lceil \text{Round} \rceil \right] betav\left[ \lceil j \rceil \right] = pbetav\left[ \lceil j \rceil \right];
 97 ]:
 98 | Label [ cuatro ];
 99 \vert \text{beta} \vert \text{nd} + 1 \vert \vert = \text{nd} + 1;100
101 | If \vert v \vert \equiv 0 & vbeta = 0, Goto \vert \text{cinc } 0 \vert ;
102 \mid (* \textit{Construct} \mid \textit{c} \mid \textit{c} \mid \textit{c} \mid \textit{c} \mid \textit{d} \mid \textit{d} \mid \textit{a} \mid \textit{c} \mid \textit{d} \mid \textit{d} \mid \textit{d} \mid \textit{c} \mid \textit{d} \mid \textit{e} \mid \textit{d} \mid \textit{c} \mid \textit{d} \mid \textit{c} \mid \textit{e} \mid \textit{e} \mid \textit{e} \mid \textit{d} \mid \textit{e} \mid \textit{f} \mid \textit{e} \mid \textit{f}103 permitidos de fi para el caso con desorden aleatorio en las
104 \mid intensidades \ y/o \ posiciones \ de \ los \ potenciales \ delta *105 a r c f i p = " fip_ "<>ToString [ nd]<>" d_li "<>ToString [ i n t l ]<>" r "<>
106 ToString |v| \ll " sbeta "ToString |sepbeta| \ll r"\sim107 |ToString [vbeta]\langle >^{\mathsf{m}} arc"\langleToString [arcnum]\langle >^{\mathsf{m}} . dat" ;
108 (*Importa a este programa el contenido del archivo*)
109 \mid fip = Import [arcfip];
110 | Goto | siete |;
111 | Label [ cinco ];
112 If [ plv = 0 & betay = 0, Goto [ seis ] ;
113 (*Construye fragmentos del nombre del archivo que contiene los
114 valores permitidos de fi para el caso con desorden parcial en
115 \vert las intensidades y/o posiciones de los potenciales delta*)116 | temp11 = {};
117 |For [ j = 1, j <= Length [ intlv ], j++,118 temp1 = "lp" \leq ToString [ plv [[j]]| \leq" i"\leq ToString [intlv [[j]]]
119 \circ" ;
120 | AppendTo \{\text{temp11}, \text{temp1}\};121 ;
122 temp111 = StringJoin [temp11];
123 \mid \text{temp22} = \{\};124 \left| \text{For} \left[ \begin{array}{c} j = 1, \end{array} \right] \left| \begin{array}{c} = \text{Length} \left[ \text{beta} \right] \end{array} \right|, j++),
125 temp2 = " ap"\bigcircToString [ pbetav [ [ j ] ] ];
126 | AppendTo \{\text{temp22}, \text{ temp2}\};127 |;
128 \text{ temp222} = \text{StringJoin} [temp22];
129 (* Construye el nombre completo del archivo que contiene los
130 valores permitidos de fi para el caso con desorden parcial en
131 \mid las intensidades y/o posiciones de los potenciales delta*)132 | arcfip = "fip_"\frownToString [nd]\frown"d_li"\frownToString [intl]\frown"_"\frown133 ToString [ temp111]<>" sbeta "\simToString [ sepbeta ]134 \simToString [temp222]\langle >" . dat";
135 \mid fip = Import [arcfip];
136 Goto [siete];
137 | Label \lceil seis \rceil;
138 (* Construye el nombre del archivo que contiene los valores
139 permitidos de fi para el caso ordenado en las intensidades y
```

```
140 | las posiciones de los potenciales delta*)141 arcfip = "fip_"\DiamondToString [nd]\Diamond" d_li"\DiamondToString [in t l]\Diamond"_sbeta"
142 \simToString [sepbeta]\langle >" . dat";
143 \mid (*\text{Importa a este programa el contenido del archivo*)144 \mid fip = Import [arcfip];
145 | Label [ siete ];
146
147 (*Se imprimen en pantalla los valores permitidos de fi para el
148 \; | \; s \, is \, t \, e \, m \, a \quad e \, l \, e \, g \, i \, d \, o \, * \, \rangle149 Print [ fip ];
150
151 | (* Permite elegir un valor permitido de fi, para
152 \mid sustituitio en la matriz de transferencia*)153 \mid \text{fips1} = \{\};154 | For j = 1, j \leq n fip, j^{++},
155 | fips = fip [[j]][[1]];
156 | AppendTo | fips 1, fips |;
157 ;
158
159 | (*Se define la matriz de transferencia para el potencial delta
160 \mid en \mid la \text{ } position \text{ } beta \mid n \mid *)
161 \mid \text{MatTransf} \mid fi_, n_\mid :=
162 | 1/ fi \{ \{ \text{fi} + I \mid [[n]] , I \mid [[n]] \} Exp(-2 I beta [[n]] fi) },
163 \{- I 1\vert \ln \vert Exp(2 I beta \lfloor n \rfloor fi), fi - I 1\vert \lfloor n \rfloor };
164
165 ConjMatTransf = \textbf{Range}[\text{nd}];
166 \mid (*\text{Se} define una matriz identidad de 2x2*)167 Mat = IdentityMatrix [2];
168 | (* Realiza el producto de las matrices de transferencia
169 comenzando de derecha a izquierda del sistema, en este proceso
170 se obtienen nd matrices, siendo la primera matriz simplemente
171 \mid MatTransf(fips1 \mid [n flip 1], nd], la segunda matriz el producto172 de MatTransf [ f i p s 1 [ [ n f i p ] ] , nd ] . MatTransf [ f i p s 1 [ [ n f i p ] ] , nd−1 ] ,
173 así sucesivamente, la última matriz es el producto de
174 \mid MatTransf [sp, nd]. MathTransf [sp, nd-1] \ldots MatTransf [sp, 1], donde175 | sp = fips1 / [nfip] / \rightarrow176 \,|\text{For } j = \text{nd }, j \geq 1, j = ,177 | Mat = MatTransf [\text{fips1}][\text{nfip}]], j. Mat;
178 ConjMatTransf \vert\vert j \vert\vert = \text{Mat};
179 \vert \vert;
180 | (*Se definen listas con nd elementos, éstos se reemplazarán por
181 los elementos de las matrices productos de las matrices de
182 \mid transteren~cia*)
183 \mid M11 = Range \mid nd \mid ;184 \mid M12 = \text{Range} \mid \text{nd} \mid;
```

```
185 \mid M21 = \text{Range} \mid \text{nd} \mid;186 \mid M22 = \text{Range} \mid \text{nd} \mid;187 \vert (*Se definen listas con nd + 1 elementos que se reemplazarán
188 por los valores de los coeficientes de las funciones de onda*)
189 | \text{CoeffA} = \text{Range} [ \text{nd} + 1 ];
190 CoefB = Range [nd + 1];
191
192 (∗ Se asignan los valores de los elementos de las matrices que
193 resultan al multiplicar las matrices de transferencia*)194 | For j = nd, j \ge 1, j = -,
195 {{M11 [ [ j ] ], M12 [ [ j ] ] }, {M21 [ [ j ] ], M22 [ [ j ] ] } } =
196 \sim ConjMatTransf \left[ \begin{array}{c} | & | \end{array} \right];
197 ;
198
199 (∗ Se asignan los valores de los coeficientes de las funciones
200 \mid de \quad on \, da *)
201 \,|\, \text{For} \,|\, j \; = \; 1 \,, \quad j \; <= \, \text{nd} \,, \;\; j++) \,,202 | CoefA \lceil |\,\text{j}|\,\rceil = (\text{M11} \lfloor [\,\text{j}\,]\,\rceil) * (1) -203 \vert \vert (M12\vert [\,\vert\,\vert\,\vert\,]) * \text{Exp}(2 I fips 1 \vert [\,\vert \text{nfip}\,\vert\,] beta \vert [\,\vert \text{nd} + 1\,\vert\,]204 ]:
205 | \text{Coeff} [1] | = - \text{Coeff} [1] ;206\;\vert\, \mathbf{For} \,\vert\, \mathrm{j}\; =\; 2\,,\quad \mathrm{j}\; <=\; \mathrm{nd}\,,\;\;\mathrm{j} + + ,207 | \text{Coeff} \begin{bmatrix} [\; \text{j} \; ] \end{bmatrix} = (\text{M21} \begin{bmatrix} [\; \text{j} \; ] \end{bmatrix}) * (1) -208 | (M22 \mid [j] \mid) * Exp(2 I [sps1 \mid [n f i p]] beta [nd + 1]])209 ];
210
211 | (*Se asignan los valores de los coeficientes de última
212 f u n c i ó n de onda , l a d e f i n i d a en e l i n t e r v a l o
213 b e t a [ [ nd ] ] < tau<b e t a [ [ nd + 1 ] ] , n ó t e s e que se ha n o rm al i z a d o
214 \mid e \mid c \text{ }o \text{ }e \text{ }f \text{ }i \text{ }c \text{ }i \text{ }e \text{ }n \text{ }t \text{ }e \text{ }A \text{ } \text{ }| \text{ } \text{ } \text{ } n \text{ }d+1 \text{ } \text{ }| \text{ } \text{ }* \text{ })215 | Coef A \lceil \ln d + 1 \rceil = 1;
216 \text{Coeff} [ \text{nd } + 1 ] = -\text{Exp}(2 \text{ I } \text{fips1} [ \text{nfip } ] beta [ \text{nd } + 1 ] );
217
218 \mid (*219|La siquiente función asigna los valores numéricos de los
220 c o e f i c i e n t e s de l a f u n c i ó n de onda d e f i n i d a en e l i n t e r v a l o
221 \mid b\,e\,t\,a\;|{\small\!int}}\;|\;c\,t\,a\,u\!<\!b\,e\,t\,a\;|{\small\!int}}\;n+1]| \; , \;\;de\;d\,e\,j\,a\,n\,d\,o\,l\,a\  \  \, \it{expressed}\;a\  \  \, s\,o\,l\,o\  \  \, e\,n\  \  \, \it{function}222 \mid de \mid la \text{ } posición \text{ } tau*)223 | psiPart [tau, l] :=
224 (
225 \mid \textbf{If} \mid \textbf{l} > 1,226 I f [ tau < be ta [ [ l − 1 ] ] | | be ta [ [ l ] ] <= tau ,
227 wavePsi = 0.;
228 ,
229 (* \text{ } else *)
```

```
230 wavePsi = ((\text{Coeff}_1 \mid \text{]} \mid) * \text{Exp}(I \text{ flips1} \mid \text{infp} \mid) \text{ tau}) +231 (\text{Coeff}[1|1|) * \text{Exp}(-I \text{ flips 1}[[n \text{flip }]) \text{ tau }));232 ];
233 ,
234 | (* \text{ } e \text{ } l \text{ } s \text{ } e *)235 If \lceil \tan \lt 0 \rceil beta \lceil \lceil 1 \rceil \rceil \lt = \tan,
236 wavePsi = 0 :
237 ,
238 | wavePsi = ((\text{Coeff}_A \mid \{ \{ \} \}) \ast \text{Exp}(I \text{ flips1} \mid \text{frip}) \mid \text{tau}) +239 (\text{Coeff} \mid [1] ) * \text{Exp}(-\textbf{I} \text{ flips 1} \mid [\text{nflip}] \mid \text{tau});
240 |;
241 ;
242 | Return [ wave Psi];
243 \vert );
244
245 | (*La siguiente función regresa el valor numérico de la función
246 para cualquier valor de tau dentro de la caja de parede
247 \mid in finitas \rightarrow248 | psiFunc [tau ] := Sum [ p siP a r t [tau , j ], { j , 1, (nd+1)}];
249
250 | (*Se define la amplitud de probabilidad de la función de onda
251 \mid en \, function \, de \, la \, position \, t \, aux)252 AmpProb \lceil \n{tau_| := psiFunc \lceil \n{tau} \rceil* Conjugate \lceil \n{psi} \rceil tau \rceil ;
253
254 | (*Se. generan. las particiones. de tau * )255 ptau = Table [i, {i, 0, nd + 1, deltatau}];
256 (*Construye el nombre del archivo para guardar las particiones
257 \, | \, de \, t \, a \, u * \rangle258 arctau = "ptau_"\leqToString [nd]\leq" d_n fip "\leqToString [ n f i p]\leq259 |" \, incr"\vartrianglerightToString [deltatau ] \,\vartriangleright\, ".dat";
260 (∗Guarda en el archivo las particiones de tau*)
261 Export [arctau, ptau]:
262 (∗ Se obtiene el logaritmo natural de la función AmpProb[tau]
263 \mid para \mid el \quad interface \mid vol \mid 0 \mid, \mid nd+1/*264 pAmpProb =265 \boxed{\textbf{Table}[\textbf{Re}[\textbf{Log}[\text{AmpProb}[\text{tau}]]]], \{ \text{tau}, 0, \text{nd} + 1, \text{delta } \text{u} \}];
266
267 | If | vl == 0 && vbeta == 0, Goto | ocho | | ;
268
269 | (* Construye el nombre del archivo para guardar los valores del
270 l logaritmo natural de la función AmpProb [tau] para el caso con
271 | desorden aleatorio en las intensidades y/o posiciones de los
272 \mid p o t e n c i a l e s d e l t a \ast)
273 | arcpmodcuadpsi = "psimodcuad_"\gtrsimToString [nd]\gtrsim" d_li"\gtrsim274 |\textbf{ToString}[\text{int1}]>>"r ">\textbf{ToString}[\text{vl}]>"\text{ } sbeta ">
```
B.4. Programa para graficar  $|\psi(\tau)|^2$  en función de  $\tau$ 

```
275 |\textbf{ToString}[\text{septeta} | \texttt{<>} " \text{r} " \texttt{<} \texttt{?} \textbf{ToString}[\text{vbeta} | \texttt{<>} " \text{ nflip} " \texttt{<} \texttt{>}276 ToString [nfip]\langle\rangle" deltatau"\langle\rangleToString [deltatau]\langle\rangle277 |" arc"\odot ToString [arcnum]\lt" . dat";
278 \mid (*\text{Guarda en el } archivo \text{ los valores de AmpProb}[\text{tau}]\ast)279 Export [ arcpmodcuadpsi , pAmpProb ] ;
280 \mid \text{Goto} \mid \text{qq1} \mid;
281
282 | Label [ \text{ocho} ] ;
283 | If \lceil \text{plv} \rceil = 0 & \& pbetav = 0, Goto [nueve]];
284 (*Construye fragmentos del nombre del archivo para guardar los
285 valores del logaritmo natural de la función AmpProb [tau] para
286 el caso con desorden parcial en las intensidades y/o posiciones
287 de los potenciales delta*)288 \text{ [temp3]} = \{\};289 | For j = 1, j \leq Length \lceil \text{intlv} \rceil, j^{++},
290\mid\quad\quad{\rm temp} temp33 \;=\; " lp "\rm > {\rm ToString} [ plv [ [ j]]] \rm < > " \rm \_i"\rm <291 \left| \right. \qquad \mathbf{ToString}\left[ \left. \mathrm{intly}\left[ \left[ \left. j \right] \right] \right] \right| << \text{``$\_"$''};292 AppendTo[temp3, temp33];
293 ];
294 temp333 = StringJoin [temp3];
295 \mid temp4 = \{\};296 | For j = 1, j \leq Length \lceil \text{beta} v \rceil, j +,
297 temp44 = " betap"\frownToString [pbetav [[j]]];
298 | AppendTo[temp4, temp44];
299 \vert \vert;
300 temp444 = StringJoin [temp4];
301 (*Construye el nombre completo del archivo para guardar los
302 valores del logaritmo natural de la función AmpProb[tau] para
303 el caso con desorden parcial en las intensidades y/o posiciones
304 de los potenciales delta*)305 arcpmodcuadpsi = "pmodcuadpsi "\leqToString [nd]\leq" d_li "\leq306 ToString [ i n t l ]<>"_"<>ToString [ temp333]<>" s b e ta "<>
307\,|\,{\rm ToString}[sepbeta]<>{\rm ToString}[temp444]<>" _nfip"\rm<br>ToString}[nfip]<>
308\mid" deltatau "\bigcircToString [deltatau]\lt>" . dat ";
309 \mid (*\textit{Guarda} \textit{ en} \textit{ el} \textit{ archivo} \textit{ los valores} \textit{ de AmpProb} \mid \textit{tau} \mid *)310 Export [arcpmodcuadpsi, pAmpProb];
311 |Goto[qq1];
312
313 | Label [ nueve];
314 (*Construye el nombre del archivo para guardar los valores del
315 l logaritmo natural de la función AmpProb [tau ] para el caso
316 ordenado en las intensidades y las posiciones de los
317 \mid p o t e n c i a l e s d e l t a \ast)
318 arcpmodcuadpsi = "pmodcuadpsi_"\gtrsimToString [nd]\gtrsim" d_li "\gtrsim319 |{\rm \bf ToString[\,in\,t\,]}|>>" _sbeta"\fbox{--}\overline{\rm{ToString[\,septet\,a]~}}}|>>" _nfip"\fbox{--}
```

```
320 \text{ ToString} n fip \text{>>}" deltatau "\text{>>} ToString [deltatau \text{>>}". dat ";
321 | (* Guarda en el archivo los valores de AmpProb \lceil \tau w \rceil \cdot e322 Export [arcpmodcuadpsi, pAmpProb];
323
324 | Label \lfloor qq1 \rfloor ;
325
326 | Label [ grap | ;
327 (*Construye el nombre del archivo que contiene las particiones
328 \, | \, de \, tau \, * \,329 \mid \arctau = "ptau " \frown ToString [ nd] \frown " d-nfip" \frown ToString [ nfip] \frown330 | " \; incr"\simToString [deltatau]\rm{>}".dat";
331 | (* Importa a este programa el contenido del archivo*)
332 \mid \text{tauimp} = \text{Import} \left[ \arctan \right];333
334 | pmodcuadpsi = {\};
335 | If \vert v \vert \, = 0 & vbeta = 0, Goto \vert diez \vert \, \vert;
336
337 (∗Construye el nombre del archivo que contiene los valores del
338 llogaritmo natural de la función AmpProb [tau ] para el caso con
339 \mid desorden \quad aleatorio \quad en \quad las \quad intensidades \quad y/o \, \; posiciones \quad de \; los340 \mid p o t e n c i a l e s d e l t a \ast)
341 | arcpmodcuadpsi = "psimodcuad="\triangledownToString [nd]<>" d_li"\triangledown342 |\textbf{ToString}[\text{int1}]<>^{\text{II}}r"<To\textbf{String}[\text{vl}]<>^{\text{II}}_sbeta"<343\ |\ {\bf ToString} [\, \text{septeta} | \texttt{<<} "r\," \texttt{<} \texttt{ToString} [\, \text{vbeta} | \texttt{<<} " -\text{nflip} " \texttt{<} \texttt{)} \texttt{)}344\,|\,\mathrm{{\bf ToString}}\,|\,\mathrm{nflip}| \ll ^{\mathrm{W}}\, deltatau "<\mathrm{{\bf ToString}}\,|\,\mathrm{deltaual} \ll ^{\mathrm{W}}345 \vert " arc"\Diamond ToString [arcnum]\langle = " . dat ";
346 | (*Importa a este programa el contenido del archivo*)
347 \mid modcuadpsiimp = Import [arcpmodcuadpsi];
348
349 \midGoto\midqq2\mid;
350
351 | Label | diez | ;
352 | If \lceil \text{plv} \rceil = 0 & \& \text{pbetav} = 0, Goto \lceil \text{once} \rceil \rceil;
353
354 (∗Construye fragmentos del nombre del archivo que contiene los
355 valores del logaritmo natural de la función AmpProb[tau] para
356 \mid e \mid caso con desorden parcial en las intensidades y/o posiciones
357 |de\ los\ potentialles\ atel t358 \text{ [temp5]} = \{\};
359 \,|\text{For}[\,j\,=\,1\,,\,j\,<=\text{Length}[\,\text{intlv\,}] \,,\,j\,++,360 temp55 = "1p"\bigcircToString [plv [[j]]] \bigcirc "_i"\bigcirc361\,|\quad \quad {\bf ToString[\,in\,t\,]}\;||\,{<}\,>\,\text{''\_''}\,;362 | AppendTo [temp5, temp55];
363 ];
364 temp555 = StringJoin [temp5];
```

```
365 temp6 = \{\};
366 \text{ } | \text{For} \text{ } | \text{ } j = 1, \text{ } j <= \text{ Length} \text{ } | \text{ } \text{beta} \text{ } v \text{ } | \text{ } , \text{ } \text{ } j + +367 temp66 = " betap" \heartsuit ToString [pbetav [[j]]] ;
368 AppendTo[temp6, temp66];
369 ];
370 temp666 = StringJoin [temp6];
371 (* Construye el nombre completo del archivo que contiene los
372 valores del logaritmo natural de la función AmpProb[tau] para
373 el caso con desorden parcial en las intensidades y/o posiciones
374 |de\ los potenciales delta*)375 | arcpmodcuadpsi = "pmodcuadpsi_"<ToString [nd]< "d_li"<376 |\textbf{ToString}[\text{int1}]|\ll\rangle" "\sim \textbf{ToString}[\text{temp555}]|\ll\rangle" sbeta "\sim377 ToString [sepbeta]\langle>ToString [temp666]\langle>" nfip"\langle378\ |\ {\bf ToS} {\bf string} [\ {\rm nfip} ] < >" \_ \ {\rm delta} {\bf tau} "\displaystyle \frown {\bf ToS} {\bf string} [\ {\rm delta} {\bf tau} ] < >" \ .\ {\rm dat} \ " \ ;379 \pm 100 (*Importa a este programa el contenido del archivo*)
380 \mid modcuadpsiimp = Import [arcpmodcuadpsi];
381
382 Goto[qq2];
383
384 | Label [ once ] ;
385 | (* Construye el nombre del archivo que contiene los valores del
386 l o g a r i tm o n a t u r a l de l a f u n c i ó n AmpProb [ t au ] para e l c a s o
387 ordenado en las intensidades y las posiciones de los
388 \mid p o t e n c i a l e s d e l t a \ast)
389 arcpmodcuadpsi = "pmodcuadpsi "\leqToString [nd]\leq" d_li "\leq390 ToString [ i n t l ]<>"_sbeta "<>ToString [ s e p b e ta]<>" _n fip "<>
391 ToString [ n f i p | < > " deltatau "\langle ToString [ deltatau | < > " . dat ";
392 | (*Importa a este programa el contenido del archivo*)
393 \mid modcuadpsiimp = Import [arcpmodcuadpsi];
394
395 |Label \lceil qq2 \rceil;
396
397 (∗Guarda en pmodcuadpsi los pares (tau, Ln [AmpProb [tau ]]) para
398 \mid q \, r \, af \, i \, c \, ar \, l \, o \, s \, * \,399 \text{ } | \text{For} \text{ } | \text{ } j = 2, \text{ } j \text{ } \Leftarrow \text{ Length} \text{ } | \text{tauimp} \text{ } |-1, \text{ } j++)400 | AppendTo[pmodcuadpsi, \{\text{tauimp} \mid [\; j \;] \mid [\; 1 \;] \},
401 | modcuadpsiimp \lceil \lceil j \rceil \rceil \lceil 1 \rceil \rceil ;
402 ;
403 (* Grafica los pares (tau, Ln [AmpProb [tau ]]) definiendo también
404 \mid el \text{ } est il \text{ } o \text{ } de \text{ } la \text{ } gr \text{ } af \text{ } ic \text{ } a \ast)405 gmodcuadpsi = ListPlot [{pmodcuadpsi}, Joined \rightarrow True,
406 |{\bf A} \times {\bf sLabel} \rightarrow \{ "tau", "Ln(AmpProb[tau])" \},\407 TicksStyle \rightarrow Directive [12], AxesStyle \rightarrow408 | \{Arrowheads [ .020 ], \text{ Arrowheads } [ 0.020 ] \}409
```

```
410 | (* Devuelve la función principal la gráfica de
411 \mid Ln \mid AmpProb \mid tau \mid l(*)
```
412 |  $\textbf{Return}$   $\{\text{gmodcuadpsi}\}\;$ ;

 $413$  | ]

## B.5. Programa para graficar  $|T|^2$ ,  $|R|^2$  y  $|T|^2 + |R|^2$  en función de  $\phi$

```
1 \mid (* )2 | Parámetros
 3 | nd: número de potenciales delta,
 4 \mid int \, l : \text{integral} \, data \, domain \, de \, los \, potencias \, de \, let \, a \, ,5 | plus: posiciones de los potenciales delta con intensidades6 \mid distintas de intl.
 7 \mid in \,tlv: \,intensidades \, \, de \, \, los \, \, potenciales \, \, delta \, \, situados \, \, en \, \, las8 | posiciones plus.9 \mid v \, l : variación aleatoria máxima alrededor de la intensidad común
10 intl de los potenciales delta,
11 | sepbeta: distancia entre las posiciones beta,
12 <b>pleta</b> <i>v</i> : <i>posiciones de los potenciales delta des ordenados</i>,13 v b e ta : variación aleatoria máxima alrededor de las posiciones
14 periódicas de los potenciales delta,
15 \mid fii : =extremo \; integral \; del \; interval \; of \; i,
16 \mid fif:extremo final del intervalo fi,17 \mid deltafi: tamaño de la partición en el intervalo fi,
18 arcnum: número de archivo que contiene variaciones aleatorias
19 en las intensidades o posiciones de los potenciales
20 \mid d \, e \, l \, t \, a \, ,21 \mid g: gráfica del espectro de energías y de la desviación
22 estándar
23 \, | * \rangle24
25\ |\text{MatrixTransfT}\ [\text{nd}_-, \quad \text{intl}_-, \quad \text{plv}_-, \quad \text{intlv}_-, \quad \text{vl}_-, \text{septeta}_-,26 |{\rm p} {\rm betav}_-, vbeta_, fii_, fif_, deltafi_, arcnum_, g_| :=
27 \text{ |} \text{Module} \text{ |} \{ \text{MatTransf,} \text{ ProductTransf,} \text{tNum,} \text{rNum, n, h,} \text{fiValues,} \}28 \mid \text{ficantidadValores}, tValores, rValores, gt, gr, gtr, fi,
29 \text{ | MatTot, fib, s, 1, arcrl, readrl, beta, arcrbeta, readrbeta, }30 | i, j, temp1, temp11, temp111, temp22, temp222, temp3,31 | temp33, temp333, temp4, temp44, temp444, t, r, tr, pfit, ppt,
32 ppr, pptr, arcfi, arct, arcr, arctr, arctp, arcrp, arctrp,
33 fiimp, timp, rimp, trimp, tabsValores, rabsValores,
34 \midtrabsValores, pfiabst, pfiabsr, pficuadabstr},
35
```

```
36 | If | fii = 0, fib = deltafi |;
37 | If | fii != 0, fib = 0];
38
39 \mid \textbf{If} \lfloor g \rfloor = 0, Goto [grap ] ];
40
41 (*Se eligen las intensidades de los potenciales delta*)
42 \mid l = \text{Range} \mid \text{nd} \mid;43 | If \vert vl ==0,Goto \vert uno \vert |;
44 | (* Construye el nombre del archivo que contiene las variaciones
45 a l e a t o r i a s para l a s i n t e n s i d a d e s de l o s p o t e n c i a l e s d e l t a ∗)
46 \mid \arctan \theta = \text{ToString} [\text{nd}] \ll 46 \mid \arctan \theta = \text{ToString} [\text{vl}] \ll 46 arc"
47 \simToString [arcnum]\lt" . dat";
48 (*Importa a este programa el contenido del archivo*)
49 | readrl=Import [arcrl];
50 (∗En el caso con desorden aleatorio en las intensidades de los
51 potenciales delta, fija la intensidad total de cada potencial
52 \mid d \, e \, l \, t \, a \, * \,53 | For j = 1, j \leq m, j + 1, j \leq m54 | | | \cdot | j | = \text{int} 1 + \text{re} \cdot \text{dr} 1 + \text{er} \cdot \text{dr} 1 + \text{er} \cdot \text{dr} 1 + \text{er} \cdot \text{dr} 1 + \text{er} \cdot \text{dr} 1 + \text{er} \cdot \text{dr} 1 + \text{er} \cdot \text{dr} 1 + \text{er} \cdot \text{dr} 1 + \text{er} \cdot \text{dr} 1 + \text{er} \cdot \text{dr} 1 + \text{er} \cdot \text{dr} 1 + \text{er} \cdot \text{dr} 1 + \text{er} \cdot \text{dr} 1 + \55 | |;
56 | \textbf{Goto} | \text{dos} ;
57 | Label | uno | ;
58 (*En el caso ordenado en las intensidades de los potenciales
59 \mid delta, fija, la intensidad común de todos estos potenciales <math>*</math>)60 | For j = 1, j \leq nd, j + j,
61 | | [j] | = \text{int} 162 ];
63 (*En el caso con desorden parcial en las intensidades de los
64 potenciales delta, fija las intensidades de los potenciales
65 \mid distintas a las del resto \ast)
66 | If \rceil plv = intly = 0, Goto \lceil \text{dos} \rceil ;
67 |For[i = 1, j <= Length[int]], j++)68 | [ \iint | \text{plv} [j] ] | ] = \text{int} [ \iint | j | ] ;69 ];
70
71 | (*5e \text{} eligen \text{ } las \text{ } posiciones \text{ } de \text{ } los \text{ } potencias \text{ } delta */72 | Label | dos | ;
73 \mid \text{beta} = \text{Range} \left[ \text{nd} + 1 \right];74 | If [ vbeta = 0, Goto [ tres ] |;
75 | (* Construye el nombre del archivo que contiene las variaciones
76 aleatorias para las posiciones de los potenciales delta*)77 arcrbeta = \textbf{ToS}tring [nd]<>" d_rbeta"\textbf{S<sub>>}</sub>ro\textbf{String} [ vbeta]<>" _arc"
78 \simToString [arcnum]\langle = " . dat";
79 | (*Importa a este programa el contenido del archivo*)
80 read r beta = Import [arcrbeta];
```

```
81 (*En el caso con desorden aleatorio en las posiciones de los
 82 potenciales delta, fija la posición aleatoria de cada potencial
 83 | d e l t a *)
 84 \text{ } | \text{For} \text{ } | \text{ } j = 1, \text{ } j \text{ } \Leftarrow \text{ } nd, \text{ } j \text{ } \Leftarrow \text{ } sepbeta,85 beta \lfloor \lfloor j \rfloor \rfloor = j + \text{readrbeta} \lfloor \lfloor j \rfloor \lfloor \lfloor 1 \rfloor \rfloor;
 86 ];
 87 | \text{Goto} | \text{cuatro} ;
 88 | Label [ tres ];
 89 (∗En el caso ordenado en las posiciones de los potenciales
 90 | delta, fija has posiciones ordenadas de potencias91 | For j = 1, j \leq nd, j \neq sepbeta,
 92 | beta [|j|] = j;93 ];
 94 | If [ pbetav = 0, Goto [ cuatro ] ];
 95 (*En el caso con desorden parcial en las posiciones de los
 96 potenciales delta, fija las posiciones desordenadas de estos
 97 \mid p o t e n c i a l e s \ast)
 98 \text{ } | \text{For } | j = 1, j \leq \text{ Length } | \text{ beta 1}, j \neq \text{,}99 beta \left[ \lceil \text{Round} \rceil \right] betav\left[ \lceil j \rceil \right] = pbetav\left[ \lceil j \rceil \right];
100 ];
101 | Label [cuatro];
102 | beta \lfloor \lfloor nd + 1 \rfloor \rfloor = nd + 1;103
104 (∗La siguiente función devuelve una matriz producto de
105 \mid multiplication \quad todas \quad las \quad matrices \quad de \quad transactions \quad de \quad todos106 \mid los\ potenciales delta del sistema*)107 ProdMatTransf [fi_] :=
108 (
109 (∗ Se define la matriz de transferencia para el potencial delta
110 \mid en \mid la \mid posici \, ó \, n \mid b \, et \, a \, \lceil n \rceil *111 | MatTransf [n_ :=
112 | 1/ f i { { f i + I | [ | n | | , I | | | | | | Exp(-2 I beta [ | n | | | f i ) },
113 \{-I \mid |n| \to \text{Exp}(2 I \text{ beta } |n| \text{ f } i), \text{ fi } -I \mid |n| \};
114 | MatTot = IdentityMatrix [2];
115 \text{For } n = 1, \quad n \leq nd, \quad n_{++}116 | MatTot = MatTransf [n]. MatTot;
117 ;
118 | \textbf{Return} [\text{MatTot}];
119 );
120
121 \mid (*\text{Se} generan las particiones de fi*)122 \mid \text{fivalores} = \text{Range} \mid \text{fii} + \text{fib}, fif, deltafi);
123 fiCantidad Valores = Length [fiValores];
124 (∗Las siguientes funciones devuelven los valores numéricos de
125 \mid los\ coefficientes\ de\ transmitin\ information\ y\ de\ reflexio\ no\ para\ un\ valor
```

```
126 \mid es \, p \, e \, c \, if \, i \, c \, o \, de \, f \, i \, * \,)127 \mid t \text{Num} [ fi ] := 1/P \text{rodMatTransf} [ f i | [ 1 , 1 ] ] ;
128 | rNum | fi | :=
129 \mid \text{ProdMatTransf} [ f i \mid [ [2, 1] \mid / \text{ProdMatTransf} [ f i \mid [ [1, 1] ];
130
131 | (*Se generan los valores de los coeficientes de transmisión
132 \mid y de reflexión para un cierto intervalo \left| \int f_i \right|, \left| \int f_i \right|133 | t \text{Values} = \text{Map}[t \text{Num}, \text{ 1} \text{Values}];134 \mid r \text{Values} = \text{Map}[r \text{Num}, \text{  fivalores }];135 (∗ Se generan los valores absolutos de los coeficientes de
136 transmisión, de reflexión y la suma de los cuadrados de los
137 valores absolutos de estos dos coeficientes para un cierto
138 \mid interval \space o \space [ fii, fif \mid * \rangle139 tabsValores =140 \text{Map}[\text{Abs}[\text{tValues}[[\#]]] \&, \text{Range}[1, \text{ficantidadValues}]];
141 rabsValores =142 Map [Abs rValores [ \# ] ] &, Range [1, fiCantidad Valores ];
143 trabs V alores =144 Map[Abs \lceil t \sqrt{1+t} \rceil] \lceil t \sqrt{2} \rceil + Abs \lceil r \sqrt{1+t} \rceil \lceil t \sqrt{2} \rceil &,
145 Range [1, fiCantidad Valores |];
146
147 | (* Construye el nombre del archivo para guardar las particiones
148 \, | \, de \, f\, i * )149 | arcfi = " pfi_"\odotToString [ nd| \odot " d _ fii "\odotToString [ fii ] \odot" _ fif "\odot150 |ToString | f i f | <>" _ incr" <>ToString | delt a f i | <>" . dat";
151 \mid (*\;G \;u \;and \;e \;n \;e \;el \;arc \;h \;iv \;o \;las \;particious \;ice \;de \;f \;is \;h \;152 Export [arcfi, fiValores];
153
154 | If |v| = 0 & vbeta = 0, Goto | \text{cinc } 0 | ;
155
156 \mid (* \textit{Construct} \mid \textit{loss} \mid \textit{numbers} \mid \textit{des} \mid \textit{loss} \mid \textit{archivos} \mid \textit{para} \mid \textit{guardar} \mid,157 respectivamente, los valores absolutos de los coeficientes
158 de transmisión, de reflexión y la suma de los cuadrados de
159 los valores absolutos de estos dos coeficientes para el caso
160 \mid con \text{ desorden} \text{ aleatorio} \text{ en las intensidades y/o posiciones}161 | de \; los \; potencias \; del t \, a * )162 arct = "t_"\bigcircToString [nd]\bigcirc" d_li "\bigcircToString [in t l]\bigcirc" r "\bigcirc163 |ToString |v| \ll " sbeta "ToString |se pbeta| \ll " r "\sim164 | \textbf{ToString} | \text{vbeta}| \ll 1 fii "\textbf{ToString} | \text{fii}| \ll 1 fif "\textbf{or}165 |ToString \left[ \text{ fif} \right] \ll  " _ arc "\ll ToString \left[ \text{arcnum} \right] \ll ". dat ";
166 | arcr = "r "\heartsuitToString [ nd | < > " d_li "\heartsuitToString [ in t l | < \heartsuit "\heartsuit"
167 |ToString |v| \ll 1 sbeta "ToString |s epbeta| \ll 1 r"\sim168 | \textbf{ToString} | \text{vbeta}| \ll 1 fii "\textbf{ToString} | \text{fii}| \ll 1 fif "\textbf{or}169 \vert \textbf{ToString} \vert fif \vert \llbracket \cdot \rbracket = \arccos \textbf{ToString} \vert \arctan \vert \llbracket \cdot \rrbracket. dat";
170 arctr = "tr_"\bigcircToString [nd]\bigcirc" d_li"\bigcircToString [in t l]\bigcirc" r"\bigcirc
```
Capítulo B. Código fuente

```
171 |T_{\mathbf{0}}\text{String}[\text{v}] \ll " sbeta "\text{Solving}[\text{septeta}] \ll 1" \text{Solving}[\text{septeta}]172 ToString [ vbeta] \le \le \mathbb{I} \le \frac{1}{2} \le \frac{1}{2} \le \frac{1}{2} \le \frac{1}{2} \le \frac{1}{2} \le \frac{1}{2} \le \frac{1}{2} \le \frac{1}{2} \le \frac{1}{2} \le \frac{1}{2} \le \frac{1}{2} \le \frac{173 \text{ToString} [ f i f | < > " arc " \text{ToString} [ arcnum] < \text{Solving} . dat ";
174 \vert (* \textit{Guarda} \textit{tales valores} \textit{en los archivo creados}*)175 Export [arct, tabs Valores];
176 Export [arcr, rabs Valores];
177 Export [arctr, trabs Valores];
178 | \text{Goto} [ 1 1 ] ;179
180 | Label [ cinco ];
181 | If [ plv = 0 & betav = 0, Goto [ seis ] ;
182 (*Construye fragmentos del nombre del archivo para guardar,
183 respectivamente, los valores absolutos de los coeficientes de
184 \mid transmission, de reflection y la suma de los cuadrados de los185 valores absolutos de estos dos coeficientes para el caso con
186 desorden parcial en las intensidades y/o posiciones de los
187 \mid p o t e n c i a l e s d e l t a \ast)
188 \text{ [temp11]} = \{\};
189 \text{For} \, j = 1, j \leq \text{Length} \, j \, \text{in} \, 1 \, v \, j \, + \, 1190 temp1 = "lp" \textcirc \textbf{ToString} [ p] v [j] ] \text{ and } v"
191 | ToString \left[ \text{ intlv } \right| \left[ \text{ j } \right] \right| \right| \leq ",
192 | AppendTo \{\text{temp11}, \text{temp1}\};193 ];
194 temp111 = StringJoin [temp11];
195 \mid temp22 = \{\};196 \text{For } j = 1, j \leq \text{Length } [\text{beta } v], j ++197 temp2 = " betap" \Diamond ToString [ pbetav \vert [j] \vert \vert ;
198 | AppendTo \{\text{temp22}, \text{temp2}\};199 ;
200 temp222 = StringJoin [temp22];
201 (* Construye los nombres completos de los archivos para guardar,
202 respectivamente, los valores absolutos de los coeficientes de
203 \mid transmission, de\reflexi\'on, y la suma de los cuadrados de los204\mid valores absolutos de estos dos coeficientes para el caso con
205 \mid desorden \mid parcial \mid en \mid las \mid intensidades \mid y/o \mid posiciones \mid de \mid los206 \mid p o t e n c i a l e s d e l t a \ast)
207 | arct = "t="\gtrsimToString [nd]<>" d_li "\gtrsimToString [ in t l]<>"_"\gtrsim208 |\textbf{ToString} [temp111]<>"sbeta"<\textbf{ToString} [sepbeta]<>209 \text{ToString} [temp222]\lt" fii "\ltToString [fii]\lt" fif "\lt210 ToString [ f i f \ll \ll \ll dat";
211 | arcr = "r_"\bigcircToString [nd]\bigcirc" d_li "\bigcircToString [intl]\bigcirc" "\bigcirc212 |{\rm \bf ToString[} temp111]<>"sbeta"<ToString [sepbeta]<>
213 ToString \frac{1}{2} temp222 \left| \right| fii "\left| \right| fostring \left| \right| fii \left| \right| fif "
214 ToString [ f i f ]<>" . dat " ;
215 \mid \arctr \ = \ "{\rm tr}\quad " \hspace{-1.5pt}>> \hspace{-1.5pt} {\bf T} {\bf o} {\bf String} \hspace{-1.5pt} \lceil \,{\rm nd} \rceil \hspace{-1.5pt} <<^" {\rm d} \hspace{-1.5pt} \lceil \, {\rm id} \rceil \hspace{-1.5pt}>> \hspace{-1.5pt} {\bf T} {\bf o} {\bf String} \hspace{-1.5pt} \lceil \, {\rm int} \rceil \hspace{-1.5pt} <^" \ \rceil \hspace{-1.5pt}>>^"
```
B.5. Programa para graficar  $|T|^2$ ,  $|R|^2$  y  $|T|^2 + |R|^2$  en función de  $\phi$ 

```
216 ToString \frac{[temp11]}{>} s beta "\textcirc}ToString \frac{[stepbeta]}{>}217 ToString \frac{1}{2} temp222 \frac{1}{5} fii "\frac{1}{5} fostring \frac{1}{5} fii "\frac{1}{5}218 ToString [ fif \left| \langle \rangle \right| dat";
219 \vert (* \textit{Guarda} \textit{tales valores} \textit{en los archivo} \textit{creados} *)220 Export [arct, tabs Valores];
221 Export [arcr, rabs Valores];
222 Export [arctr, trabs Valores];
223 | \text{Goto} [ 1  ];
224
225 | Label [ seis ];
226/ (*Construye los nombres de los archivos para guardar,
227 | respectivamente, los valores absolutos de los coeficientes
228 de transmisión, de reflexión y la suma de los cuadrados de
229 l l os valores absolutos de estos dos coeficientes para el caso
230\,|\,ordenado\, en las intensidades y/o\, posiciones de los potenciales
231 \, | \, delta * )232 arct = "t_"\bigcircToString [nd]\bigcirc" d_li "\bigcircToString [in t l]\bigcirc"_sbeta "\bigcirc233 ToString [sepbeta]<>" fii "\gtrsimToString [fii]<>" fif "\gtrsim234 ToString [ f i f \ll \ll \ll dat";
235 | arcr = "r_"\bigcircToString [nd]\bigcirc" d_li "\bigcircToString [in t l]\bigcirc"_sbeta "\bigcirc236 |\textbf{ToString}[\text{septeta}]\hspace{-1mm}>>" _ fii "\hspace{-1mm}>>\hspace{-1mm}\textbf{ToString}[\text{fii}]\hspace{-1mm}>>" _ fif "\hspace{-1mm}>>237 ToString [fif \ll " dat";
238 | arctr = "tr_"\frownToString [nd]\frown" d_li"\frownToString [ in tl]\frown" _sbeta"\frown239 ToString [sepbeta]<>" fii"\gtrsimToString [fii]<>" fif"\gtrsim240 ToString \int f i f \left| \right| < \degree dat";
241 | (* Guarda \; takes \; values \; values \; en \; los \; archivo \; creados*)242 Export [arct, tabs Valores];
243 Export [arcr, rabs Valores];
244 Export [arctr, trabs Valores];
245 | Label \lceil f_1 \rceil ;
246
247 | Label [grap];
248
249 | (* Construye el nombre del archivo que contiene las
250 \mid p a r t i c i o n e s d e f i *)
251 | arcfi = "pfi_"\bigcircToString [nd]\bigcirc" d_fii"\bigcircToString [ fii]\bigcirc" _fif"\bigcirc252 ToString [fif]<>"_incr"\gtrsimToString [deltafi]<>".dat";
253 | (* Importa a este programa el contenido del archivo*)
254 fiimp = Import [arcfi];
255
256 If \lceil \text{p} \rceil v \rceil = \text{int} \rceil v \rceil = v \rceil = v betav = vbeta = 0, Goto [siete ] ;
257 | If [arcnum != 0, Goto [ocho ] ];
258
259 | (* Construye fragmentos del nombre del archivo que contiene
260 \mid los \; valores \; absolutions \; de \; los \; coeficientes \; de \; transmission \; ,
```

```
261 de reflexión y la suma de los cuadrados de los valores
262 \mid absolutions de estos dos coeficientes para el caso con desorden
263 parcial en las intensidades y/o posiciones de los potenciales
264 | d e l t a *)
265 | temp33 = {};
266\ |\mathbf{For}\ |\ j\ =\ 1\, ,\ \ j\ \mathrel{{\mathop{<}\!=\!\!\!\!\cdot\,}} \mathbf{Length}\ [\ \text{int}\ \mathrm{lv}\ ]\ ,\ \ j\mathrel{{\mathop{+}\!\!}+},267 temp3 = " l p "<>ToString [ pl v [ [ j ]]] < > "_i"<>
268 | ToString [ in tlv [[ j]]] \langle > " ";
269 | AppendTo [temp33, temp3];
270 ];
271 temp333 = StringJoin [temp33];
272 \text{ [temp44 = } {\};273 \text{ } | \text{For } | i = 1, i \leq \text{ Length } | \text{ beta 1}, i++274 temp4 = " betap" \heartsuit ToString [pbetav \begin{bmatrix} | & j & l \end{bmatrix}];
275 | AppendTo [temp44, temp4];
276 ];
277 \text{ [temp444 = StringJoin [temp44];}278 (* Construye los nombres completos de los archivos que contienen
279 respectivamente, los valores absolutos de los coeficientes de
280 transmisión, de reflexión y la suma de los cuadrados de los
281\,|\,values absolutos de los coeficientes de transmisión y
282 reflexión para el caso con desorden parcial en las intensidades
283\mid y/o\ \ posiciones\ \ de\ \ los\ \ potenciales\ \ delta\ast)284 \mid \arct = "t "\heartsuit \frown \frown \frown \frown \frown \frown \frown \frown \frown \frown \frown \frown \frown285 |\textbf{ToString} [temp333]< "sbeta"< \textbf{ToString} [sepbeta]< >
286 ToString [temp444]<>" fii "\gtrsimToString [fii]<>" fif "\gtrsim287 | ToString | fif | < > " . dat ";
288 \text{ | } \arctan \frac{1}{2} "\text{C} \text{C} "\text{C} \text{C} \text{C} \text{C} \text{C} \text{C} \text{C} \text{C} \text{C} \text{C} \text{C} \text{C} \text{C} \text{C} \text{C} \text{C} \text{C} \text{C} \text{C} \text{C} \text{C} \text{C} \text{C289 ToString [temp333]<>" sbeta"\gtrsimToString [sepbeta]<>
290 |\textbf{ToString}|\text{temp444}|>>" fii"\ftrsimToString [fii]\ftrsim" fif"\ftrsim291 | \textbf{ToString} [ f i f \text{>>} " . dat ";
292 | arctr = "tr_"\bigcircToString [nd]\bigcirc" d_li"\bigcircToString [ in tl]\bigcirc" "\bigcirc293 ToString [temp333]<>" sbeta"\gtrsimToString [sepbeta]<>
294\,|\,\mathrm{{\bf ToString}}\,|\,\mathrm{temp444}| \displaystyle{>}" fii"\displaystyle{>}ToString|\,\mathrm{f\,i}\,| \displaystyle{>}" fif"\displaystyle{>}295 ToString [fif \llbracket \cdot \rangle" . dat";
296 | (* Importa a este programa los contenidos de los archivos
297 anteriores \ast)
298 \mid \text{time} = \text{Import} \mid \text{arct} \mid ;299 \midrimp = Import [arcr];
300 trimp = Import [arctr];
301 | Goto [ nueve ];
302
303 | Label | siete | ;
304 (* Construye los nombres de los archivos que contienen,
305\ |\ respectivamente\ ,\ \ los\ valores\ absolutos\ de\ los\ coeficientes
```

```
306 de transmisión, de reflexión y la suma de los cuadrados de
307 \mid los\> \> values \> \> also \> also \> luts \> \> also \> \> closeification \> \> to \> \> is \> \> vanisio' \> \> up308 reflexión para el caso ordenado en las intensidades y las
309 \mid positions. siciones de los potenciales delta*)310 arct = "t_"\bigcircToString [nd]\bigcirc" d_li "\bigcircToString [intl]\bigcirc"_sbeta"\bigcirc311\,|\,\mathrm{{\bf ToString}}\,|\,\mathrm{septeta}|\!>\,^{\mathrm{m}}\, fii "\!<\!\!-\mathrm{{\bf ToString}}\,|\,\mathrm{f\,i}\,|\!>\!>^{\mathrm{m}}\, fif "\!<\!\!>312 ToString [fif \left| \left( \right| \right| dat";
313 | arcr = "r="\simToString [nd]<>" d_li "\simToString [ in t l]<>"_sbeta "\sim314 |\text{ToString}[\text{septeta}] \ll 10 fii"\text{or}ToString [fii]\text{or} fif"\text{or}315 \textsf{ToString} [ f i f | < > " . dat ";
316 arctr = "tr_"\bigcircToString [nd]\bigcirc" d_li"\bigcircToString [intl]\bigcirc"_sbeta"\bigcirc317 |\textbf{ToString}[\text{septeta}] \ll 10 fii"\textbf{ToString}[\text{fii}] \ll 10 fif"\textbf{or}318 ToString [ fif \left| \langle \rangle \right| dat";
319 | (* Importa a este programa los contenidos de los archivos
320 anteriores *)
321 \mid \text{time} = \text{Import} \mid \text{arct} \mid;
322 \midrimp = Import [arcr];
323 \mid \text{trimp} = \text{Import} \mid \text{arctr};
324 Goto [nueve];
325
326 | Label [ ocho ];
327
328 (* Construye los nombres de los archivos que contienen
329 | respective member, los valores absolutos de los coeficientes330 de transmisión, de reflexión y la suma de los cuadrados de
331 los valores absolutos de estos dos coeficientes para el caso
332 \mid con \textit{ desorden} \textit{ aleatorio} \textit{ en las intensidades y/o posiciones de}333 \mid los potenciales delta*)334 \mid \arct = "t "\bigcirc \hspace{-10pt}\textbf{T} \hspace{-10pt}\textbf{oString} \!\!\upharpoonright \hspace{-10pt}\textbf{nd} \mid\hspace{-10pt}\parallel \hspace{-10pt}\textbf{d}_1 \hspace{-10pt}\textbf{l} in \hspace{-10pt}\textbf{d}_2 in \hspace{-10pt}\textbf{l}_1335\mid \textbf{ToString} \mid \text{vl}| \texttt{>>} " \text{ sbeta} \texttt{''} \texttt{> ToString} \mid \text{septeta}| \texttt{>>} " \text{r} \texttt{''} \texttt{>''}336\mid \textbf{ToString} \mid \text{vbeta}| \ll 1 fii"\textbf{>ToString} \mid \text{fii}| \ll 1 fif"\textbf{>}337 \vert \textbf{ToString} \vert fif \vert < \text{--} arc"\vert < ToString [arcnum]\vert <". dat" ;
338 \mid \arct = \text{ "r} \text{ "}\diamondsuit \textbf{ToString} \text{ [ nd ]}\diamondsuit \text{ "d} \text{ [ li "}\diamondsuit \textbf{ToString} \text{ [ int ]}\diamondsuit \text{ " r"}\diamondsuit339 \mid \textbf{ToString} \mid vl|\lt>" \mid sbeta "\lt> \textbf{ToString} [ sepbeta]\lt>" r "\lt>340\ \big|{\rm \textbf{ToS}}\text{tring} \big[ \text{ vbeta} \big] <>`` [fii"< ToString [fii]< " [fif"<341 | ToString | fif | <> "_ arc" \frown ToString [ arcnum] <> " . dat " ;
342 \mid \arctr \ = \ "{\rm tr}\quad " \hspace{-1.5pt} \textbf{S} \textbf{string} \:\:\text{Ind} \text{[1]} << "\hspace{-1.5pt} \textbf{S} \textbf{string} \:\:\text{[1]} \text{if} \:\: 1] << "\hspace{1.5pt} \text{``1'} >343 |\textbf{ToString}[\text{vl}]|\!\!>>" sbeta "\!<\!\!\cdot\!\!>\!\textbf{ToString}[\text{septeta}]|\!\!>>" \text{r} "\!<\!\!\cdot\!\!>344 \vert \textbf{ToString}\vert vbeta\vert \sim " \vert fii "\sim \textbf{ToString}\vert fii \vert \sim "\vert fif "\sim345\ |\ {\bf ToString} [\text{fit}] \text{>>} " \text{arc} " \text{<} {\bf ToString} [\text{arcnum}] \text{<} >" . dat";
346 | (* Importa a este programa los contenidos de los archivos
347 anteriores *)
348 \mid \text{time} = \text{Import} \mid \text{arct} \mid;
349 rimp = Import [arcr];
350 trimp = Import [arctr];
```

```
351
352 | Label [ nueve ] ;
353
354 p f i a b s t = {};
355 | p f i a b s r = { };
356 \mid p ficuadabstr = {};
357 \mid (*\textit{Se}~cargan~respectiva \textit{mente} ~|T|^\frown 2 ~, ~|R|^\frown 2 ~ ~ y ~|T|^\frown 2 ~ + |R|^\frown 2358 \mid en \; \; p \, f i \, a \, b \, s \, t \; , \; \; \; p \, f i \, a \, b \, s \, r \; \; y \; \; \; p \, f i \, c \, u \, a \, d \, a \, b \, s \, t \, r \, * \, )359 |For[i = 1, j <= Length[film p] - 1, j++)360 | AppendTo [ p fiabst , \{ \{ \text{fiimp} \mid [j] \mid [1] \} , \text{timp} \mid [j] \mid [1] \}];
361 AppendTo [ p fiabs r , \{ \{ \text{fiimp} \mid [\; j \; ] \mid [\; 1 \; ] \; ] , \; \text{rimp} \{ [\; j \; ] \mid [\; 1 \; ] \; ] \} \};
362 | AppendTo [ p ficuadabstr, \{ \{ \text{fiimp} \mid [j] \mid | [1] \} , \text{trimp} \mid [j] \mid | [1] \} |
363 ];
364 (∗ Grafica el valor absoluto del coeficiente de transmisión del
365 \mid s \, is \, t \, e \, m \, a \, * \, t366~|\,\mathrm{gt} = ListPlot[{pfiabst}, Joined -> True, AxesLabel ->
367 \{\text{``fi\,"}\, "\midt(fi)\mid"\}, TicksStyle \Rightarrow Directive [12],
368 \vert AxesStyle \Rightarrow {Arrowheads[.020], Arrowheads[0.020]}.
369 | PlotRange \Rightarrow {0, 1} |;
370
371 | (* Grafica el valor absoluto del coeficiente de reflexión del
372 \mid s \, i \, s \, t \, e \, m \, a \, *373~\vert gr = ListPlot[{ pfiabsr}, Joined \rightarrow True, AxesLabel \rightarrow374 \vert\{\text{``fi\text{''}},\text{''}\vert\text{r(fi)}\vert\text{''}\}\, TicksStyle \Rightarrow Directive [12],
375 \vert {\bf{A}} {\bf{xs}} {\bf{Style}} \text{ } \rightarrow \text{ } \{ {\rm{Arrowheads}} \, [\, . \, 0 \, 2 \, 0 \, ] \text{ } , \text{ } {\rm{Arrowheads}} \, [ \, 0 \, . \, 0 \, 2 \, 0 \, ] \} \; ,376 | PlotRange \Rightarrow {0, 1} |;
377
378 | (* Grafica la suma de los cuadrados de los valores absolutos de
379 | loss coeficients de transmission y reflexi o n del sistem a *380 gtr = ListPlot [{ pficuadabstr}, Joined \Rightarrow True, AxesLabel \Rightarrow381 |\tilde{\mathcal{E}}" f i ", " | t ( f i )| ^2 -+_ | r ( f i )| ^2 " }, Ti cks S t y l e -> D i r e c t i v e [12],
382 AxesStyle −> {Arrowheads [ . 0 2 0 ] , Arrowheads [ 0 . 0 2 0 ] } ,
383 PlotRange \Rightarrow {0, 1}};
384
385 \mid (* \: Dev \: u \:el \: ve \: la \: func \: i \: on \: principal \: las \: gr \: af \: i \: cas \: de \: |T|^2 \: 2 \; , \: |R| \: 2 \; y386 \mid de \mid T/^2 + |R|^2 *387 | Return [\{ \text{gt}, \text{gr}, \text{gt}r\}];
388
389 | ] ;
```
## Bibliografía

- [1] P. V. Pavplov, Física del Estado Sólido (Editorial Mir, Moscú, 1987).
- [2] D. A. McQuarry, The Kroning-Penney Model. A Single Lecture Illustrating the Band Structure of Solids", The Chemical Educator 1, 1 (1960).
- [3] E. Cota, J. Flores and G. Monsivais, "A simple way to understand the origin of the electron band structure", Am. J. Phys.  $56$ ,  $366$  (1988).
- [4] Charles P. Poole Jr., Frank J. Owens, Introduction to Nanotechnology (John Wiley & Sons, Inc., USA, 2003).
- [5] Edward L. Wolf, Nanophysics and Nanotechnology (Wiley-Vch Verlag GmbH & Co. KGaA, Weinheim, 2004).
- [6] Wenceslao González-Viñas, Héctor L. Mancini, Ciencia de los materiales (Editorial Ariel, S. A., Barcelona, 2003).
- [7] Eugene Butkov, Mathematical Physics (Addison-Wesley Publishing Company, USA, 1968).
- [8] J. C. Hernández Herrejón, F. M. Izrailev, L. Tessieri, "Anomalous properties of the Kronig-Penney model with compositional and structural disorder", Physica E 40. 3137 (2008).
- [9] G. Roati, C. D'Errico, L. Fallani, M. Fattori, C. Fort, M. Zaccanti, G. Modugno, M. Modugno and M. Inguscio, "Anderson localization of a non-interacting Bose-Einstein condensate", Nature  $453, 895$  (2008).
- [10] Marcelo Alonso, Edward J. Finn, Volumen III: Fundamentos Cuánticos y Estadísticos (Addison-Wesley Iberoamericana, México D. F. 1986).
- [11] D. J. Griths, Introduction to Quantum Mechanics (Prentice Hall, Inc., USA, 1995).
- [12] D. J. Griffiths and C. A. Steinke, "Waves in locally periodic media", Am. J. Phys. 69, 137 (2001).
- [13] Stephen Gasiorowicz, Quantum Physics, 2<sup>a</sup> Ed. (John Wiley & Sons, Inc., USA, 1995).
- [14] Stephen H. Friedberg, Arnold J. Insel, Lawrence E. Spence, Álgebra Lineal (Publicaciones Cultural, S. A., México, 1982).
- [15] George Arfken, Mathematical Methods for Physicists, 3<sup>ª</sup> Ed. (Academic Press, Inc., USA, 1985).
- [16] Manuel de Llano, Mecánica Cuántica, 2ª Ed. (Coordinación de Servicios Editoriales, Facultad de Ciencias, UNAM, México, 2002).
- [17] D. C. Baird, Experimentation: An Introduccion to Measurement Theory and Experiment Desing, 3<sup>ª</sup> Ed. (Prentice Hall, New York, 1995).
- [18] B. Kramer and A. MacKinnon, "Localization: theory and experiment", Rep. Prog. Phys. 56, 1469 (1993).